<span id="page-0-0"></span>*Quick Reference*

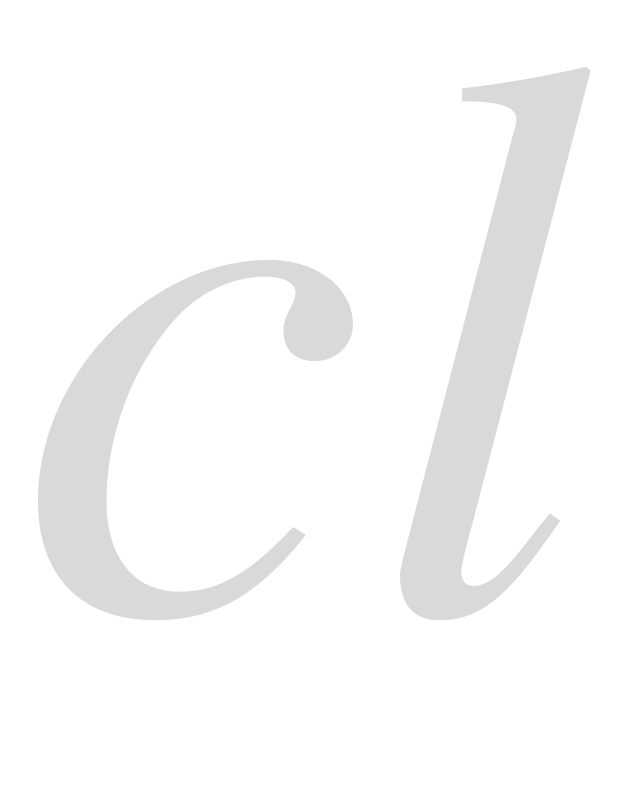

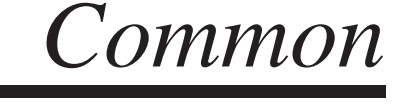

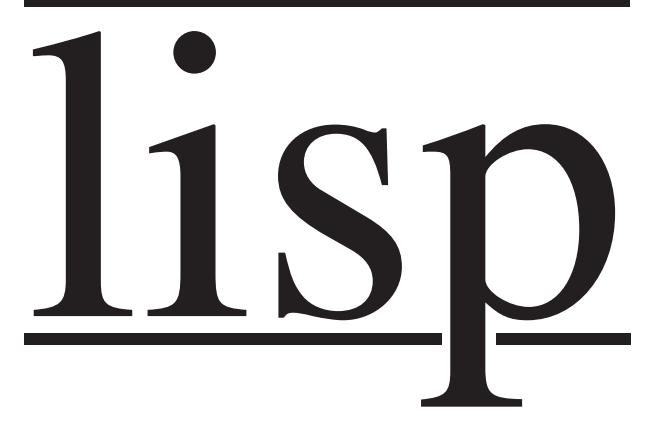

Bert Burgemeister

# <span id="page-1-0"></span>**Contents**

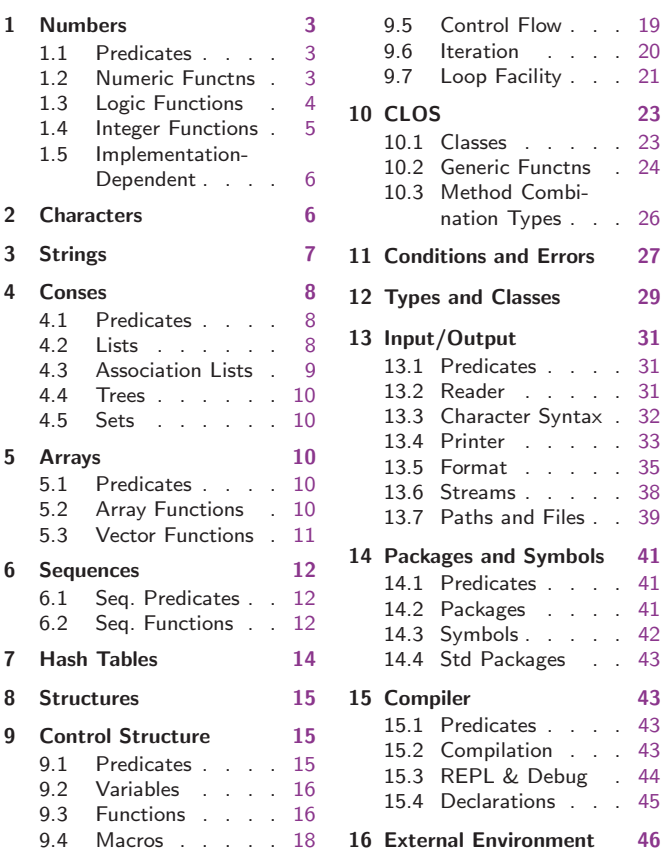

# Typographic Conventions

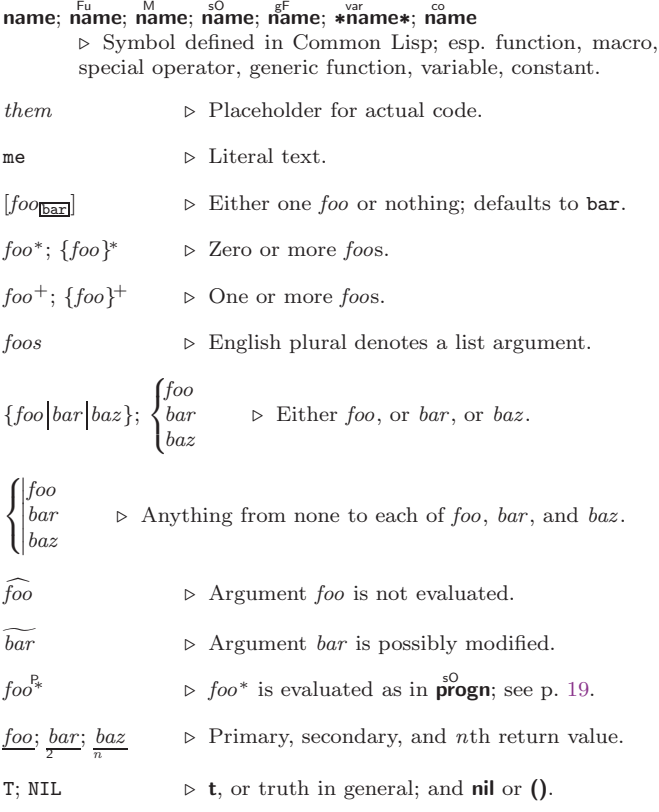

### <span id="page-2-3"></span><span id="page-2-0"></span>1 Numbers

#### <span id="page-2-1"></span>1.1 Predicates

 $\left(\frac{F_{u}}{F}\right)$  number<sup>+</sup>)  $\hat{I}^{\text{u}}$  number<sup>+</sup>) ⊲ T if all number s, or none, respectively, are equal in value.  $(\sum_{n=1}^{F_u}$  number<sup>+</sup>)  $\sum_{n=1}^{\infty}$  = number  $+$ )  $\left(\sum_{n=1}^{F_u} \textit{number}^+\right)$  $\hat{z} = number^{+}$ ⊳ Return T if *numbers* are monotonically decreasing, monotonically non-increasing, monotonically increasing, or monotonically non-decreasing, respectively.  $(\mathbf{m}^{\text{Fu}})$  $\sum_{k=1}^{F_u}$  $\hat{p}$  (plusp  $\hat{a}$ )  $\triangleright$  T if  $a < 0$ ,  $a = 0$ , or  $a > 0$ , respectively.  $(e^{Eu}_{venp} \text{ integer})$  $(\overrightarrow{\textbf{oddp}} \text{ integer})$ ⊲ T if integer is even or odd, respectively.  $(n$ umberp  $foo)$  $(\mathbf{right} \, \, \mathit{foo})$  $(\mathsf{r}_\mathsf{a}^\mathsf{Fu}$ tionalp $\rho$  foo)  $(\mathbf{f}^{\mathsf{F}^{\mathsf{u}}}_{\mathsf{o}}$ atp  $\mathit{foo}$ )  $(\mathbf{in^{t}tegerp}$  foo)  $\overline{\text{(complexp } foo)}$  $\overline{\textbf{(random-state-p}~\textit{foo})}$ ⊲ T if foo is of indicated type.

#### <span id="page-2-2"></span>1.2 Numeric Functions

 $\left(\begin{matrix} \mathsf{F}_{\mathsf{u}} \\ \mathsf{F}_{\mathsf{u}} \end{matrix} \right| a_{\overline{\mathsf{u}}}^*$  $(* a_{\mathbb{I}}^*)$  $\triangleright$  Return  $\sum a$  or  $\prod a$ , respectively.  $\left(\frac{F_u}{F} a b^*\right)$  $\hat{U}^{\mu}$  a  $b^*$ ) ⊳ Return  $\underline{a - \sum b}$  or  $\underline{a / \prod b}$ , respectively. Without any bs, return  $-a$  or  $1/a$ , respectively.  $(1^{\mathrm{F}_{\mathrm{L}}}a)$  $(F^{\mathsf{u}}-a)$  $\triangleright$  Return  $a+1$  or  $a-1$ , respectively.  $\binom{\begin{smallmatrix} \text{inf} \ \text{inf} \end{smallmatrix}}{\text{decf}}}$  $place$   $[delta]$ ⊲ Increment or decrement the value of place by delta. Return new value.  $(\mathbf{e}_x^{\mathrm{Fu}} p)$  $\left(\begin{matrix} \mathsf{Fu} & f \\ \mathsf{expt} & b \end{matrix} p\right)$  $\triangleright$  Return  $e^p$  or  $b^p$ , respectively.  $(\log a \, [b])$  $\triangleright$  Return log<sub>b</sub> a or, without b, ln a.  $(\mathbf{sqrt}^{\mathrm{Fu}} n)$  $(\mathsf{isqrt} \ n)$  $\triangleright \sqrt{n}$  in complex or natural numbers, respectively.  $(\mathsf{lcm}_{\mathsf{Em}}^{\mathsf{Fu}} \text{ integer}^*_{\mathsf{H}})$  $(gcd \ integer^*)$ ⊲ Least common multiple or greatest common denominator, respectively, of integers. (gcd) returns 0.  $\hat{\mathbf{p}}$  > long-float approximation of π, Ludolph's number.  $(\sin a)$  $\overrightarrow{c}$ **cos**  $\overrightarrow{a}$ )  $(\mathbf{tan} \ \mathbf{a})$  $\rhd$  sin a, cos a, or tan a, respectively. (a in radians.)  $(a)$ sin a)  $\hat{a}$ cos  $\hat{a}$ )  $\rhd$  arcsin a or arccos a, respectively, in radians. (atan *a*  $[b_{\mathbb{I}}]$ )  $\rightarrow \frac{\arctan \frac{a}{b}}{\arctan \frac{b}{b}}$  in radians.  $(\sinh a)$  $\hat{c}$ cosh  $\hat{a}$ )  $(\overline{\mathsf{t}}^{\mathsf{Fu}}$ nh  $a)$  $\rhd$  sinh a, cosh a, or tanh a, respectively.

<span id="page-3-1"></span>Common Lisp Quick Reference

 $(a)$ sinh  $a)$  $\hat{a}$ cosh  $\hat{a}$ )  $\hat{a}$ tanh  $\hat{a}$ )  $\rhd$  asinh a, acosh a, or atanh a, respectively.  $(\overline{\text{cis}} a)$  $\begin{array}{lll} \n\mathsf{Fix} & a \n\end{array}$   $\triangleright \text{Return } e^{\mathsf{i} a} = \cos a + \mathsf{i} \sin a.$  $(c)$ coniugate a)  $\triangleright$  Return complex conjugate of a.  $(\overline{\mathbf{max}} m u m^+)$  $\lim_{m \to \infty} n$ ⊲ Greatest or least, respectively, of nums. (  $\left\{\begin{matrix} \text{f\overset{F_{\mathsf{u}}}{\mathsf{f}}\overset{F_{\mathsf{u}}}{\mathsf{f}}\overset{F_{\mathsf{u}}}{\mathsf{f}}\overset{F_{\mathsf{u}}}{\mathsf{f}}\overset{F_{\mathsf{u}}}{\mathsf{f}}\overset{F_{\mathsf{u}}}{\mathsf{f}}\overset{F_{\mathsf{u}}}{\mathsf{f}}\overset{F_{\mathsf{u}}}{\mathsf{f}}\overset{F_{\mathsf{u}}}{\mathsf{f}}\overset{F_{\mathsf{u}}}{\mathsf{f}}\overset{F_{\mathsf{u}}}{\mathsf{f$  $\left\{\begin{matrix} \bar{\mathsf{f}}^{\mathsf{u}} \\ \bar{\mathsf{c}}^{\mathsf{u}} \\ \{\mathsf{truncated}\} \end{matrix}\right\}$  $\{f|$ oor $|f|$ loor $\}$  $\left\{\begin{matrix} \mathsf{F}_{\mathsf{F}}^{\mathsf{F}} \\ \mathsf{f}_{\mathsf{F}}^{\mathsf{F}} \end{matrix} \right\}$  $\mathcal{L}$  $\overline{\mathsf{I}}$  $n \lceil d_{\overline{11}} \rceil$  $\triangleright$  Return as **integer** or **float**, respectively,  $n/d$  rounded, or rounded towards  $-\infty$ ,  $+\infty$ , or 0, respectively; and remain-2 der.  $\begin{pmatrix} \begin{smallmatrix} \mathsf{Fu} \\ \mathsf{mod} \\ \mathsf{rem} \end{smallmatrix} \end{pmatrix}$  n d) ⊳ Same as floor or truncate, respectively, but return remainder only.  $(\overline{\mathsf{random}\,\, limit}\,\, [state_{\blacktriangleright \texttt{random-state}\blacktriangleright }])$ ⊲ Return non-negative random number less than limit, and of the same type.  $(\overline{\mathsf{make\text{-}random\text{-}state}} \left[ \{ state | \texttt{NIL} | \texttt{T} \}_{\overline{\texttt{MIL}}} \right])$ ⊲ Copy of random-state object state or of the current random state; or a randomly initialized fresh random state. \*random-state\* ∗random-state∗ ⊲ Current random state. (float-sign  $num-a$   $(num-b_{1})$  >  $num-b$  with  $num-a$ 's sign.  $(\mathbf{\overset{\mathsf{Fu}}{\textbf{signum}}} n)$  $\triangleright$  Number of magnitude 1 representing sign or phase of n.  $(n$ umerator  $rational)$  $\det(\mathbf{d})$  $\triangleright$  <u>Numerator</u> or <u>denominator</u>, respectively, of  $rational$ 's canonical form.  $(r_{\text{e}}^{\text{Fu}})$  $\overline{\textbf{(image)}}$ ⊲ Real part or imaginary part, respectively, of number .  $(\substack{\text{Fu} \\ \text{complex real } [imag_{{\scriptsize{\textcircled{\tiny{m}}}}}]) \Rightarrow \text{Make a complex number.}}$  $(\mathbf{p}^{\text{F}})$  phase number  $\rangle \Rightarrow$  Angle of number's polar representation.  $(\overline{\textbf{abs}} n)$ ⊳ Return  $|n|$ .  $(r_{\rm 2}^{\rm Fu}$ tional  $real)$  $\hat{r}$ <sup>Fu</sup> *real*) ⊲ Convert real to rational. Assume complete/limited accuracy for *real*.  $(\mathbf{f}^{\mathsf{F}^{\mathsf{u}}}_{\mathsf{o}}$  at real  $[\mathit{prototype}_{\overline{\mathsf{O}}\cdot\mathsf{OFO}}]]$ ) ⊲ Convert real into float with type of prototype.

#### <span id="page-3-0"></span>1.3 Logic Functions

Negative integers are used in two's complement representation.

 $(b\ddot{o}$ ole *operation int-a int-b*) ⊲ Return value of bitwise logical operation. operations are  $\overset{\circ}{\text{boolean}}$  =  $\qquad \qquad$   $\triangleright$   $\text{int-a.}$ 

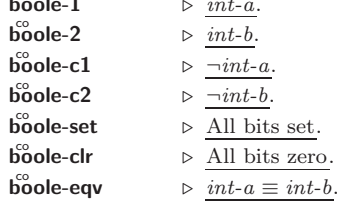

<span id="page-4-1"></span>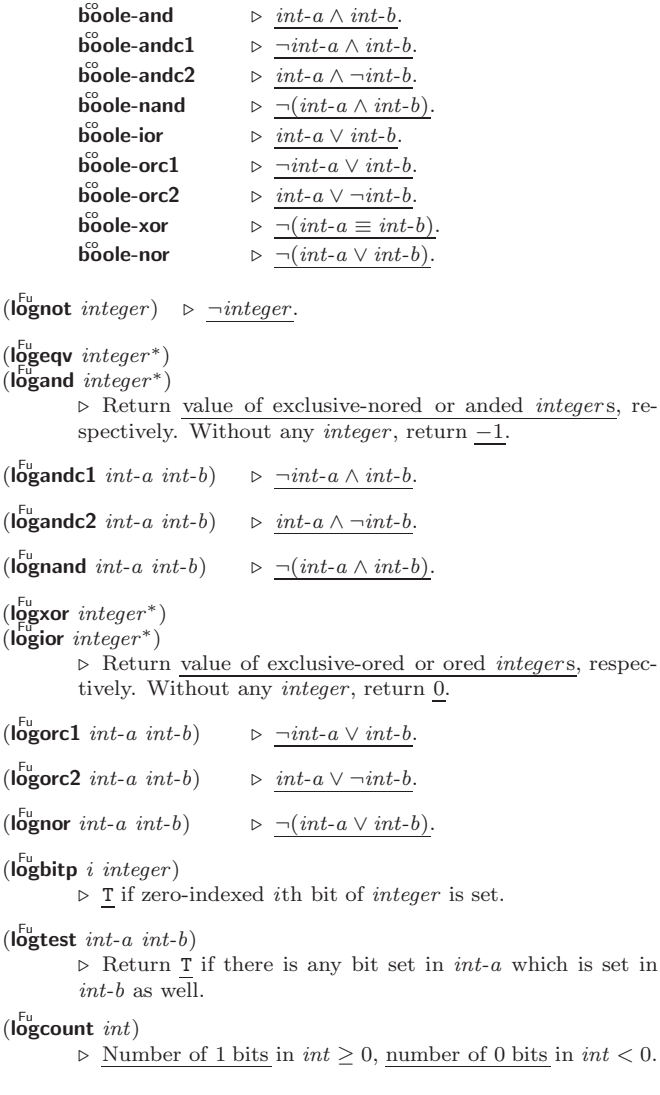

### <span id="page-4-0"></span>1.4 Integer Functions

 $(\text{integer-length}\ integer)$ ⊲ Number of bits necessary to represent integer.  $(\overline{\mathsf{lab}\text{-test}}\ \mathit{byte\text{-}spec}\ \mathit{integer})$ ⊲ Return T if any bit specified by byte-spec in integer is set.  $(\overline{\text{ash}}\;integer\;count)$ ⊲ Return copy of integer arithmetically shifted left by *count* adding zeros at the right, or, for *count*  $\lt$  0, shifted right discarding bits.  $(\mathsf{Idb}\;byte\text{-}spec\;integer)$ ⊲ Extract byte denoted by byte-spec from integer. setfable.  $\begin{Bmatrix} \begin{Bmatrix} \mathbf{d}^{\mathsf{u}} \\ \mathbf{d} \mathsf{p} \mathsf{b} \end{Bmatrix} & \begin{Bmatrix} \mathsf{int}\text{-}a & \mathsf{byte}\text{-}\mathsf{spec} & \mathsf{int}\text{-}b \end{Bmatrix} \end{Bmatrix}$ ⊲ Return int-b with bits denoted by byte-spec replaced by corresponding bits of *int-a*, or by the low (byte-size byte-spec) bits of int-a, respectively.  $(m$ ask-field byte-spec integer)  $\triangleright$  Return copy of  $integer$  with all bits unset but those denoted by  $byte\text{-}spec.$  setfable.  $(b)$ <sub>y</sub>te size position) ⊲ Byte specifier for a byte of size bits starting at a weight of 2position .  $(\mathbf{byte}\text{-size } byte\text{-}spec)$  $(b$ yte-position  $byte\text{-}spec)$ ⊲ Size or position, respectively, of byte-spec.

<span id="page-5-2"></span>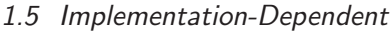

<span id="page-5-1"></span><span id="page-5-0"></span>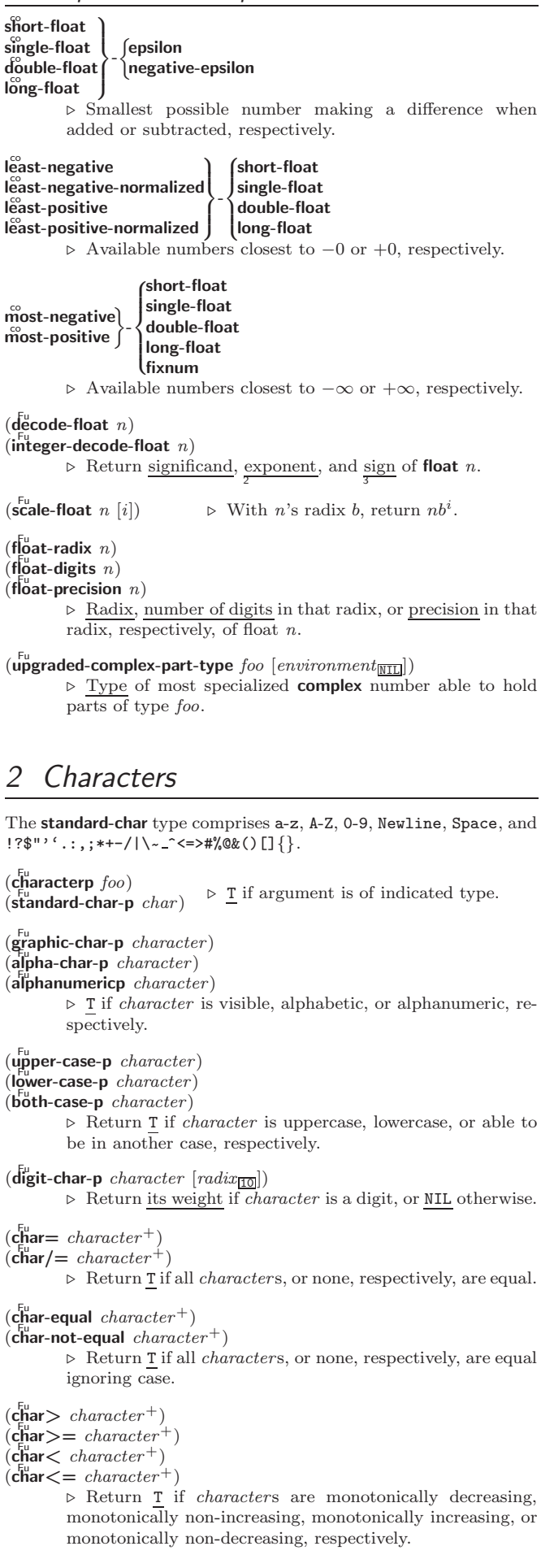

```
(c_{n}^{F_{u}}) character<sup>+</sup>)
\widetilde{c} character +)
\det<sub>c</sub>har-lessp character<sup>+</sup>)
\det<sub>c</sub>har-not-greaterp character<sup>+</sup>)
          ⊳ Return T if characters are monotonically decreasing,
         monotonically non-increasing, monotonically increasing, or
         monotonically non-decreasing, respectively, ignoring case.
(c<sub>h</sub><sup>F<sub>u</sub></sup> character)
\hat{\mathbf{c}} char-downcase character)
         \triangleright~ Return corresponding uppercase/lowercase <u>character</u>, re-
         spectively.
(digit-char i [radix<sub>[10</sub>]) ⊳ Character representing digit i.
(\mathbf{char}\text{-name } character)⊳ character's name if any, or NIL.
(\mathbf{h}^{\text{Fu}}) for \text{max} for \text{max} for \text{min}, \text{max} for \text{min}.
(c) char-int character)
\hat{c} character)
                               ⊲ Code of character .
(code-char\ code)\triangleright Character with code.char-code-limit \Rightarrow Upper bound of (char-code char); > 96.
(\mathbf{character}\; c)⊳ Return \# \n\backslash c.
```
### <span id="page-6-0"></span>3 Strings

Strings can as well be manipulated by array and sequence functions; see pages [10](#page-9-2) and [12.](#page-11-0)

```
(\mathbf{s}_\text{triangle}^{\text{Fu}} foo)
(\mathbf{\overline{simp}}\cdot\mathbf{\overline{simp}}\cdot\mathbf{\overline{p}} foo)
                                                          ⊲ T if foo is of indicated type.
(
 Fu string= Fu string-equalff
                                    foo bar
                                                         {\small \begin{bmatrix} \text{:start1} \ \textit{start}\text{-}foo \ \text{I}\ \text{:start2} \ \textit{start}\text{-}bar\text{I}\ \end{bmatrix}}\left| \rule{0pt}{10pt} \right||:start1 start-foo
                                                               :end1 \emph{end-foo}_{\overline{\text{NIL}}}: end2 end-bar_{\overline{\text{NIL}}}\begin{matrix} \end{matrix})
                  \triangleright Return T if subsequences of \overrightarrow{f} and bar are equal.
                 Obey/ignore, respectively, case.
(
  \int_{E}string\frac{2}{\pi} -not-equal}
  \left| \begin{matrix} F_u \\ \text{string} \end{matrix} \right| > \left| \begin{matrix} - \end{matrix} \right| greaterp}
  \begin{bmatrix} \text{string} \{ \langle \cdot | \text{lessp} \} \\ \text{string} \{ \langle \cdot | \cdot | \text{not-greaterp} \} \end{bmatrix}\frac{F_{\text{u}}}{F_{\text{w}}}\left\{>=\left|-\text{not-lessp}\right\}\textsf{string} \{ \textless \textsf{--lessp} \}\mathcal{L}\overline{\phantom{a}}foo bar
                                                                                               \int \begin{bmatrix} \text{:start1} & \text{start-} \text{foo}_{\text{p}} \\ \text{:start2} & \text{start-} \text{bar}_{\text{p}} \end{bmatrix}\left[ \begin{array}{c} \text{cent} & \text{the top-1} \\ \text{end2} & \text{end-bar}_{\overline{\text{MIL}}} \end{array} \right]: \text{start2} \text{ start}\text{-} \text{bar}\bigg\}:end1 end-foomIL
                                                                                                                                                    )
                  ⊲ If foo is lexicographically not equal, greater, not less,
                  less, or not greater, respectively, then return position of
                  first mismatching character in foo. Otherwise return NIL.
                  Obey/ignore, respectively, case.
\begin{pmatrix} F^{\text{u}} \\ \text{make-string size} \end{pmatrix}:initial-element char<br>:element-type type_{\text{Character}})
                 \triangleright Return string of length size.
(\mathbf{string}~x)(
  \int_{\frac{F_u}{6}}^{\frac{F_u}{6}} \frac{F_u}{2} \cdot \frac{F_u}{2} \cdot\left\lfloor \frac{F_{\mathrm{u}}}{\mathrm{string}}\right\rfloorstring-upcase
                                                  x \n\left\{\right\}:start start_{\text{on}}<br>:end end_{\overline{\text{NIL}}})
                 ⊲ Convert x (symbol, string, or character) into a string, a
                  string with capitalized words, an all-uppercase string, or an
                  all-lowercase string, respectively.
(
  \int_{0}^{F_{U}} nstring-capitalize
  \left\lfloor \frac{F_{U}}{n} \right\rfloornstring-upcase
                                                     \widetilde{string}:start start_{\boxed{0}}<br>:end end_{\boxed{NTL}})
                  ⊲ Convert string into a string with capitalized words, an
                  all-uppercase string, or an all-lowercase string, respectively.
(
  \int\begin{Bmatrix} \mathbf{f}^{\text{F}}_{\text{tr}}\text{iring-trim} \\ \mathbf{f}^{\text{F}}_{\text{tr}}\text{img-left-trim} \\ \text{string-right-trim} \end{Bmatrix}\Big\} char-bag string)
                 \triangleright Return string with all characters in sequence char-bag removed from both ends, from the beginning, or from the
                                                     both ends, from the beginning, or from the
                 end, respectively.
```
<span id="page-7-3"></span> $(c<sub>h</sub><sup>Fu</sup> *string i*)$  $(\mathbf{c}^{\mathrm{Fu}})$ ⊲ Return zero-indexed ith character of string ignoring/obeying, respectively, fill pointer. setfable.  $(p\overline{a}$ rse-integer string  $\int$  $\downarrow$  $\begin{array}{c}\n\hline\n\vdots \\
\hline\n\vdots \\
\hline\n\vdots \\
\hline\n\end{array}$ :start start<sub>0</sub> :end  $\it{end}_{\rm{NIL}}$ :radix  $\it int_{\overline{10}}$ :junk-allowed  $\textit{bool}_{\overline{\mathtt{MIL}}}$  $\begin{matrix} \end{matrix}$  $\int$ )  $\triangleright$  Return <u>integer</u> parsed from *string* and  $\frac{\text{index}}{2}$  of parse end. 4 Conses

<span id="page-7-2"></span><span id="page-7-1"></span><span id="page-7-0"></span>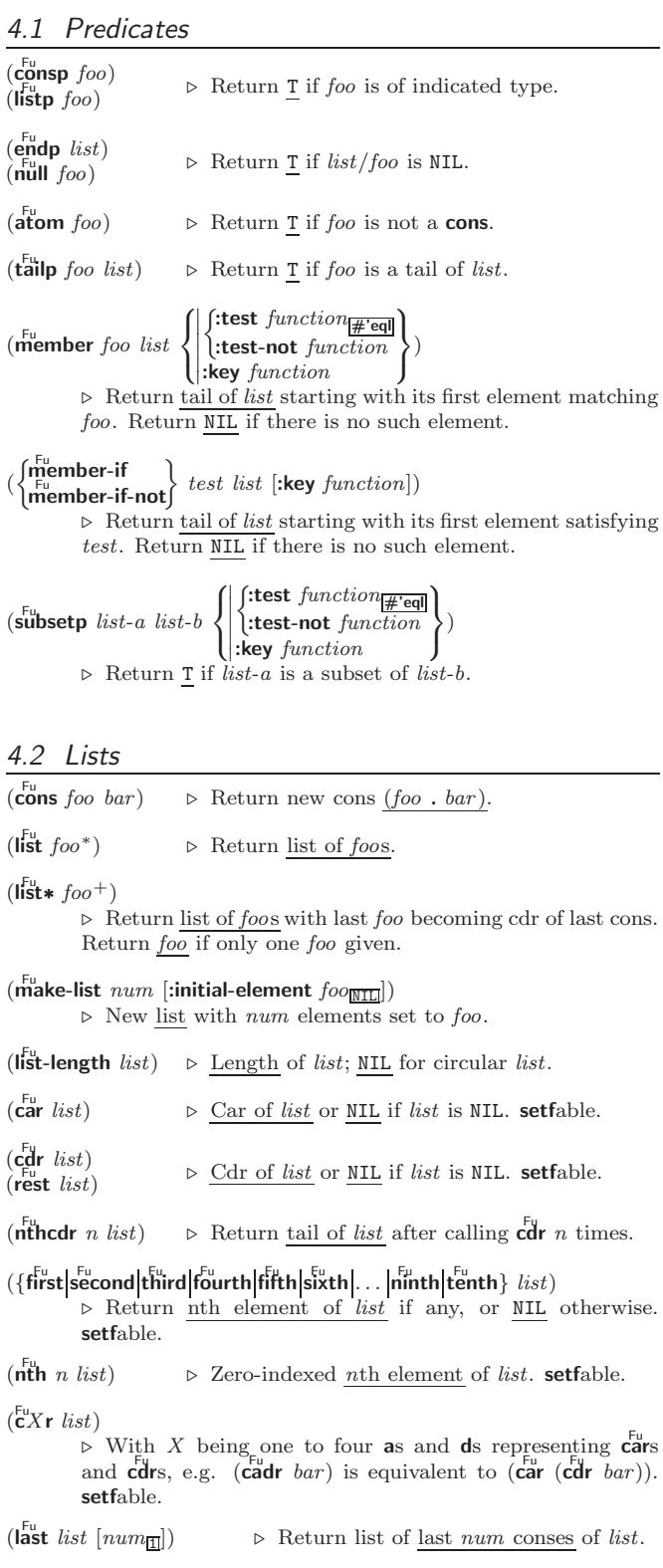

<span id="page-8-1"></span><span id="page-8-0"></span> $\left(\begin{matrix} \epsilon_{\text{in}} \\ \text{nbutlast} \end{matrix}\right)$  $\begin{Bmatrix} \text{butlast} & \text{list} \\ \text{inerttest} & \widehat{\text{list}} \end{Bmatrix}$   $\begin{Bmatrix} num_{\text{II}} \end{Bmatrix}$  $\triangleright$  *list* excluding last *num* conses.  $\begin{pmatrix} \mathsf{r}_\mathsf{p}^\mathsf{Fu} \mathsf{laca} \\ \mathsf{rplacd} \end{pmatrix}$  $\widetilde{cons}$  object)  $\triangleright$  Replace car, or cdr, respectively, of <u>cons</u> with object.  $(l$ diff list foo) ⊲ If foo is a tail of list, return preceding part of list. Otherwise return list.  $(a<sup>F</sup>$ djoin  $foo$  list 8 < ˛ ˛ ˛ ˛  $\left\vert \cdot \right\rangle$ : key function  $\left\vert \cdot \right\rangle$  $\int$ :test  $function_{\overline{H}$ 'eql :test-not function  $\overline{\mathcal{L}}$ )  $\triangleright$  Return *list* if foo is already member of *list*. If not, return (cons foo *list*).  $(\overline{\text{cons}}\ \text{foo}\ \overline{\text{list}}).$  $(\mathbf{p}^{\mathsf{M}}$ pop  $\widetilde{place}$   $\rightarrow$  Set place to (cdr place), return (car place).  $(\overline{\text{push}} \text{ } foo \text{ } \overline{\text{ } place}) \Rightarrow$  Set place to  $(\overline{\text{ }cons} \text{ } foo \text{ } place).$ (pushnew foo  $\widetilde{place}$  $\int$  $\left\{\left\vert \begin{array}{l}\text{test-not } y \\ \text{key function}\end{array}\right.\right\}$  $\int$ :test  $function_{\overline{H}$ 'eql :test-not function  $\overline{\mathfrak{f}}$ ; )  $\triangleright$  Set place to (adjoin foo place).  $(a$ ppend [ $list*$  foo])  $(\operatorname*{ncone}\ [\widetilde{list}^{*}\ foo])$  $\triangleright$  Return concatenated list. foo can be of any type.  $(r$ evappend list foo)  $(n$ reconc  $\widetilde{list}$  foo)  $\rhd~$  Return concatenated list after reversing order in  $list.$  $\begin{pmatrix} \int_{\text{Fu}}^{\text{Eu}} \text{pccar} \\ \text{maplist} \end{pmatrix}$  function list<sup>+</sup>) ⊲ Return list of return values of function successively invoked with corresponding arguments, either cars or cdrs, respectively, from each list.  $\begin{pmatrix} \int_{\text{Fu}}^{\text{Fu}} \text{apcan} \\ \text{mapcon} \end{pmatrix}$  function list<sup>+</sup>) ⊳ Return list of conc<u>atenated return values</u> of *function* successively invoked with corresponding arguments, either cars or cdrs, respectively, from each list. function should return a list.  $\begin{pmatrix} \int_{\text{Fu}}^{\text{Eu}} \\ \text{mapl} \end{pmatrix}$  function list<sup>+</sup>)  $\rho$  Return first *list* after successively applying function to corresponding arguments, either cars or cdrs, respectively, from each list. function should have some side effects.  $(\text{copy-list } list)$  > Return copy of *list* with shared elements. 4.3 Association Lists  $(\overline{\text{pair}}$ lis keys values  $[alist_{\overline{\text{NIL}}}])$  $\rhd$  Prepend to *alist* an association list made from lists keys and values.  $(a\overset{Fu}{\text{cons}}\;key\;value\;alist)$ ⊲ Return alist with a (key . value) pair added.  $\begin{pmatrix} \begin{cases} \frac{F_u}{F_u} & foo \end{cases} \end{pmatrix}$  and the food food food  $\begin{cases} \text{massoc} \\ \text{massoc} \end{cases}$  $\int$  $\mathbf{I}$  $\begin{array}{c} \hline \end{array}$  $\int$ :test  $test$ #'eql : $test$ -not  $test$ :key function  $\mathcal{L}$ ; ) (  $\int \frac{F_{U}}{2}$ ssoc-if $[-not]$  $\mathsf{r}^{\mathsf{F}_{\mathsf{u}}}_{\mathsf{assoc}\text{-}\mathsf{i}\mathsf{f}[\text{-not}]}$  $\Gamma$ test alist [:key function])  $\rhd$  First cons whose car, or cdr, respectively, satisfies test.  $(c<sup>h</sup>uy-alist *alist*)$ Fu copy-alist alist) ⊲ Return copy of alist.

<span id="page-9-5"></span><span id="page-9-0"></span>4.4 Trees (tree-equal foo bar  $\left\{\text{test test} \frac{test}{\# \text{ 'eql}} \right\}$ )<br>test-not test  $\left\{\text{test} \right\}$ :test  $test_{\overline{H'eql}}\)$ ⊲ Return T if trees foo and bar have same shape and leaves satisfying test.  $\left\{\begin{matrix} \frac{F_u}{F_u} & \frac{F_u}{F_u} & \frac{F_u}{F_u} \\ \frac{F_u}{F_u} & \frac{F_u}{F_u} & \frac{F_u}{F_u} \end{matrix}\right\}$  $\int$ subst new old tree  $\int$  $\int$  $\mathbf{I}$  $\begin{array}{c} \hline \end{array}$  $\int$ :test  $function_{\overline{H}$ 'eql :test-not function :key function  $\overline{\mathcal{L}}$  $\left| \right|$ ) ⊲ Make copy of tree with each subtree or leaf matching old replaced by  $new$  $\left(\begin{matrix} \n\text{Subst-if[-not]} \n\end{matrix}\right)$  new test tree  $\widetilde{\mathsf{nsubst-if}}$ [-not]  $\mathit{new}\ \mathit{test}\ \widetilde{\mathit{tree}}$  $\left\{ \cdot \right\}$  [:key function])  $\triangleright$  Make copy of tree with each subtree or leaf satisfying test replaced by new.  $\left\{\begin{matrix} \n\text{Sublis association-list tree} \\
\text{Equation of the description.} \n\end{matrix}\right\}$  $\widetilde{\text{r}}$  nsublis association-list tree  $\Gamma$  $\int$  $\left\{\left|\begin{array}{l}\text{itest-not function}\\ \text{ikey function}\end{array}\right.\right\}$  $\left\{\frac{(\text{test function})}{\mathbf{H}^{\text{eq}}} \right\}$  $\cdot$ :test-not function ) ⊲ Make copy of tree with each subtree or leaf matching a key in association-list replaced by that key's value.  $(\text{copy-tree tree}) \geq \text{Copy of tree with same shape and leaves.}$ 

4.5 Sets

<span id="page-9-1"></span>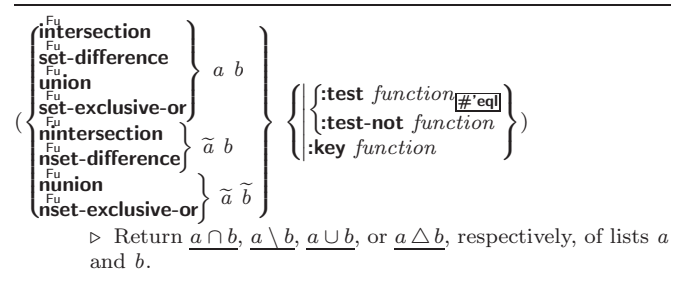

### <span id="page-9-2"></span>5 Arrays

#### <span id="page-9-3"></span>5.1 Predicates

```
\left(\begin{smallmatrix} \mathsf{F}_{\mathsf{u}}\ \mathsf{arrayp} \ foo \end{smallmatrix}\right)(\mathbf{vector} \mid \mathbf{f}(\mathbf{s}_1^{\mathsf{Fu}}) mple-vector-p \mathit{foo})(b<sub>It-vector-p foo)</sub>
(\mathbf{\hat{s}^{Eu}} mple-bit-vector-p foo)⊲ T if foo is of indicated type.
(\tilde{\textbf{a}}djustable-array-p \textit{array})\hat{a} array-has-fill-pointer-p \hat{a} rray)
              \triangleright T if array is adjustable/has a fill pointer, respectively.
```
 $(\overline{\text{array}} - \text{in-bounds-p} \,\, \text{array} \,\, [subscripts])$ ⊲ Return T if subscripts are in array's bounds.

<span id="page-9-4"></span>5.2 Array Functions

```
\left\{\begin{matrix} \frac{1}{2} & \frac{1}{2} \\ \frac{1}{2} & \frac{1}{2} \end{matrix}\right\} adjust-array \overline{array} dimension-sizes
 \int_{\text{E}}^{\text{Fu}} \text{ake-array} \text{ dimension-sizes } [\text{:\textbf{adjustable}} \text{ } \text{bool}_{\text{NTL}}]8
                \int\left\{\left|\left\{\text{initial-contents}\;\text{sequence}\atop \text{array}_{\boxed{\text{MLI}}} [\text{:displaced-index-offset } i_{\boxed{0}}]\right.\right\}\right\|\blacksquare:element-type \mathit{type}_{\overline{\mathbb{T}}}\left\{ \text{fill-pointer } \{num | bool\}_{\text{NTL}} \right\}\overline{ }\frac{1}{2}\int:initial-element obj
                        :initial-contents sequence
                                                                                                                                   \mathcal{L}\overline{\phantom{a}})
                ⊲ Return fresh, or readjust, respectively, vector or array.
\left(\begin{matrix} \n\text{Fu} \\
 \text{arref} \\
 \text{array} \\
 \left[\text{subscripts}\right]\n\end{matrix}\right)⊲ Return array element pointed to by subscripts. setfable.
(\overline{row}-major-aref array\ i)⊲ Return ith element of array in row-major order. setfable.
```

```
(\overline{\text{array}} row-major-index array [subscripts])
           ⊲ Index in row-major order of the element denoted by
           subscripts.
(array-dimensions array)\triangleright List containing the lengths of array's dimensions.
(array-dimension array\ i)\rhd Length of ith dimension of array.
(\n\begin{bmatrix}\nF_u \\
\text{array-total-size } array\n\end{bmatrix}) \geq Number of elements in array.
(\n\begin{bmatrix} \n\frac{1}{2} & \frac{1}{2} \\
\frac{1}{2} & \frac{1}{2} \\
\frac{1}{2} & \frac{1}{2} \\
\frac{1}{2} & \frac{1}{2} \\
\frac{1}{2} & \frac{1}{2} \\
\frac{1}{2} & \frac{1}{2} \\
\frac{1}{2} & \frac{1}{2} \\
\frac{1}{2} & \frac{1}{2} \\
\frac{1}{2} & \frac{1}{2} \\
\frac{1}{2} & \frac{1}{2} \\
\frac{1}{2} & \frac{1}{2} \\
\frac{1}{2} & \frac{1}{2} \\
\frac{1}{2} & \frac{1}{2} \\
\frac⊳ Number of dimensions of array.
(\text{array-displacement } array) > Target array and
                                                                                2
                                               \triangleright Target array and offset.
(\overleftarrow{\mathbf{b}}it bit-array [subscripts])
(\overline{\textbf{sbit}} \ \textit{simple-bit-array} \ [subscripts])\triangleright Return element of bit-array or of simple-bit-array. setf-
           able.
(\widetilde{\textbf{bit-not}\, \textit{bit-array} \, [\textit{result-bit-array}])⊲ Return result of bitwise negation of bit-array. If
            result-bit-array is T, put result in bit-array; if it is NIL,
           make a new array for result.
(
 8
Fu bit-eqv
 ||<br>|<br>|<br>|<br>|
 >>>>>>>>>>>>>:
   bit-and
   bit-andc1bit-andc2\mathsf{I} bit-nand \mathsf{I}\mathsf{b}it-ior
   hit-orc1bit-orc2
   bit-xor
  \int_{0}^{F_{\text{H}}}-nor
                  \mathcal{L}\cdot>>>>>>>>>>>>>;
                    bit\text{-}array\text{-}a \ bit\text{-}array\text{-}b \ [result\text{-}bit\text{-}array]⊳ Return result of bitwise logical operations (cf. operations of boole4) on bit-array-a and bit-array-b. If
            result-bit-array is T, put result in bit-array-a; if it is NIL,
           make a new array for result.
\frac{1}{\text{array-rank-limit}} ⊳ Upper bound of array rank; \geq 8.
array-dimension-limit
           \triangleright Upper bound of an array dimension; \geq 1024.
\frac{1}{2} array-total-size-limit \Rightarrow Upper bound of array size; > 1024.
5.3 Vector Functions
Vectors can as well be manipulated by sequence functions; see sec-
tion 6.
(<b>vector</b> foo*) ⊲ Return fresh simple vector of foos.
(\mathbf{S} \mathbf{v} \mathbf{r}) contains \mathbf{v} is \mathbf{v} and \mathbf{v} are i of simple vector. set fable.
(\widetilde{\text{vector}} - \text{push}~ \text{foo}~ \widetilde{\text{vector}})⊲ Return NIL if vector's fill pointer equals size of vector.
           Otherwise replace element of vector pointed to by fill
           pointer with foo; then increment fill pointer.
(\widetilde{\mathsf{vector}}-push-extend \widetilde{foo}\ \widetilde{\mathsf{vector}}\ [num])⊳ Replace element of vector pointed to by fill pointer with
           foo, then increment fill pointer. Extend vector's size by
           > num if necessary.
(\widetilde{\text{vector-pop}}\ \widetilde{vector})⊲ Return element of vector its fillpointer points to after
           decrementation.
(f\|f)-pointer vector)⊳ Fill pointer of vector. setfable.
```
### <span id="page-11-3"></span><span id="page-11-0"></span>6 Sequences

<span id="page-11-2"></span><span id="page-11-1"></span>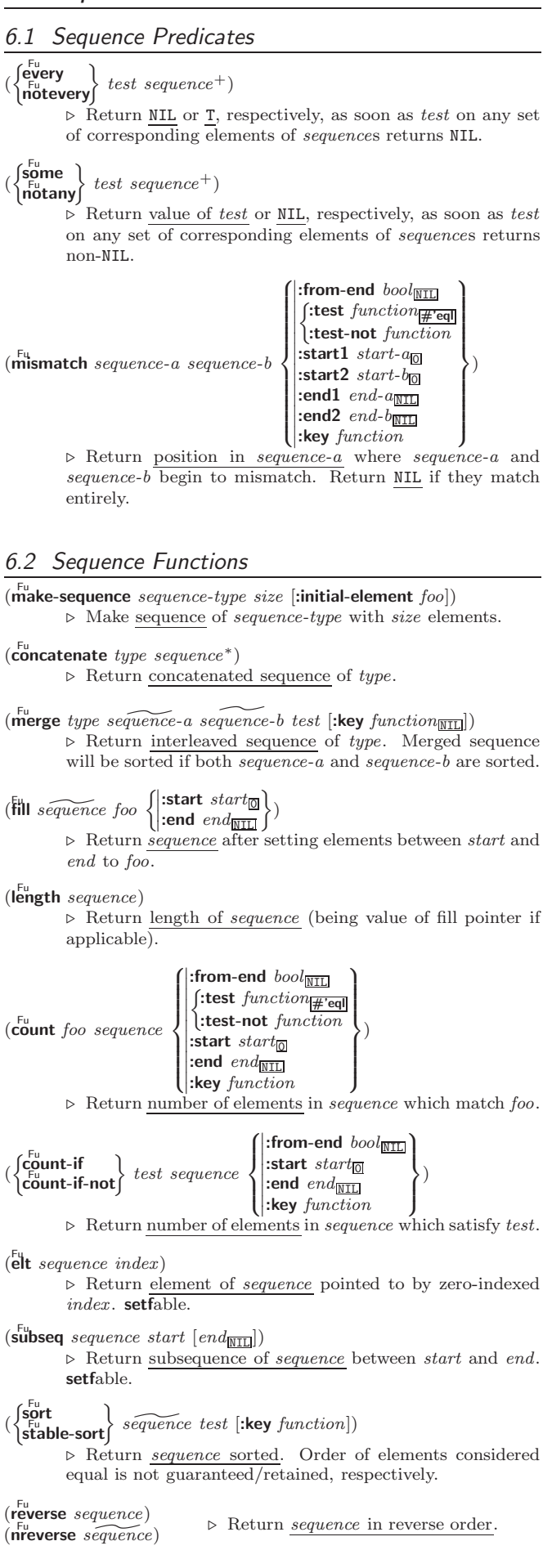

<span id="page-12-0"></span>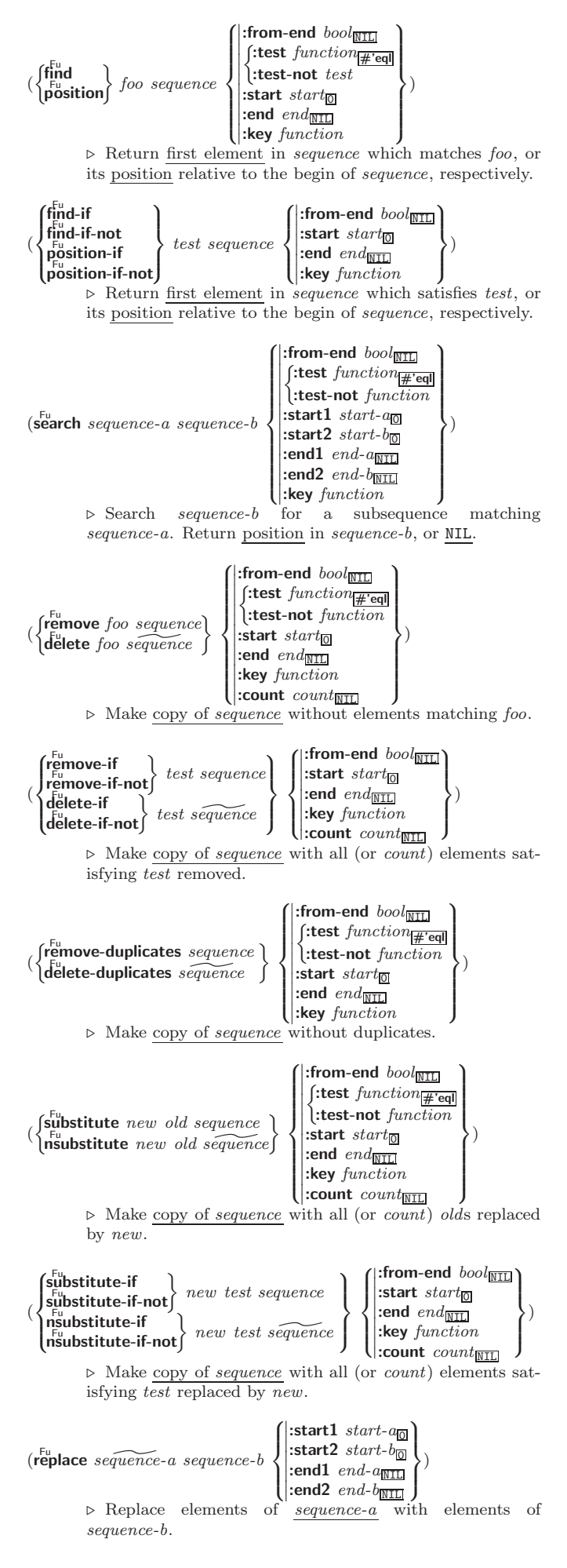

<span id="page-13-1"></span> $(\stackrel{\text{Fu}}{\text{map}}$  type function sequence<sup>+</sup>) ⊲ Apply function successively to corresponding elements of the sequences. Return values as a sequence of type. If type is NIL, return NIL.  $(\stackrel{\text{Fu}}{\text{map-into}}$  result-sequence function sequence\*) ⊲ Store into result-sequence successively values of function applied to corresponding elements of the sequences.  $(r<sup>Fu</sup><sub>u</sub>)$  reduce  $function$  sequence  $\left( \begin{matrix} \text{initial-value} & \text{foo}_{\text{NIL}} \\ \text{fiam and } \text{hod} & \text{hod} \end{matrix} \right)$  $\vert$  $\left\{ \begin{array}{l}\n \text{end end}_{\overline{\mathtt{MID}}} \\
 \text{key function}\n \end{array}\right\}$ :from-end  $\textit{bool}_{\overline{\mathtt{MIL}}}$  $\left| \frac{\text{m}}{\text{start } start_{\boxed{0}}} \right|$  $\begin{bmatrix} \text{vecu} & \text{vecu} \\ \text{end} & \text{end} \\ \text{and} \\ \begin{bmatrix} \text{vecu} & \text{vecu} \\ \text{matrix} & \text{vecu} \end{bmatrix}$  $\overline{\phantom{a}}$ )

⊲ Starting with the first two elements of sequence, apply function successively to its last return value together with the next element of sequence. Return last value of function.

 $(c<sup>Fu</sup>$ copy-seq sequence)  $\triangleright\,$  Copy of  $sequence$  with shared elements.

# <span id="page-13-0"></span>7 Hash Tables

Key-value storage similar to hash tables can as well be achieved using association lists and property lists; see pages [9](#page-8-0) and [16.](#page-15-0)

 $(h$ ash-table-p  $foo)$ ⊳ Return T if foo is of type hash-table.

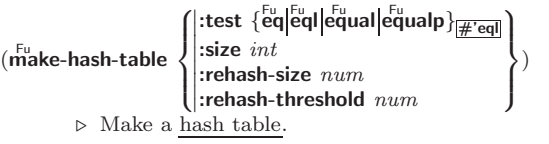

 $(\tilde{\textbf{get}}$ hash key hash-table  $[default_{\overline{\text{NIL}}}]$ )  $\triangleright$  Return <u>object</u> with key if any or <u>default</u> otherwise; and  $\frac{T}{2}$  if found, <u>NIL</u> otherwise. **setfable.** 

 $(h$ ash-table-count  $hash-table$ ) ⊲ Number of entries in hash-table.

 $(\overbrace{\text{remhash key}}^{\text{Fu}} \overbrace{\text{hash-table}})$ ⊲ Remove from hash-table entry with key and return T if it existed. Return NIL otherwise.

 $(c)$ <sup>tu</sup>hash  $hash\text{-}table)$  $\triangleright$  Empty hash-table.

 $(\mathbf{maphash}\ function\ hash\ -table)$ ⊲ Iterate over hash-table calling function on key and value. Return NIL.

 $(\stackrel{\text{M}}{\text{with}}$ -hash-table-iterator  $(foo\ hash-table)$  (declare  $\widehat{decl}^*)^*$   $form^{\mathbb{P}_{*}})$ ⊲ Return values of forms. In forms, invocations of (foo) return: T if an entry is returned; its key; its value.

 $(h$ ash-table-test  $hash-table$  $\triangleright$  Test function used in  $hash-table.$ 

 $(h_{\text{as}}^{\text{Fu}} + h_{\text{as}}^{\text{Fu}})$  $(h_{\mathbf{a}}^{\mathsf{Fu}} \mathsf{sh}\text{-table}\cdot$ rehash-size  $\mathit{hash}\text{-table}$  $\hat{h}^{\text{Fu}}$ sh-table-rehash-threshold  $\mathit{hash}\text{-table}$ ⊲ Current size, rehash-size, or rehash-threshold, respectively, as used in **make-hash-table**.

 $(\overline{\textbf{s}} \overline{\textbf{x}} \textbf{hash}$  foo)

 $\triangleright$  Hash code unique for any argument **equal** foo.

### <span id="page-14-3"></span><span id="page-14-0"></span>*Structures*

#### ( M defstruct

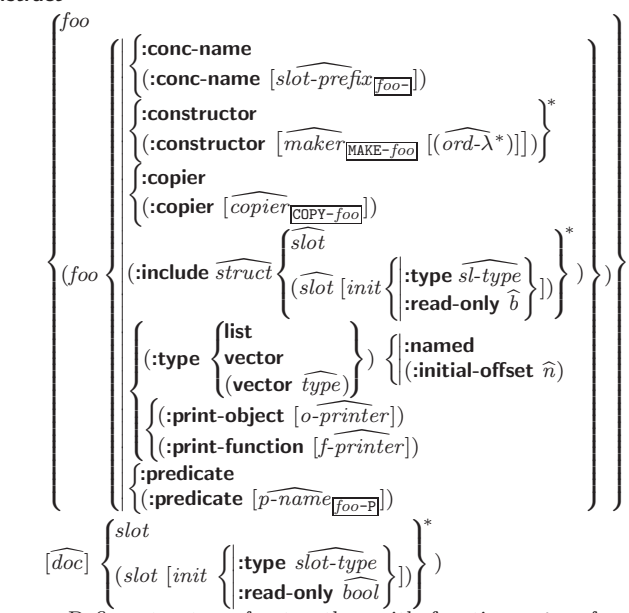

⊲ Define structure foo together with functions MAKE-foo, COPY-foo and foo-P; and set fable accessors foo-slot. Instances are of class foo or, if defstruct option : type is given, of the specified type. They can be created by (MAKE-foo {:slot value}\*) or, if ord- $\lambda$  (see p. [16\)](#page-15-1) is given, by (maker arg<sup>∗</sup> {:key value} <sup>∗</sup>). In the latter case, args and :keys correspond to the positional and keyword parameters defined in ord- $\lambda$  whose vars in turn correspond to slots. :print-object/:print-function generate a print-object method for an instance bar of foo calling (o-printer bar stream) or (f-printer bar stream print-level), respectively. If :type without :named is given, no foo-P is created.

### $(c<sup>Fu</sup>$ copy-structure structure)

 $\triangleright$  Return copy of  $structure$  with shared slot values.

## <span id="page-14-1"></span>9 Control Structure

### <span id="page-14-2"></span>9.1 Predicates

 $\overline{\mathbf{e}}$ ⊳ T if *foo* and *bar* are identical.

#### $(\begin{matrix} \nEqI \text{ } foo \text{ } bar) \n\end{matrix})$

⊲ T if foo and bar are identical, or the same character, or numbers of the same type and value.

### $(e^{\text{Fu}})$

 $\triangleright$  T if foo and bar are **eql**, or are equivalent **pathname**s, or are conses with equal cars and cdrs, or are strings or bit-vectors with  $\frac{F_{\text{u}}}{\text{eq}}$  elements below their fill pointers.

 $(e^{\text{Fu}})$ 

⊲ T if foo and bar are identical; or are the same character ignoring case; or are **number**s of the same value ignoring type; or are equivalent pathnames; or are conses or arrays of the same shape with **equalp** elements; or are structures of the same type with  $\mathbf{e}_{\mathbf{u}}^{\mathsf{F}_{\mathbf{u}}}$  elements; or are **hash-table**s of the same size with the same :test function, the same keys in terms of :test function, and equalp elements.

 $(\mathsf{\bar{no}})$ ⊳ T if foo is NIL; NIL otherwise.

 $(b^{\text{Fu}})$ ⊳ T if *symbol* is a special variable.

 $(\overline{\mathbf{constantp}}\; \mathit{foo}\; \mathit{[environment}_{\overline{\mathtt{MIL}}}])$ ⊲ T if foo is a constant form.

(functionp  $foo$ ) ⊳ T if  $foo$  is of type function.

<span id="page-15-2"></span> $(\mathsf{f}^{\mathsf{F}^{\mathsf{u}}}_{\mathsf{boundp}}\big\{\hspace{-0.07cm}\begin{array}{l} \mathsf{f}^{\mathsf{F}^{\mathsf{u}}}_{\mathsf{1}}\end{array}$  $\int f$ oo  $\bigl(\begin{smallmatrix} \text{setf} & \text{foot} \end{smallmatrix} \bigr)$  $\Gamma$  $\cdot$ )  $\triangleright$  T if *foo* is a global function or macro.

#### <span id="page-15-0"></span>9.2 Variables

 $\begin{pmatrix} \begin{smallmatrix} \text{def} \text{constant} \ \text{d} \text{def} \text{parameter} \end{smallmatrix} \end{pmatrix}$  <sup>M</sup> defconstant  $f$ oo form  $\widehat{[doc]}$ ⊲ Assign value of form to global constant/dynamic variable  $foo.$  $(\operatorname{\sf defvar}$   $\widehat{foo}$   $[form \ [\widehat{doc}]])$ ⊲ Unless bound already, assign value of form to dynamic variable foo. (  $\left\{\begin{matrix} \text{setf} \\ \text{M} \\ \text{psetf} \end{matrix}\right\}$  $\log_{10}$ {place form} ∗) ⊲ Set places to primary values of forms. Return values of last form/NIL; work sequentially/in parallel, respectively.  $\begin{pmatrix} \text{seft} \\ \text{psetq} \\ \text{psetq} \end{pmatrix}$  {symbol form}\*)  $\triangleright$  Set symbols to primary values of *forms*. Return value of last form/NIL; work sequentially/in parallel, respectively.  $(\overbrace{\mathsf{set}}^{\mathsf{Fu}} \widetilde{symbol}$  foo) ⊲ Set symbol's value cell to foo. Deprecated.  $(m$ ultiple-value-setq vars form) ⊲ Set elements of vars to the values of form. Return form's primary value. (shiftf  $\widetilde{place}^+$  foo) ⊲ Store value of foo in rightmost place shifting values of places left, returning first place.  $(r$ Otatef  $\widetilde{place^*})$ ⊲ Rotate values of places left, old first becoming new last place's value. Return NIL. (makunbound  $\widetilde{foo}$ ) ⊳ Delete special variable *foo* if any.  $(\mathbf{g}_{\text{et}}^{\text{Fu}} \text{ symbol } \text{key} [\text{default}_{\text{NIL}}])$  $(\text{getf place key } [\text{default}_{\text{NTL}}])$ ⊲ First entry key from property list stored in symbol/in place, respectively, or default if there is no key. setfable.  $(g_{et-propeties\ property-list\ keys)$ ⊲ Return key and value of first entry from property-list matching  $\overline{a}$  key from keys, and tail of property-list starting with that key. Return  $\underline{\text{NIL}}$ ,  $\underline{\text{NIL}}$ , and  $\underline{\text{NIL}}$  if there was no matching key in property-list.  $(\widetilde{\mathsf{remprop}\; symbol}\; key)$  $(\overbrace{\text{remf } {place \ key})$ ⊲ Remove first entry key from property list stored in symbol/in place, respectively. Return  $\underline{\mathbf{T}}$  if key was there, or NIL otherwise. 9.3 Functions Below, ordinary lambda list  $(\text{ord-}\lambda^*)$  has the form  $\left(var^* \left[\text{&optional }\left\{\begin{matrix} var \\ var \left[\text{int}\left[\text{supplied-p}\right]\right] \end{matrix}\right\}\right]^*$ ] [&rest var] ˆ &key  $\int var$   $\uparrow$   $\uparrow$  $\frac{1}{2}$  $\mathbf{I}$ var  $\left(\begin{smallmatrix} \n\sqrt{v} & a\end{smallmatrix}\right)$  $\begin{bmatrix} var \\ (key \ var) \end{bmatrix}$   $\begin{bmatrix} init_{\text{NTL}} \\ \text{Supplied-p]} \end{bmatrix}$  $\mathbf{I}$ ;

supplied-p is  $T$  if there is a corresponding argument. *init* forms can refer to any init and supplied-p to their left.

).

<span id="page-15-1"></span> $\begin{bmatrix} \textbf{&} \end{bmatrix} \begin{bmatrix} \textbf{&} \end{bmatrix} \begin{bmatrix} \textbf{&} \end{bmatrix} \begin{bmatrix} var \\ (var \text{ } [init_{\text{NIL}}]) \end{bmatrix}^* \end{bmatrix}$ 

<span id="page-16-0"></span>(  $\int$ defun  $\int$ foo (ord- $\lambda^*$ )  $\lambda^*$ ) **ETAIL** (setf foo) (new-value ord- $\lambda^*$ )  $\overline{\mathcal{L}}$  $\left\{\right\}$  (declare  $\overline{dec}l^{*})^{*}$   $[\overline{doc}]$  $form^{\mathsf{P}_*}$ ⊲ Define a function named foo or (setf foo), or an anonymous function, respectively, which applies forms to ord-λs. For defun, forms are enclosed in an implicit block named foo.  $\begin{pmatrix} \text{flet} \\ \text{lables} \end{pmatrix} \begin{pmatrix} \text{foo} (ord-\lambda^*) \\ (\text{setf } foo) (mod) \end{pmatrix}$ (setf foo) (new-value ord- $\lambda^*$ )  $\left\{ \right\}$  (declare  $\widehat{local-decl^{*}}$ )\*  $[\widehat{doc}]$  local-form<sup>R</sup><sup>\*</sup>)<sup>\*</sup>) (declare  $\widehat{decl}^*)^*$  form<sup>R</sup><sup>\*</sup>) ⊲ Evaluate forms with locally defined functions foo. Globally defined functions of the same name are shadowed. Each *foo* is also the name of an implicit **block** around its corresponding local-form<sup>∗</sup>. Only for labels, functions foo are visible inside local-forms. Return values of forms. (function  $\int_{\substack{0 \text{odd} \\ 0.25}}^{f_{OO}}$  $\tilde{P}(\mathsf{lambda} \ form^*)$  $\left\{ \right\}$ ⊳ Return lexically innermost <u>function</u> named *foo* or a lexical closure of the **lambda** expression.  $\begin{array}{c} \n\text{Fu} \\ \n\text{Apply} \n\end{array}$ (setf function)  $\Big\}$  arg\* args)  $\triangleright$  Values of *function* called with *args* and the list elements of *args*. **setfable** if *function* is one of **args**, **bit**, and **sbit**. (funcall function arg<sup>∗</sup>) ⊳ Values of function called with args.  $(\stackrel{\text{so}}{\text{multiple-value-call}}$  function form\*) ⊲ Call function with all the values of each form as its arguments. Return values returned by function.  $(\overline{\text{values-list}} \text{ list}) \ge \text{Return elements of } list.$  $(\overline{\text{values}}\ \text{foo}^*)$  $\triangleright$  Return as multiple values the primary values of the *foos*. setfable.  $(\text{multiple-value-list } form)$  ⊳ List of the values of form.  $(\stackrel{M}{n\times}h\text{-value }n\text{ form})$  $\triangleright$  Zero-indexed  $\underline{n}\text{th}$  return value of<br>  $form.$  $(complement function)$ ⊲ Return new function with same arguments and same side effects as function, but with complementary truth value.  $(\overline{\text{constant}})$  foo) ⊲ Function of any number of arguments returning foo.  $(i\ddot{\mathbf{d}}$ entity  $foo$ ) ⊳ Return foo.  $(f_{\textbf{unction-lambda-expression}\ function})$ ⊲ If available, return lambda expression of function, NIL if function was defined in an environment without bindings, and  $\frac{\text{name}}{\text{3}}$  of *function*. (fdefinition  $\int_{\alpha}^{f_{OO}}$  $(\text{setf}~{foo})$  $\left\{ \right\}$ ⊲ Definition of global function foo. setfable.  $(f<sup>Fu</sup>$  akunbound  $foo$ ) ⊲ Remove global function or macro definition foo. call-arguments-limit lambda-parameters-limit ⊲ Upper bound of the number of function arguments or lambda list parameters, respectively;  $> 50$ . multiple-values-limit ⊲ Upper bound of the number of values a multiple value can have;  $\geq 20$ .

#### <span id="page-17-1"></span><span id="page-17-0"></span>Macros

Below, macro lambda list  $(maxro-\lambda^*)$  has the form of either  $\left(\left[\textbf{Qwhole}\;var\right]\left[E\right]\right.\left\{\begin{matrix}var\\var\end{matrix}\right\}$  $(maxro-\lambda^*)$ ì∗  $[E]$ [&optional  $\int_{c}^{var}$  $\left\{ \begin{matrix} \n\sqrt{v} \text{ or } \\ \n\sqrt{v} \text{ or } \\ \n\$  $(maxro-\lambda^*)$  $\Gamma$  $\left[\text{init}_{\overline{\text{NIL}}} \left[\text{supplied-}p\right]\right]$ )  $\mathcal{V}^*$  $\mathbf{I}$  $\mathcal{L}$ ∗ ] [E] [ &rest  $\text{&rest} \atop \text{&body} \atop (macro-\lambda^*)$  $\big\}$  [E] ˆ &key  $\left($  $\bigg)$  $\left\{ \right.$  $va<sub>3</sub>$ (  $\epsilon$  $\frac{1}{2}$  $\mathbf{I}$ var  $(:key$  $\int v a r$  $\big)$ (macro- $\lambda$ ∗)  $\Gamma$ )  $\mathcal{L}$  $\mathbf{I}$ ;  $\left[\text{init}_\texttt{MIL}\left[\text{supplied-}p\right]\right]$ )  $\mathcal{V}^*$  $\mathcal{L}$  $\int$ ∗  $[E]$  $[\&$ allow-other-keys]  $[\&$ aux  $\left\{\right.$  $\begin{cases} var \\ (va \end{cases}$  $\{init_{\text{NTL}}\}\}$  $\lfloor E \rfloor$ or  $([$ &whole  $var]$  $[E]$  $\int v \, dr$  $(maxro-\lambda^*)$ ì∗  $[E]$  [&optional  $\int_{c}^{var}$  $\left\{ \begin{matrix} \n\sqrt{v} \text{ or } \\ \n\sqrt{v} \text{ or } \\ \n\$  $\begin{bmatrix} var \\ (macro-\lambda^*) \end{bmatrix}$  [init<sub>NIL</sub> [supplied-p]])  $\mathcal{V}^*$  $\mathbf{I}$ ; ∗  $\lfloor E \rfloor$  . rest-var). One toplevel  $[E]$  may be replaced by **&environment** var. supplied-p is T if there is a corresponding argument. init forms can refer to any *init* and *supplied-p* to their left.  $\int_{\Theta} \begin{cases} \text{defmarro} \\ \text{d} \end{cases}$  $\det$ macro $\det$  foo $\det$ fefine-compiler-macro $\det$  (setf  $\it{foo})$  $\left\{ \right\}$   $(maxro-\lambda^*)$  (declare  $\widehat{decl}^*)^*$   $\widehat{[doc]}$  form<sup>P</sup>\*) ⊲ Define macro foo which on evaluation as (foo tree) applies expanded forms to arguments from tree, which corresponds to tree-shaped macro-λs. forms are enclosed in an implicit  $\mathbf{block}$  named foo.  $(d$ efine-symbol-macro  $foo~form)$ ⊲ Define symbol macro foo which on evaluation evaluates expanded form.  $(\stackrel{\circ}{\textsf{macrolet}}((foo~(macro-\lambda^*))$   $(\textsf{ declare}~local\text{-}decl\ast) \ast~[\stackrel{\circ}{doc}]$  $\textit{macro-form}^{\mathbb{P}_\ast})^*$ ) (declare  $\widehat{\textit{decl}^*})^*$  form $\widehat{\text{P}^*}$ ) ⊲ Evaluate forms with locally defined mutually invisible macros foo which are enclosed in implicit **block**s of the same name.  $(\mathbf{\hat{s}})$ mbol-macrolet  $((foo\ expansion-form)^*)$  (declare  $\widehat{decl}^*)^*$   $form^{\mathbb{P}_{*}})$ ⊲ Evaluate forms with locally defined symbol macros foo.  $(d$ efsetf  $\widehat{function}$  $\left\lceil \widehat{updater} \right\rceil$  $\left( setf-\lambda^* \right)$   $\left( s\text{-}var^* \right)$   $\left( \text{{\bf declare }} \widehat{decl}^* \right) ^*$   $\widehat{\left[ doc \right]}$   $\left. form^{\mathbb{R}}$  $\lambda$ ) where defsetf lambda list (setf- $\lambda^*$ ) has the form (var<sup>\*</sup>  $\begin{bmatrix} \textbf{&} \textbf{0} & \textbf{0} \\ \textbf{&} \textbf{0} & \textbf{0} & \textbf{0} \\ \textbf{0} & \textbf{0} & \textbf{0} \end{bmatrix} \begin{bmatrix} var \\ var \textbf{0} & \textbf{0} \end{bmatrix}$  $[$  &rest  $var$ ] ˆ &key  $\int_{c}^{var}$  $\mathbf{r}$  $\left(\begin{matrix} \{c}{k} \\ c{k} \end{matrix} \right)$  $\int v \, dr$  $\Big\{ \left[ \text{init}_{\overline{\mathtt{MIL}}} \left[ \text{supplied-}p \right] \right] \Big)$  $\mathcal{V}^*$  $\mathbf{I}$  $\mathcal{L}$ ∗  $[\&$  allow-other-keys]  $[\&$  environment  $var]$ ) ⊳ Specify how to setf a place accessed by function Short form: (setf (function arg∗) value-form) is replaced by (*updater arg<sup>\*</sup> value-form*); the latter must return value-form. Long form: on invocation of (setf (function arg<sup>∗</sup>) value-form), forms must expand into code that sets the place accessed where  $setf$ - $\lambda$  and  $s$ - $var$ <sup>\*</sup> describe the arguments of function and the value(s) to be stored, respectively; and that returns the value(s) of  $s$ -var<sup>\*</sup>. forms are enclosed in an implicit  $\overset{\circ}{\text{block}}$  named function. (define-setf-expander function (macro- $\lambda^*$ ) (declare  $\widehat{decl}^*$ )\*  $[\widehat{doc}]$ <br>form $\widehat{e}^*$ )  $\rho$  Specify how to **setf** a place accessed by <u>function</u>. On invocation of (setf (function arg<sup>\*</sup>) value-form), form<sup>\*</sup> must expand into code returning arg-vars, args, newval-vars,

 $set-form$ , and  $get-form$  as described with  $get-setf$ - $expansion$ where the elements of macro lambda list  $macro-\lambda^*$  are bound to corresponding args. forms are enclosed in an implicit  $\overset{\mathbf{50}}{\textbf{lock}}$  named function.

#### <span id="page-18-1"></span> $(\mathbf{g}^{\text{Fu}}_{\text{et-set}})$  -setf-expansion  $place$   $[environment_{\text{HIL}}]$ )

⊲ Return lists of temporary variables arg-vars and of corresponding  $\frac{args}{2}$  as given with place, list newval-vars with temporary variables corresponding to the new values, and  $\frac{set-form}{4}$  and  $\frac{get-form}{5}$  specifying in terms of *arg-vars* and newval-vars how to **setf** and how to read place.

#### $(\det^{\mathbb{M}}_{\mathbf{A}} \mathsf{d} \mathsf{d}$

 $\begin{cases} var \\ (var \; [init_{\overline{\text{MTL}}} \; [supplied-p]] \end{cases} \begin{cases} \text{\texttt{*}} & \text{if } \text{First} \; var \end{cases} \text{)} \; function \; [doc])$ ⊲ Define macro foo able to modify a place. On invocation of (foo place  $arg^*(\overline{\mathcal{F}})$ , the value of function applied to place and args will be stored into place and returned.

#### lambda-list-keywords

 $\triangleright\,$  List of macro lambda list keywords. These are at least:

#### &whole var

⊲ Bind var to the entire macro call form.

&optional var<sup>∗</sup>

⊳ Bind vars to corresponding arguments if any.

{&rest &body} var

⊲ Bind var to a list of remaining arguments.

&key var<sup>∗</sup>

⊲ Bind var s to corresponding keyword arguments. &allow-other-keys

#### ⊲ Suppress keyword argument checking. Callers can do so using :allow-other-keys T.

#### &environment var

 $\triangleright$  Bind  $var$  to the lexical compilation environment.

**&aux** var<sup>\*</sup>  $\triangleright$  Bind vars as in  $\mathbf{let}^{\mathsf{sO}}$ .

#### <span id="page-18-0"></span>9.5 Control Flow

 $\left(\mathbf{if}$  test then [else $\mathbf{f}$ [[[[11]]] ⊲ Return values of then if test returns T; return values of else otherwise.

 $(\text{cond} (test \ then^{\mathbb{R}_{\text{test}}})^*)$ 

⊲ Return the values of the first then<sup>∗</sup> whose test returns T; return NIL if all tests return NIL.

# $\begin{pmatrix} \begin{smallmatrix} \mathsf{W} \mathsf{hen} \end{smallmatrix} \\ \begin{smallmatrix} \mathsf{unless} \end{smallmatrix} \end{pmatrix} \; \mathit{test} \; \mathit{foo}^{\mathsf{P}_{\ast}} \end{pmatrix}$

 $\rhd$  Evaluate *foos* and return their values if test returns T or NIL, respectively. Return NIL otherwise.

$$
(\stackrel{\mathsf{M}}{\mathsf{case}} \ \textit{test} \ (\begin{matrix} \widehat{(\mathit{key}}^*) \\ \widehat{\mathit{key}} \end{matrix}\bigg\} \ \textit{foo}^{\mathsf{R}})^* \ \ [\textbf{(\begin{matrix} \textbf{otherwise} \\ T \end{matrix}\bigg\} \ \textit{bar}^{\mathsf{R}})_{\overline{\mathtt{MIL}}}])
$$

⊲ Return the values of the first foo<sup>∗</sup> one of whose keys is eql test. Return values of bars if there is no matching key.

$$
(\begin{matrix}\begin{smallmatrix} \text{ex} \\ \text{ecase} \end{smallmatrix} \\ \begin{smallmatrix} \text{ccase} \\ \text{ccase} \end{smallmatrix} \end{matrix} \begin{matrix} \text{test } (\begin{smallmatrix} \{\widehat{key}^*\} \\ \overline{key} \end{smallmatrix} \end{matrix} \begin{matrix} \text{for}^{\mathbb{R}} \end{matrix})^*\end{matrix})
$$

⊲ Return the values of the first foo<sup>∗</sup> one of whose keys is eql test. Signal non-correctable/correctable type-error and return NIL if there is no matching key.

#### $(\text{and } form^{\ast}\mathbf{r})$

⊲ Evaluate forms from left to right. Immediately return NIL if one form's value is NIL. Return values of last form otherwise.

 $(\stackrel{\mathsf{M}}{\mathsf{or}}\; form^*\frac{}{\mathsf{NILL}})$ 

⊲ Evaluate forms from left to right. Immediately return primary value of first non-NIL-evaluating form, or all values if last form is reached. Return NIL if no form returns T.

#### $(\overline{progn}~form^*\overline{\text{NTL}})$

 $\triangleright$  Evaluate forms sequentially. Return values of last form.

#### $(\mathbf{m}^{\text{sol}})$ ultiple-value-prog $1$  form-r form\*)

 $(\begin{matrix} M \\ P \end{matrix} \begin{matrix} P \end{matrix} \begin{matrix} P \end{matrix}$  form-r form\*)

 $(\begin{matrix} M_{\text{m}} & \text{if } m-n \\ \text{m} & \text{if } m-n \end{matrix})$ 

⊲ Evaluate forms in order. Return values/primary value, respectively, of *form-r*.

<span id="page-19-1"></span> $\frac{1}{1}$ et∗  $\int_0^0$  $\Gamma$  $\left(\left\{\right\}\right)$ name  $(name [value \overline{\text{mcl}}])^*$ ) (declare  $\widehat{decl}^*)^*$  form<sup>p</sup>\*) ⊲ Evaluate forms with names lexically bound (in parallel or sequentially, respectively) to values. Return values of forms.

- ( $\begin{cases} \mathbf{p}^{\mathrm{M}}_{\mathrm{M}} \\ \mathbf{p} \mathbf{r} \mathbf{p} \mathbf{g} \ast \end{cases}$  $\left.\begin{matrix} \cdot \\ \cdot \end{matrix}\right\}$ name  $\text{[value]} \text{[m]} \bigg\}^*$  (declare  $\widehat{decl}^*$ )\*  $\left\{ \begin{matrix} \widehat{tag} \\ form \end{matrix} \right\}^*$ )  $\triangleright$  Evaluate **tagbody**-like body with *names* lexically bound (in parallel or sequentially, respectively) to values. Return  $\text{NIL}$  or explicitly **returned** values. Implicitly, the whole form is a **block** named NIL.
- $(\overline{\text{progy}}\,$  symbols values form<sup>9</sup>\*) ⊲ Evaluate forms with locally established dynamic bindings of symbols to values or NIL. Return values of forms.
- $(\mathbf{u}^{\mathsf{SO}}_n)$  ( $\mathbf{u}^{\mathsf{SO}}_n$  and  $\mathbf{u}^{\mathsf{SO}}_n$  protected cleanup<sup>\*</sup>) ⊲ Evaluate protected and then, no matter how control leaves protected, cleanups. Return values of protected .
- $(\operatorname{\mathsf{destructuring\text{-}bind}}\ \operatorname{\mathsf{destruct-}}\lambda\ \operatorname{\mathsf{bar}}\ (\operatorname{\mathsf{declare}}\ \operatorname{\mathsf{\widehat{dec}l^*}})^* \ \operatorname{\mathsf{form}}^{\mathsf{R}})$ ⊲ Evaluate forms with variables from tree destruct-λ bound to corresponding elements of tree bar, and return their values. destruct- $\lambda$  resembles macro- $\lambda$  (section [9.4\)](#page-17-0), but without any **&environment** clause.
- $(\stackrel{\text{M}}{\text{multiple-value-bind}} (\stackrel{\text{form}}{\text{var}}^*)\text{ values-form } (\text{ declare } \widehat{decl^*})^*$

 $body-form<sup>R<sub>*</sub></sup>$ )

⊲ Evaluate body-forms with vars lexically bound to the return values of *values-form*. Return values of *body-forms*.

- $(\overline{\text{block}} \text{ name } \text{form}^{\mathsf{P}_{*}})$ ⊲ Evaluate forms in a lexical environment, and return their values unless interrupted by  $\text{return-form}$ .
- $(r_{\text{M}}^{\text{sQ}}(r_{\text{M}}\text{m})$  result $\frac{1}{\text{M}}$ ])
- $\overline{\text{}}(\text{return }[\text{result}_{\overline{\text{NTL}}}])$

 $\triangleright$  Have nearest enclosing block named foo/named NIL, respectively, return with values of result.

 $(\widehat{\text{tagbody}}\ \widehat{\{tag\}}form)^\ast)$ 

⊲ Evaluate forms in a lexical environment. tags (symbols or integers) have lexical scope and dynamic extent, and are targets for  $\mathbf{g}_0$ . Return NIL.

- $(\stackrel{\text{so}}{\mathbf{g}}\mathbf{0} \stackrel{\frown}{tag})$ 
	- $\triangleright$  Within the innermost possible enclosing **tagbody**, jump to a tag eql  $tag$ .
- $(\overline{c}^{sO}_{\text{act}} \text{ch} tag \text{ form}^{P_*})$

⊳ Evaluate *forms* and return <u>their values</u> unless interrupted<br>by **throw**.

- $(\mathbf{t}^{\mathsf{S}})$  throw tag form)  $\sum_{\text{Eu}}$  Have the nearest dynamically enclosing **catch** with a tag  $\mathbf{F}_{\mathbf{q}}^{\mathbf{u}}$  tag return with the values of form.
- $(\mathbf{s}_0^{\mathsf{Fu}} \in \mathbb{R}^n)$   $\triangleright$  Wait *n* seconds, return NIL.

<span id="page-19-0"></span><sup>9.6</sup> Iteration

|                                                         |  |  | $(\begin{matrix}\bigvee_{\mathbf{d}\mathbf{0}\bullet}^{\mathbf{d}} \\ \mathbf{d}\mathbf{0}\bullet\end{matrix})\ (\begin{matrix}\{\mathit{var} \\ (\mathit{var} \ [\mathit{start}\ [\mathit{step}]\])\end{matrix})^*\ )\ (\mathit{stop}\ \mathit{result}^{\mathit{P}_{\ast}})\ (\mathbf{de} \mathbf{clare}\ \mathit{\widehat{dec}}\mathit{l}^*)^*\\$ |  |
|---------------------------------------------------------|--|--|----------------------------------------------------------------------------------------------------|--|
| $\begin{Bmatrix} \widehat{tag} \\ form \end{Bmatrix}^*$ |  |  |                                                                                                    |  |

 $\triangleright$  Evaluate **tagbody**-like body with vars successively bound according to the values of the corresponding start and step forms. vars are bound in parallel/sequentially, respectively.<br>Stop iteration when *stop* is T. Return values of result<sup>\*</sup>. Stop iteration when  $stop$  is T. . Implicitly, the whole form is a **block** named NIL.

### $(\text{d'otimes}(var i [result_{\overline{\text{MLI}}}]) (\text{ declare } \widehat{decl^*})^* \{tag \text{form}\}^*)$

 $\triangleright$  Evaluate tagbody-like body with var successively bound to integers from 0 to  $i - 1$ . Upon evaluation of *result*, var is i. Implicitly, the whole form is a **block** named  $\overline{\text{NIL}}$ .

<span id="page-20-1"></span>(**dolist** (var list [result<sub>MIII</sub>]) (**declare**  $\widehat{decl}^*$ )\* { $\widehat{tag}$  [form}\*)<br>
⊳ Evaluate **tagbody**-like body with var successively bound to the elements of list. Upon evaluation of result, var is NIL. Implicitly, the whole form is a **block** named NIL.

<span id="page-20-0"></span>9.7 Loop Facility

 $(\mathsf{loop}~form^*)$ 

⊲ Simple Loop. If forms do not contain any atomic Loop Facility keywords, evaluate them forever in an implicit block named NIL.

 $(\mathsf{loop} \; \mathit{clause}^*)$ 

⊲ Loop Facility. For Loop Facility keywords see below and Figure [1.](#page-21-0)

named  $n_{\overline{\text{NIL}}}$  $\triangleright$  Give loop's implicit block a name. {with  $\begin{cases} var-s \\ (var \end{cases}$  $(var-s^*)$  $\Big\} [d\text{-type}] = \text{foo}\}^+$ {and  $\begin{cases} var-p \\ (var \end{cases}$  $(var-p^*)$  $\Big\}$  [d-type] = bar}\* where destructuring type specifier  $d$ -type has the form  $\left\{ \text{fixnum} \middle| \text{float} \middle| \text{T} \middle| \text{NIL} \middle| \left\{ \text{of-type } \right\} \right\}$ (type<sup>∗</sup> )  $\tilde{j}_1$ ⊲ Initialize (possibly trees of) local variables var-s sequentially and  $var-p$  in parallel.  $\left\{\{\text{for}\left|\text{as}\right\}\right\}_{(var)}$  $(var-s^*)$  $\left\{ \left[ d\text{-type} \right] \right\}^+$  {and  $\left\{ \begin{array}{c} var-p \\ sum \end{array} \right\}$  $(var-p^*)$  $\Big\}$  [d-type]<sup>\*</sup> ⊲ Begin of iteration control clauses. Initialize and step (possibly trees of) local variables var-s sequentially and  $var-p$  in parallel. Destructuring type specifier  $d$ -type as with with.  $\{$ upfrom  $|$ from  $|$ downfrom $\}$  start ⊲ Start stepping with start {upto downto to below above} form<br>  $\triangleright$  Specify form as the end value for stepping.  $\{in|on\}$  *list*<br> $\triangleright$  Bind  $var$  to successive elements/tails, respectively, of *list*. by  $\{step_{\textbf{1}}| function_{\textbf{2}^\textbf{\textit{r}-\textbf{\textit{c}}\textbf{\textit{d}}\textbf{\textit{r}}}}\}$ ⊲ Specify the (positive) decrement or increment or the function of one argument returning the next part of the list.  $= f \circ \text{then} \text{ bar}_{\text{f} \circ \text{f}}$ 

- $\rhd$  Bind var initially to foo and later to bar. across vector
- ⊲ Bind var to successive elements of vector.
- being  ${the|each}$ 
	- ⊲ Iterate over a hash table or a package.
	- {hash-key hash-keys} {of in} hash-table [using  $(hash-value value$
	- ⊲ Bind var successively to the keys of hash-table; bind value to corresponding values.  $\{$ hash-value hash-values $\}$   $\{$  of  $|$ in $\}$   $hash-table$   $|$  using
	- $(hash-key key)$ ]
		- ⊲ Bind var successively to the values of hash-table; bind key to corresponding keys.
	- {symbol|symbols|present-symbol|present-symbols| external-symbol external-symbols} [{of in}
		- $package \overline{*p}_0^{\text{ack}}$

 $\triangleright$  Bind var successively to the accessible symbols, or the present symbols, or the external symbols respectively, of package.

- ${do|doing}$  form<sup>+</sup>
	- ⊲ Evaluate forms in every iteration.

 $\{$  if  $|$  when  $|$  unless  $\}$  *test i-clause*  $\{$  and  $j$ -clause  $\}^*$   $[$  else  $k\text{-}clause$  {and  $l\text{-}clause$ }\*] [end]

⊲ If test returns T, T, or NIL, respectively, evaluate i-clause and j-clauses; otherwise, evaluate k-clause and l-clauses.

- it  $\rightharpoonup$  Inside *i-clause* or *k-clause*: value of *test*.
- return  $\{form$  |it }
	- ⊲ Return immediately, skipping any finally parts, with values of form or it.

<span id="page-21-0"></span>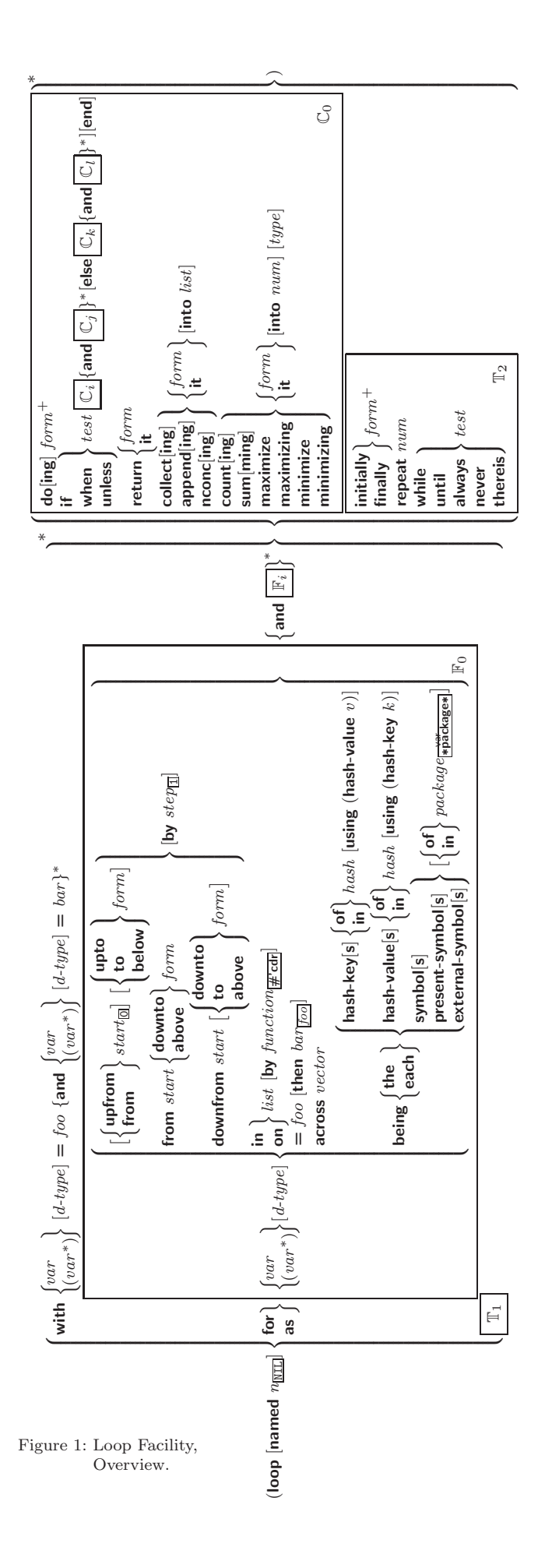

<span id="page-22-2"></span> ${collect}|collecting{}$   ${form}|it{}$   $[into$   $list]$ 

⊲ Collect values of form or it into list. If no list is given, collect into an anonymous list which is returned after termination.

 $\{append|appending|nconcl|nconcing\}$   $\{form|it\}$  [into  $list]$  $\triangleright$  Concatenate values of *form* or **it**, which should be lists, into *list* by the means of **append** or **nconc**, respectively. If no *list* is given, collect into an anonymous list which is returned after termination.

{count counting}  ${form}$  it} [into n]  $[type]$ <br>  $\triangleright$  Count the number of times the value of form or of it is  $T$ . If no  $n$  is given, count into an anonymous variable which is returned after termination.

 ${\text{sum}}$   $\{form | \text{it} \}$   $[line \; sum \; output]$ <br>  $\sim$  Calculate the sum of the primary value

Calculate the sum of the primary values of form or of it. If no sum is given, sum into an anonymous variable which is returned after termination.

 ${maximize}$  maximizing minimize minimizing  ${form}$  it  ${}$  [into max-min] [type]

⊲ Determine the maximum or minimum, respectively, of the primary values of form or of it. If no max-min is given, use an anonymous variable which is returned after termination.

 $\{$ initially $|$ finally $\}$   $form$ <sup>+</sup>

⊲ Evaluate forms before begin, or after end, respectively, of iterations.

repeat num

⊳ Terminate loop after *num* iterations; *num* is evaluated once.

 $\{$ while $|$ until $\}$ test

⊲ Continue iteration until test returns NIL or T, respectively.

 $\{$ always never $\}$  test

⊳ Terminate loop returning NIL and skipping any finally parts as soon as test is NIL or T, respectively. Otherwise continue  $\log_{10}$  with its default return value set to T.

thereis test

 $\triangleright$  Terminate loop when test is T and return value of test, skipping any **finally** parts. Otherwise continue  $\stackrel{M}{\mathbf{loop}}$  with its default return value set to NIL.

#### $(logo$ p-finish $)$

 $\triangleright$  Terminate loop immediately executing any finally clauses and returning any accumulated results.

## <span id="page-22-0"></span>10 CLOS

#### <span id="page-22-1"></span>10.1 Classes

(slot-exists-p foo bar)  $\triangleright$  T if foo has a slot *bar*.

 $(s\ddot{\mathbf{b}}\dot{\mathbf{b}}t$ -boundp *instance* slot) ⊳ T if slot in instance is bound.

 $(\overline{\mathsf{def}} \mathsf{class}\; \mathit{foo}\; (\mathit{superclass} \; \mathsf{*}_{|\mathsf{standard\text{-}object}|})$ 

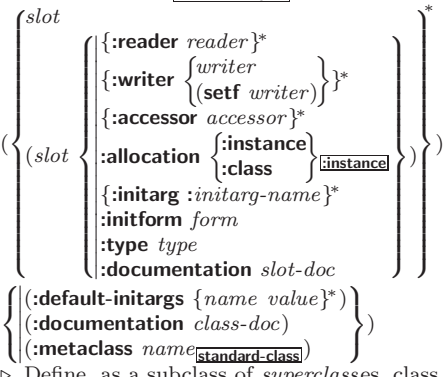

 $\frac{\text{class } \text{foo}}{\text{.}}$  In a new instance  $i$ , a slot's value defaults to form unless set via :*initarg-name*; it is readable via  $(reader\ i)$  or  $(acessor$ i), and writeable via  $(writer\ i\ value)$  or  $(setf\ (accessor$ i) value). With :allocation :class,  $slot$  is shared by all instances of class foo.

<span id="page-23-1"></span><span id="page-23-0"></span> $(\mathsf{find}\text{-}\mathsf{class}\; symbol\; \big[\mathit{errorp}_\overline{\mathbbm{m}}\;[\mathit{environment}]\big])$ ⊳ Return class named symbol. setfable.  $(\stackrel{\mathsf{gF}}{\mathsf{make}}\text{-}\mathsf{instance}\ \textit{class}\ \{\textit{initarg}\ \textit{value}\}^*\ \textit{other-keyarg}^*)$  $\triangleright$  Make new instance of *class*.  $(r^{\text{eff}}$ initialize-instance instance {:initarg value}\* other-keyarg\*) ⊲ Change local slots of instance according to initargs.  $(s\vert \text{ot-value}$  foo slot)  $▶$  Return value of slot in foo. setfable.  $(\overline{\text{s}}^{\text{b}}$ ot-makunbound  $\emph{instance slot})$ ⊲ Make slot in instance unbound.  $\begin{pmatrix} \text{With-slots } (\overline{\text{slot}})(\overline{\text{var}} \ \overline{\text{slot}}) \{ \text{with} \ \text{accessors } (\overline{\text{var}} \ \overline{\text{accessor}}) \}^*) \\ \text{with} \ \text{accessors } (\overline{\text{var}} \ \overline{\text{accessor}}) \end{pmatrix}$  $\left\{\right\}$  instance (declare  $\widehat{decl^*})^*$  $\mathit{form}^{\mathsf{P}_\ast})$ ⊲ Return values of forms after evaluating them in a lexical environment with slots of *instance* visible as **setf**able slots or vars/with accessors of instance visible as **setf**able vars.  $(\mathbf{\overset{\mathsf{g}}{d}$ ass-name  $\mathit{class})$  $((\text{setf class-name})\ new\text{-}name\ class)$  $\triangleright$  Get/set name of class.  $(\overline{\text{class-of}}\ \text{foo})$ ⊳ Class *foo* is a direct instance of. (change-class instance new-class {:initarg value}\* other-keyarg\*) ⊲ Change class of instance to new-class.  $(m^{\text{gF}})$ nstances-obsolete  $class)$ ⊲ Update instances of class.  $\left\{\begin{matrix} \mathbf{j}_{\text{RF}}^{\text{RF}}\text{indize-instance} \ (instance) \ \mathbf{j}_{\text{RF}}^{\text{RF}}\text{indirect-class previous current} \end{matrix}\right\}$  $\{ : \text{initarg value} \}^* \text{ other-keyarg*}$ ⊳ Its primary method sets slots on behalf of behalf of behalf of particulary of the sets slots on behalf of b  $(\mathring{\mathbf{u}}^{\mathsf{F}}$ date-instance-for-redefined-class  $\emph{instances}$  added-slots discarded-slots property-list {:initarg value} ∗  $other-keyarg^*$ )<br>  $\triangleright_{\substack{\mathbf{F} \in \mathbf{F}}}$ Its primary<br> **make-instances-of** method sets slots on behalf of  $\frac{1}{2}$  fake-instances-obsolete by means of shared-initialize.  $(\tilde{\text{afl}}$ ocate-instance class  $\{ : \text{initarg value} \}^*$  other-keyarg\*) ⊳ Return uninitialized <u>instance</u> of *class*. Called by make-instance.  $\left(\mathbf{s}^{\mathsf{F}}_{\mathsf{A}}\right)$  ared-initialize *instance*  $\left\{\mathbf{s}^{lots}\right\}$ T  $\left\{\right. : \left\{\right. : \left\{\right. \left. \left. \left\{\right. \left. \left. \left. \left\{\right. \left\{\right. \left. \left\{\right. \left\{\right.$ ⊲ Fill instance's slots using initargs and :initform forms.  $(s\overset{\text{g}}{\text{ot}}$ -missing class object slot  $\int_{3}^{6}$ >>: setf slot-boundp slot-makunbound slot-value  $\mathcal{L}$  $\downarrow$  $\cdot$  $[value]$ ⊲ Called in case of attempted access to missing slot. Its primary method signals error.  $(\overline{\text{s}}^{\text{F}}$ t-unbound class instance slot)  $\triangleright$  Called by **slot-value** in case of unbound *slot*. Its primary method signals unbound-slot. 10.2 Generic Functions  $(n$ ext-method-p $)$ ⊲ T if enclosing method has a next method. (defgeneric  $\int_{\theta}^{foo}$  $(\text{setf}~ \text{foo})$  $\left\{ \right\}$  (required-var<sup>\*</sup> [&optional  $\begin{cases} \text{var} \\ \text{cov} \end{cases}$  $\begin{pmatrix} var \\ var \end{pmatrix}^*$ ]  $\begin{bmatrix} \textbf{&} & \textbf{v} \textbf{&} \textbf{v} \textbf{&} \end{bmatrix} \begin{bmatrix} \textbf{&} & \textbf{v} \textbf{&} \textbf{v} \textbf{&} \textbf{v} \textbf{&} \textbf{v} \textbf{&} \textbf{v} \textbf{&} \textbf{v} \textbf{&} \textbf{v} \textbf{&} \textbf{v} \textbf{&} \textbf{v} \textbf{&} \textbf{v} \textbf{&} \textbf{v} \textbf{&} \textbf{v} \textbf{&} \textbf{v} \textbf{&} \textbf{v} \text$ [&allow-other-keys]])

```
8
           \int\overline{\phantom{a}}˛
             \ket{:documentation \textit{string}<br>\ket{:generic-function-class \textit{class}_{\textsf{standard-generic-function}}\left( \text{:method-class } class_{\text{Istandard-method}} \right)<br>(:method-combination c-type
           \downarrow Define generic function foo. defmethod-args resemble<br>those of defmethod. For c10.3.
               (:argument-precedence-order required-var<sup>+</sup>)
               (declare (optimize arg∗)+)
               (:documentation \widehat{string})
               \overline{(\text{:method-combination } c\text{-}type_{\text{standard}} \ c\text{-}arg^*)}(:method defmethod-args)
∗
                                                                                      \mathbf{A}\overline{\phantom{a}}\int)
(ensure-generic-function \int_{1/50}^{F_u}(\text{setf} foo)\Gamma\sqrt{ }\int\overline{\phantom{a}}\begin{pmatrix} \text{inmetric} \\ \text{defare} & \text{i} \end{pmatrix}:documentation string
             examentation setting<br>
:generic-function-class class
             \frac{1}{2}: method-class \frac{class}{class}\therefore method-combination c-type c-arg<sup>*</sup>
             ˛
˛
:lambda-list lambda-list
             ˛
˛
:environment environment
               :argument-precedence-order required-var\mathbf{A}\overline{\phantom{a}}\int)
           ⊲ Define or modify generic function foo.
           :generic-function-class and :lambda-list have to be compat-
           ible with a pre-existing generic function or with existing
           methods, respectively. Changes to :method-class do not
           propagate to existing methods. For c-type see section 10.3.
(defmethod \int_{100}^{f(\text{setf}~ \text{foo})\}\int_{0}^{1}\sqrt{2}:before
                                        :after
                                        :around
                                        qualifier∗
                                                     \mathcal{L}\mathcal{L}\intprimary method
           (
            \int var \uparrow^*\mathbf{J}\bigg\{ \begin{pmatrix} spec-var \end{pmatrix}var
                              class
                              \bigl(eql bar)
                                            \Gamma)
                                               \mathsf{I};
                                                    ˆ
&optional
           \intvar
             (var \lceil init \lceil supported-p \rceil])
                                               \hat{S}^*] [&rest var] [&key
           \int_{0}^{v}\mathbf{I}(
               \int v \, dr(:key var)
                               \left\{ \left[ \text{init}\left[ \text{supplied-p}\right] \right] \right\}\mathcal{V}^*\mathfrak{t};
                                                              ∗
                                                                 [&allow-other-keys]]
           \left[\text{Qaux }\begin{Bmatrix} var \\ (var [init]) \end{Bmatrix}^*\right]\left| \right|(declare \widehat{dec}l^*)*
                                                \int_{a}^{a}\lambdafrom^{\mathsf{P}_*})⊳ Define new method for generic function foo. spec-vars
           specialize to either being of class or being eql bar, re-
           spectively. On invocation, vars and spec-vars of the new
           method act like parameters of a function with body \widehat{form^*}.
           \overline{forms} are enclosed in an implicit block foo. Applicable
           qualifiers depend on the method-combination type; see sec-
           tion 10.3.
(
  a^{\text{th}}dd-method
   add-method<br>remove-methodf generic-function method)
           ⊲ Add (if necessary) or remove (if any) method to/from
           generic-function.
(\mathbf{f}^{\mathsf{RF}}_{\mathsf{m}} (\mathbf{f}^{\mathsf{RF}}_{\mathsf{m}} c generic-function qualifiers specializers [error<sub>\mathbb{F}])</sub>
          ⊲ Return suitable method, or signal error.
(\mathbf{\varepsilon}^{\text{gF}} compute-applicable-methods generic-function args)
          ⊲ List of methods suitable for args, most specific first.
(\tilde{\textbf{cal}} - \textbf{next-method} \; arg^*_{\overline{\textbf{current args}}})⊲ From within a method, call next method with args; re-
           turn its values.
(n\overset{gF}{\textbf{do}}-applicable-method generic-function arg<sup>*</sup>)
           ⊲ Called on invocation of generic-function on args if there
           is no applicable method. Default method signals error.
(
 \begin{Bmatrix} \text{F}_{\text{I}}^{\text{F}_{\text{u}}} \text{valid-method-error} & method\\ \text{method-combination-error} & control \ arg^* \end{Bmatrix}⊲ Signal error on applicable method with invalid qualifiers,
           or on method combination. For control and args see format,
           p. 35.
(\mathbf{n^F}<sup>E</sup>-next-method generic-function method arg<sup>*</sup>)
          ⊲ Called on invocation of call-next-method when there is
           no next method. Default method signals error.
```
<span id="page-25-1"></span> $(\textbf{f\text{u}^{eff}}$ nction-keywords  $method)$ 

⊲ Return list of keyword parameters of method and T if 2 other keys are allowed.

 $(\text{method}\text{-}\text{multipres} \; method)$ gF method-qualifiers method) ⊲ List of qualifiers of method.

### <span id="page-25-0"></span>10.3 Method Combination Types

#### standard

⊲ Evaluate most specific :around method supplying the values of the generic function. From within this method,  $F<sub>u</sub>$  call-next-method can call less specific :around methods if there are any. If not, or if there are no :around methods at all, call all :before methods, most specific first, and the most specific primary method which supplies the values of<br>the calling **call-next-method** if any, or of the generic function; and which can call less specific primary methods via Full-next-method. After its return, call all :after methods, least specific first.

#### $|and|or|append|list|nconc|program|max|min|+$

⊲ Simple built-in method-combination types; have the same usage as the c-types defined by the short form of define-method-combination.

> $\overline{1}$ ; )

(define-method-combination  $\emph{c-type}$ 

 $\int \begin{bmatrix} : \text{documentation} & \widehat{string} \\ : \text{identity-with-one-zero} \end{bmatrix}$ 

:identity-with-one-argument  $\mathit{bool}_{\overline{\mathtt{MIL}}}$ 

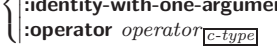

 $\rhd$  Short Form. Define new method-combination c-type. In a generic function using c-type, evaluate most specific :**around** method supplying the values of the generic function. From within this method, call-next-method can call less specific :around methods if there are any. If not, or if there are no :around methods at all, return from the calling **call-next-method** or from the generic function, respectively, the values of (operator (primary-method gen-arg<sup>∗</sup> ) ∗ ), gen-arg<sup>∗</sup> being the arguments of the generic function. The primary-methods are

ordered [(:most-specific-first)<br>  $\frac{1}{2}$  (specified as  $c$ -arg in **defgeneric**). Using c-type as the qualifier in defmethod makes the method primary.

(define-method-combination c-type (ord- $\lambda^*$ method-combination *c-type* (*ord-* $\lambda^*$ ) ((*group*) ∗

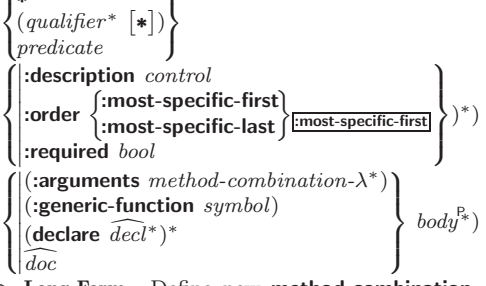

 $\triangleright$  Long Form. Define new method-combination c-type. A call to a generic function using  $c$ -type will be equivalent to a call to the forms returned by  $body^*$  with  $ord-\lambda^*$  bound to  $c$ -arg<sup>\*</sup> (cf. **defgeneric**), with *symbol* bound to the generic function, with *method-combination-* $\lambda^*$  bound to the arguments of the generic function, and with groups bound to lists of methods. An applicable method becomes a member of the leftmost group whose predicate or qualifiers<br>match. Methods can be called via **call-method**. Lambda lists  $(ord-\lambda^*)$  and  $(method-combination-\lambda^*)$  according to ord- $\lambda$  on p. [16,](#page-15-1) the latter enhanced by an optional **&whole** argument.

 $\binom{M}{C}$ call-method  $\binom{N}{C}$  $\int \widehat{method}$  $(m$ ake-method  $\widehat{form}$ )  $\left.\right\}$ [(  $\sqrt{next-method}$  $(m$ ake-method  $\widehat{form}$ ) )∗  $)]$ ⊲ From within an effective method form, call method with the arguments of the generic function and with information about its next-methods; return its values.

# <span id="page-26-1"></span><span id="page-26-0"></span>11 Conditions and Errors

For standardized condition types cf. Figure [2](#page-29-0) on page [30.](#page-29-0)

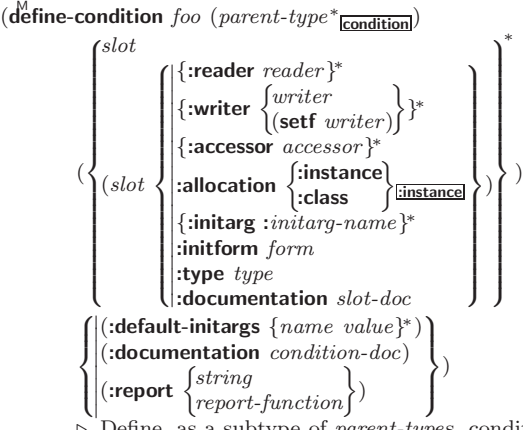

Define, as a subtype of parent-types, condition type foo. In a new condition, a slot's value defaults to form unless set via :*initarg-name*; it is readable via (*reader i*) or (*accessor* i), and writeable via (*writer i value*) or  $(\text{setf}(accessor i))$  $value)$ . With :allocation :class,  $slot$  is shared by all conditions of type foo. A condition is reported by string or by report-function of arguments condition and stream.

 $(\stackrel{\text{Fu}}{\text{make-condition}} type {\text{}}:initarg-name\ value)^*$  $\rhd$  Return new condition of  $type$ .

(  $\int_{\frac{F_u}{\text{max}}}^{\frac{F_u}{\text{max}}}$  $\rm\left[e^{F_{U}}$ ror $\rm\left.\right]$ ୍ଟ<sup>ୁ</sup><br>warn  $\int_{t_{\text{sum}}}$  condition

: control arg<sup>∗</sup> type {:initarg-name value} ∗  $\cdot$ ; )

⊲ Unless handled, signal as condition, warning or error, respectively, *condition* or a new condition of *type* or, with **format** control and args (see p. [35\)](#page-34-0), **simple-condition**, simple-warning, or simple-error, respectively. From signal and warn, return NIL.

 $(\overline{\text{cerror}} \ \ \textit{continue-control})$ 

 $\int \n\text{condition} \, \text{continue-arg*}$ : control arg<sup>∗</sup>  $type~\{.initarg-name~~value\}^*$  $\mathbf{A}$  $\cdot$ ; )

 $\mathcal{L}$ 

⊳ Unless handled, signal as correctable **error** *condition* or a new condition of *type* or, with **format** *control* and *args* (see p. [35\)](#page-34-0), simple-error. In the debugger, use format arguments continue-control and continue-args to tag the continue option. Return NIL.

 $(i$ gnore-errors  $form<sup>R<sub>*</sub></sup>$ )

 $\triangleright$  Return <u>values of  $forms$  or, in case of **error**s, NIL</u> and the 2 condition.

 $(\mathbf{invoke\text{-}debugger}\ condition)$ ⊲ Invoke debugger with condition.

 $\left( \text{assert test } [(place^*) \right)$  $\int$  $\mathbf{t}$ condition continue-arg<sup>∗</sup> type {:initarg-name value} ∗ control arg<sup>∗</sup>  $\overline{\mathcal{L}}$ ;  $]]$ 

⊲ If test, which may depend on places, returns NIL, signal as correctable error condition or a new condition of type or, with **format** control and args (see p. [35\)](#page-34-0), **error**. When using the debugger's continue option, places can be altered before re-evaluation of test. Return NIL.

(handler-case foo (type ([var]) (declare  $\widehat{decl}^*)^*$  condition-form<sup>9</sup>\*)\*  $[(**no-error** (ord- $\lambda^*$ ) (declare  $\widehat{decl}^* )^*$  form<sup>R</sup>*)])$ 

 $\triangleright$  If, on evaluation of foo, a condition of type is signalled, evaluate matching condition-forms with var bound to the condition, and return their values. Without a condition, bind *ord*- $\lambda$ s to values of *foo* and return values of *forms* or, without a :no-error clause, return values of foo. See p. [16](#page-15-1) for  $(\text{ord-}\lambda^*)$ .

#### $(\mathsf{h}^{\mathsf{M}}$ ndler-bind  $((condition-type\; \; \; \text{handler-function})^*)$  form<sup> $\mathsf{P}_*$ </sup>)

⊲ Return values of forms after evaluating them with condition-types dynamically bound to their respective handler-functions of argument condition.

<span id="page-27-0"></span> $\begin{pmatrix} \text{with-simple-restart} \end{pmatrix} \begin{pmatrix} \text{restart} \ \text{NIL} \end{pmatrix} \ \text{control arg*}) \ \text{form}^{\text{P*}})$ ⊲ Return values of forms unless restart is called during their evaluation. In this case, describe restart using  $f_{\text{or}}^{\text{u}}$ control and args (see p. [35\)](#page-34-0) and return NIL and T. 2 (restart-case form (foo (ord- $\lambda^*$ ) (:interactive arg-function)  $\left\{\begin{matrix}\text{measurable any } g \text{ is } \\ \text{report-function} \\ \text{string}_{\boxed{foo''}}\end{matrix}\right.$  $\left\{ \right\}$ :test test-function  $string$   $_{\frac{1}{100}}$  $\mathcal{L}$  $\int$  $(\text{declarge } \widehat{decl^*})^* \ \text{restart-form}^{\mathbb{P}_*})^*)$  $\rho$  Evaluate form with dynamically established restarts foo. Return values of form or, if by  $(\mathbf{invoke-restart}~foo~arg^*)$ one restart foo is called, use string or report-function (of a stream) to print a description of restart foo and return the <u>values of its restart-forms</u>. arg-function supplies appropriate args if foo is called by invoke-restart-interactively. If (test-function condition) returns T, foo is made visible under *condition.*  $arg^*$  matches  $(ord-\lambda^*)$ ; see p. [16](#page-15-1) for the latter.  $(r$ **estart-bind**  $((\begin{cases} \widehat{resetart} \\ \texttt{NIL} \end{cases})$  restart-function  $\int$  $\mathbf{I}$  $\begin{array}{c} \hline \end{array}$ :interactive-function function :report-function function :test-function function  $\overline{\mathcal{L}}$  $\left| \right|$  $(*)$  form<sup> $P_*$ </sup>) Return values of forms evaluated with restarts dynamically bound to restart-functions.  $(\mathbf{in}^{\mathsf{Fu}})$  voke-restart restart arg\*)  $\hat{\mathbf{u}}$  (invoke-restart-interactively  $\hat{\mathbf{r}}$  restart) ⊲ Call function associated with restart with arguments given or prompted for, respectively. If restart function returns, return its values.  $\left\langle \left\{\begin{matrix} \mathsf{F}_{\mathsf{u}}^{\mathsf{F}_{\mathsf{u}}}\ \mathsf{f}_{\mathsf{u}}^{\mathsf{f}}\mathsf{d}_{\mathsf{u}}\mathsf{re}\mathsf{f}_{\mathsf{u}}\mathsf{d}_{\mathsf{u}}\mathsf{d}_{\mathsf{u}}\mathsf{d}_{\mathsf{u}}\mathsf{d}_{\mathsf{u}}\end{matrix}\right\} = \left[\begin{matrix} condition \end{matrix}\right]$ ⊲ Return list of all restarts, or innermost restart name, respectively, out of those either associated with condition or un-associated at all; or, without condition, out of all restarts. Return NIL if search is unsuccessful.  $(r<sup>Fu</sup>$ ⊳ Name of *restart*. ( rabort  $\int_{\frac{F_u}{\epsilon_0}}^{\frac{F_u}{\epsilon_0}} m f f \, d\epsilon$  $\begin{cases} \text{store-value } val \\ \text{true} \\ \text{use-value } value \end{cases}$  $\langle$  continue store-value  $value$ <br> $\left| \begin{array}{c} \n\text{space-value} \\ \n\text{use-value} \n\end{array} \right|$  $\mathcal{L}$  $\overline{\mathcal{L}}$  $[condition_{\overline{\text{NTL}}}])$ ⊲ Transfer control to innermost applicable restart with same name (i.e. **abort**, ..., **continue** ...) out of those either associated with condition or un-associated at all; or, without *condition*, out of all restarts. If no restart is found, signal **control-error** for **abort** and **muffle-warning**, or return NIL for the rest.  $(\stackrel{M}{with}$ -condition-restarts condition restarts form<sup>P</sup>\*) ⊲ Evaluate forms with restarts dynamically associated with condition. Return values of forms.  $(a$ <sub>ru</sub>thmetic-error-operation  $condition)$  $\overline{(\mathsf{arithmetic-error-operands}\; condition)}$ ⊲ List of function or of its operands respectively, used in the operation which caused condition.  $(\mathbf{cell}\text{-}\mathbf{error}\text{-}\mathbf{name}\ condition)$ ⊲ Name of cell which caused condition.  $(\mathbf{unbound\text{-}slot\text{-}instance}\ condition)$  $\triangleright$  Instance with unbound slot which caused  $condition.$  $(\overline{\text{print-not-readable-object } condition})$ ⊲ The object not readably printable under condition.  $(p_{\text{ackage-error-package } condition)$  $(\mathbf{f}_1^{\mathsf{T}}$  error-pathname  $\mathit{condition})$  $\widetilde{\textbf{(stream-error-stream condition)}}$ ⊲ Package, path, or stream, respectively, which caused the

<span id="page-28-1"></span><span id="page-28-0"></span> $(t^{Fu}_{ype-error-datum\ condition})$  $(\mathbf{type}\text{-error-expected-type}\text{ }condition)$ ⊲ Object which caused condition of type type-error, or its expected type, respectively.  $(\mathbf{s}_1^{\mathbf{F}^{\mathbf{u}}}$ mple-condition-format-control  $condition)$  $\left(\begin{array}{cc} E^u \\ \hline \end{array}\right)$  (simple-condition-format-arguments  $condition_1$ )  $\triangleright$  Return **format** control or list of **format** arguments, respectively, of *condition*. ∗br̃eak-on-signals∗<sub>NIL</sub> ⊲ Condition type debugger is to be invoked on. ∗ḋebugger-hook∗<sub>NIL</sub> ⊲ Function of condition and function itself. Called before debugger. 12 Types and Classes For any class, there is always a corresponding type of the same name.  $(\begin{array}{c} \n\text{[t] type of two type } \n\text{[environment]} \n\end{array}) \Rightarrow \underline{\text{T}} \n\text{ if } \text{[to be the type of the image] is a finite number of type.}$  $(\substack{\mathsf{Fu}})$  subtypep type-a type-b  $[environment]$ )  $\triangleright$  Return T if type-a is a recognizable subtype of type-b, and  $\frac{NIL}{2}$  if the relationship could not be determined. (the  $\widehat{type}$  form)  $\triangleright$  Declare <u>values of form</u> to be of type.  $\mathbf{(c_0^{\mathrm{Fu}}}$ coerce object type) ⊲ Coerce object into type. (typecase foo  $(\widehat{type} \ \text{a-form}^{\mathbb{R}}_*)^*$   $[(\begin{cases} \text{otherwise} \\ \text{T} \end{cases})$ T  $\left\{ b\text{-}form_{\boxed{\text{NIL}}}^{P_*}\right\}$ ⊲ Return values of the a-forms whose type is foo of. Return values of  $\overline{b\text{-}forms}$  if no type matches.  $\begin{pmatrix} \int_{\text{ctypecase}}^{\text{dypecase}} & \text{foot (type form}^{\text{P}_\ast})^* \end{pmatrix}$ ⊲ Return values of the forms whose type is foo of. Signal correctable/non-correctable error, respectively if no type matches.  $(t^{\text{tu}})$  (type-of  $foo$ ) ⊳ Type of foo.  $(\text{check-type } place \ type \ [string_{\text{[a]an}\; type}]$ ⊳ Signal correctable **type-error** if *place* is not of *type*. Return NIL. ( $\mathbf{s}^{\text{Fu}}$  stream-element-type stream) ⊳ Return type of stream objects.  $(\text{array-element-type} \, array)$  $▶$  Element type  $array$  can hold.  $(\begin{bmatrix} F_{\mathbf{u}} \\ \mathbf{upgraded} \text{-}array\text{-}element\text{-}type \ [environment_{\overline{\mathtt{NIII}}}] ) \end{bmatrix}$ ⊲ Element type of most specialized array capable of holding elements of type.  $(\operatorname{\mathsf{deftype}}~{foo}~(\mathit{macro-}\lambda^*)$   $(\operatorname{\mathsf{declarge}}~\widehat{decl}^*)^*$   $[\widehat{doc}]~{\mathit{form}}^{\mathsf{R}})$  $\rho$  Define type <u>foo</u> which when referenced as (foo  $a\hat{r}g^*$ ) applies expanded forms to args returning the new type. For  $(maxro-\lambda^*)$  see p. [18](#page-17-0) but with default value of  $*$  instead of NIL. forms are enclosed in an implicit  $\overset{\circ}{\text{block}}$  named foo.  $(eql~foo)$ (member foo<sup>∗</sup> ) ⊲ Specifier for a type comprising foo or foos. (satisfies predicate) ⊲ Type specifier for all objects satisfying predicate. (mod *n*)  $\triangleright$  Type specifier for all non-negative integers  $\lt n$ . (not type)  $\triangleright$  Complement of type. (and  $type*_{\overline{17}}$ ) ⊲ Type specifier for intersection of types. (or  $type*_{\overline{\text{NTL}}})$  $\triangleright$  Type specifier for union of types. (values  $type^*$  [&optional  $type^*$  [&rest other-args]]) Type specifier for multiple values. ∗ ⊲ As a type argument (cf. Figure [2\)](#page-29-0): no restriction.

<span id="page-29-1"></span>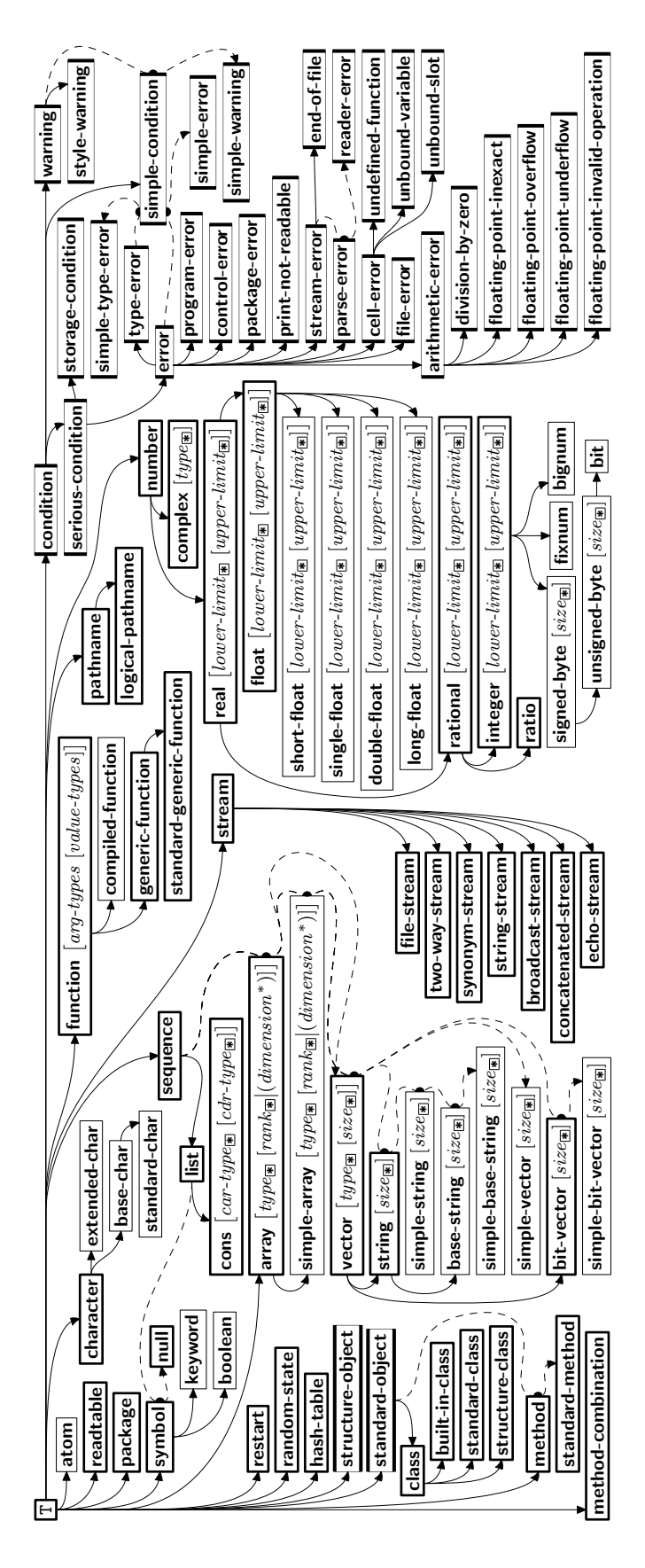

<span id="page-29-0"></span>Figure 2: Precedence Order of System Classes  $(\Box)$ , Classes  $(\Box)$ , Types  $(\equiv)$ , and Condition Types  $(\equiv)$ .

# <span id="page-30-3"></span><span id="page-30-0"></span>13 Input/Output

<span id="page-30-2"></span><span id="page-30-1"></span>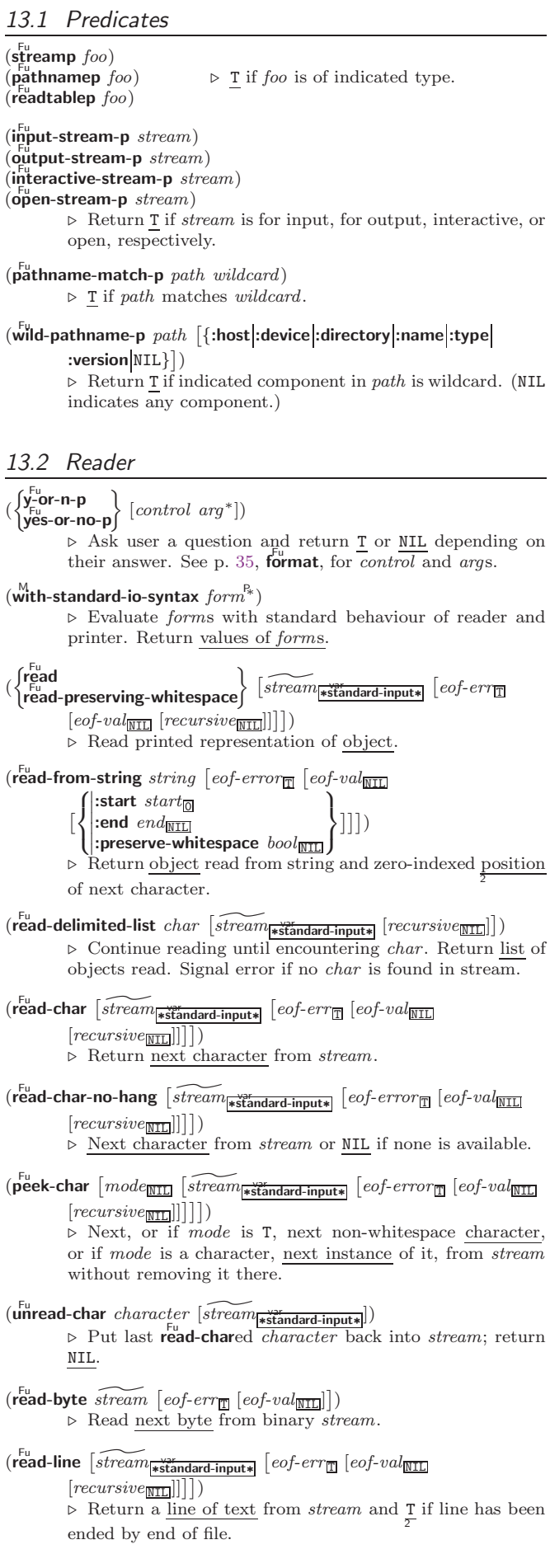

<span id="page-31-1"></span> $(r_{\text{ead-sequence}}^{F_{\text{u}}}\text{ sequence } \widetilde{stream}$  [:start  $start_{\text{col}}$ ][:end  $end_{\text{NTL}}]$ ] ⊲ Replace elements of sequence between start and end with elements from binary or character stream. Return index of sequence's first unmodified element.

#### $(\mathbf{readtable\text{-}case}\,\,readtable)$

⊲ Case sensitivity attribute (one of :upcase, :downcase, :preserve, :invert) of readtable. setfable.

 $(\tilde{\mathsf{copy}\text{-}readtable\;[\mathit{from\text{-}readtable\text{-}edge\mathsf{label}[\mathsf{src}]}[\mathit{to\text{-}readtable\text{-}min}_\text{ML}]])$ ⊲ Return copy of from-readtable .

 $(s$ et-syntax-from-char to-char from-char  $[to-readtable]$  $[from\text{-}readtable]$ ) ⊲ Copy syntax of from-char to to-readtable. Return T.

\*readtable\* ∗readtable∗ ⊲ Current readtable.

 $\ast$ read-base $\ast_{\overline{10}}$ ⊳ Radix for reading integers and ratios.

### ∗řead-default-float-format∗<sub>single-float</sub>

⊲ Floating point format to use when not indicated in the number read.

#### ∗<sup>var</sup>ead-suppress∗<u>nπ</u>

⊲ If T, reader is syntactically more tolerant.

 $(\overline{\text{set}} - \text{macro-character } char \ function \ [non-term\text{-}\underline{p_{\text{NTL}}} \ [\widetilde{rt}_{\overline{\text{level}} \text{table}}]]$ ⊲ Make char a macro character associated with function of stream and char. Return T.

### $(\overline{\textsf{get}}\textsf{-macro-character } char\ [rt_{\overline{\textsf{tree}}}\overline{\textsf{stable*}}])$

⊳ Reader macro function associated with *char*, and T if 2 char is a non-terminating macro character.

 $\left(\begin{array}{cc} \bar{F}^u \\ m\bar{a}k\bar{e}\bar{-d}l\bar{s}p\bar{a}t\bar{c}h\bar{c}m\bar{c}h\bar{a}r\bar{c}c\bar{c}h\bar{a}r\bar{c}c\bar{c}h\bar{a}r\bar{c}\left[\begin{array}{cc} non-term-p_{\overline{\text{NIL}}} \end{array}\right]\right)$ 

 $[rt_{\overrightarrow{\texttt{readtable*}}}]\bigr)$ 

⊲ Make char a dispatching macro character. Return T.

#### $(s$ <sup>Eu</sup>t-dispatch-macro-character char sub-char function

#### $[rt_{\overline{\texttt{*\text{readtable*}}}}])$

 $\triangleright$  Make function of stream, n, sub-char a dispatch function of char followed by n, followed by sub-char. Return T.

### $(\mathbf{g}_{\mathsf{et}}^{\mathsf{F}_{\mathsf{u}}}$ -dispatch-macro-character  $char\;sub\;sub\text{-}char\;[rt_{\mathsf{f}}\frac{\mathsf{w}_{\mathsf{et}}}{\mathsf{g}_{\mathsf{ret}}}\mathsf{d}_\mathsf{table*}])$

 $\triangleright$  Dispatch function associated with *char* followed by  $sub-char.$ 

#### <span id="page-31-0"></span>13.3 Character Syntax

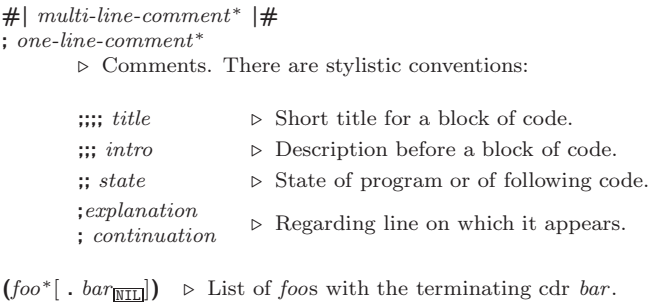

" ⊲ Begin and end of a string.

'foo  $\rho$  (quote foo); foo unevaluated.

 $\Gamma([foo] [,bar] [, \mathbb{Q} baz] [, . \widetilde{quux}][bing])$ 

 $\triangleright$  Backquote. **quote** foo and bing; evaluate bar and splice the lists baz and quux into their elements. When nested, outermost commas inside the innermost backquote expression belong to this backquote.

#### $# \n\backslash c$  $\triangleright$  (character "c"), the character c.

 $#B_n; #On; n.; #X_n; #rR_n$  $\triangleright$  Integer of radix 2, 8, 10, 16, or  $r: 2 \le r \le 36$ .

<span id="page-32-1"></span>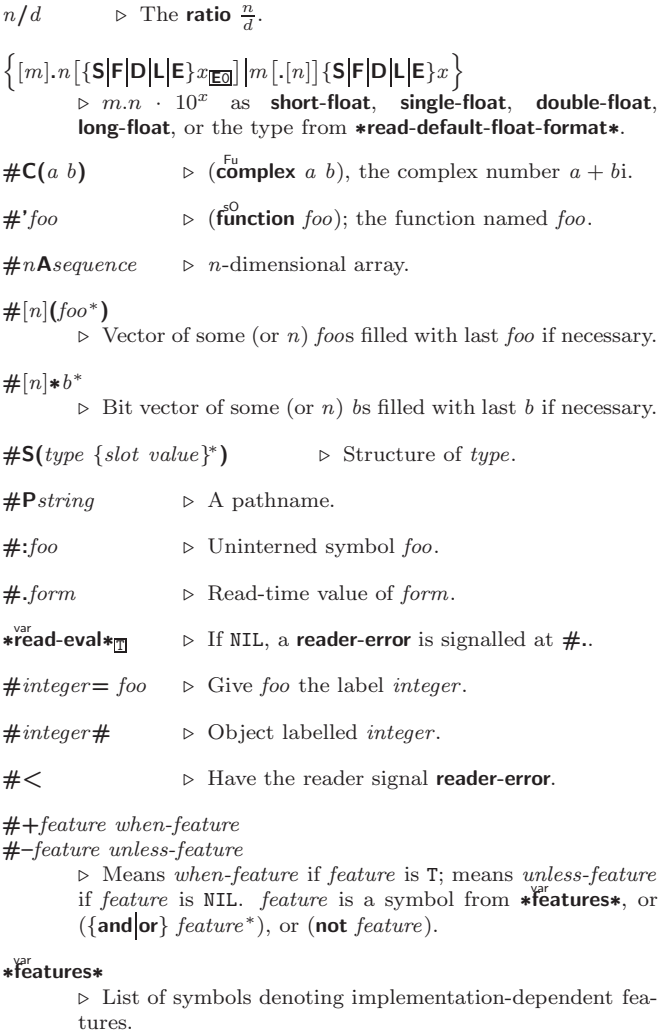

 $|c^*|$ ; \c

 $\triangleright$  Treat arbitrary character(s) c as alphabetic preserving case.

<span id="page-32-0"></span>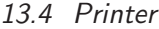

(  $\int_{0}^{F_{u}}$ n1 )  $\int_{\text{print}}^{\text{F}_{\text{t}}}$  $\left\{\begin{matrix} \frac{F_{U}}{F_{U}} \\ \frac{F_{U}}{F_{U}}\end{matrix}\right\}$ .<br>princ  $\overline{\mathsf{I}}$  $\int$  $foo \,\,\widetilde{[stream]}$ \*standard-output\* $\ket{}$ Print foo to *stream* **read**ably, **read**ably between a newline and a space, **read**ably after a newline, or human-readably without any extra characters, respectively. **prin1**, **print** and  $\overline{\mathbf{pr}}$ inc return foo.  $(p^{\text{Fu}}_{\text{min}})$ -to-string  $foo$ )  $\overline{\text{(prime-to-string }}$  foo)  $\rhd$  Print foo to *string* **read**ably or human-readably, respectively.

 $(\widetilde{\mathsf{print}}\text{-}\mathsf{object}~s\widetilde{\mathsf{stream}})$ ⊲ Print object to stream. Called by the Lisp printer.

 $(\overrightarrow{\text{print-unreadable-object}}\ (foo\ \overrightarrow{stream}\ \left\{\}$ :type  $\frac{bool_{\overline{\text{NIL}}}}{bool_{\overline{\text{NIL}}}}\}$ ) form $^{P_*})$ ⊲ Enclosed in #< and >, print foo by means of forms to stream. Return NIL.

 $(\widetilde{\mathbf{terpri}} \; [\widetilde{stream}_{\textbf{\texttt{st}}}\widetilde{\mathbf{act}},{\mathbf{actoutput*}}])$ ⊲ Output a newline to stream. Return NIL.

### $(\widetilde{\mathsf{free}}$ sh-line)  $[\widetilde{\mathit{stream}}]$ \*standard-output $*]$

⊲ Output a newline to stream and return T unless stream is already at the start of a line.

<span id="page-33-0"></span> $(\overline{\text{write}}\text{-}\text{char }char\ [\widetilde{stream}_{\text{*} \text{standard-output*}}])$ ⊲ Output char to stream. (  $\begin{bmatrix} \nabla \mathbf{w} \\
\mathbf{w} \\
\mathbf{w} \\
\mathbf{v}\n\end{bmatrix} \text{ string } \begin{bmatrix} \widehat{stream} \\
\widehat{stream} \\
\widehat{standard-output*} \end{bmatrix} \begin{bmatrix} \end{bmatrix}$ :start  $start_{\boxed{\text{O}}}$ ]) ⊲ Write string to stream without/with a trailing newline. (write-byte byte  $s$ tream) ⊳ Write byte to binary stream.  $\left(\begin{matrix} \text{Fu} \\ \text{write-sequence} \end{matrix}\right)$ :start  $start_{\boxed{\text{O}}}$ <br>:end  $end_{\boxed{\text{NIL}}}$ ) ⊲ Write elements of sequence to binary or character stream.  $\begin{pmatrix} \int_{F_u}^{F_u} \text{write} & \text{time} \\ \text{write-to-string} & \text{time} \end{pmatrix}$ ∫write foo 8 >>>>>>>>>>>>>>>>>>>>>>>>>>>>>>>< >>>>>>>>>>>>>>>>>>>>>>>>>>>>>>>: ˛ ˛ :array bool :base radix ˛ ˛ ˛ ˛ ˛ ˛ ˛  $|:$ circle  $\frac{b}{2}$ escape bool ˛ ˛ :gensym bool :length  $\{ \mathit{int} | \texttt{NIL} \}$ :level  $\{ \mathit{int} | \texttt{NIL} \}$  $\Big|\text{:lines }\Big\{int\|\text{NIL}\Big\}$  $\Big\vert$ :miser-width  $\{int \$  NIL}  $\left| \frac{\text{number of the } |X|}{\text{approx of the } |X| \leq p} \right|$ pretty book  $\frac{1}{2}$  $\frac{1}{2}$ ˛ ˛ :readably bool  $\cdot$ right-margin  $\{int \$  NIL $\}$  $\left| \begin{array}{cc} \text{...}\text{...}\\ \text{...}\text{...}\\ \text{...}\text{...}\\ \text{...}\end{array} \right| \times \text{...}$ :case  $\int$ : :upcase :downcase :capitalize :radix bool  $\mathcal{L}$ >>>>>>>>>>>>>>>>>>>>>>>>>>>>>>>= >>>>>>>>>>>>>>>>>>>>>>>>>>>>>>>;  $\overline{)}$ 

⊲ Print foo to stream and return foo, or print foo into string, respectively, after dynamically setting printer variables corresponding to keyword parameters (\*print-bar\* becoming  $:bar$ ). (:stream keyword with write only.)

 $(\overline{\mathsf{pprint}}\text{-}\mathsf{fill}\ \widetilde{\text{stream}}\ \text{foo}\ \left[\text{parenthesis}_{{\overline{\mathbbm}}} \left[\text{noop}\right]\right])$ 

( Fu pprint-tabular stream foo ^ ˆ parenthesis <sup>T</sup> [noop [n <sup>16</sup> ]]˜ )

 $(\overline{\mathsf{pprint}}\text{-linear}$   $\widetilde{stream}$  foo  $[\overline{parenthesis}_{\overline{\mathbb{II}}}\overline{[noop]}])$ 

⊲ Print foo to stream. If foo is a list, print as many elements per line as possible; do the same in a table with a column width of  $n$  ems; or print either all elements on one line or each on its own line, respectively. Return **NIL**. Usable with **format** directive  $\sim$  //.

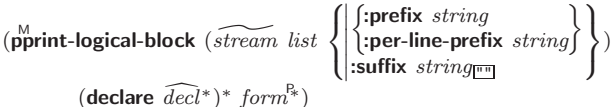

 $\rho$  Evaluate forms, which should print *list*, with stream locally bound to a pretty printing stream which outputs to the <u>original stream</u>. If *list* is in fact not a list, it is printed by write. Return NIL.

#### $(p^M$ print-pop)

⊲ Take next element off list. If there is no remaining tail of  $list$ , or \*print-length\* or \*print-circle\* indicate printing should end, send element together with an appropriate indicator to stream.

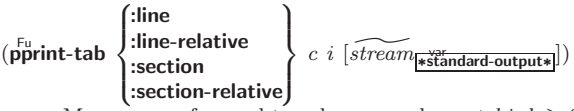

 $\triangleright$  Move cursor forward to column number  $c + ki, k \geq 0$ being as small as possible.

#### $(p^{\text{Fu}})$  (pprint-indent  $\left\{\begin{matrix} \text{:block} \\ \text{:current} \end{matrix}\right\}$  $n \left[ \widetilde{stream}_{\text{\textbf{strandard}-output*}} \right]$

⊲ Specify indentation for innermost logical block relative to leftmost position/to current position. Return NIL.

#### ( M pprint-exit-if-list-exhausted)

⊲ If list is empty, terminate logical block. Return NIL otherwise.

#### <span id="page-34-1"></span> $(p^{\text{Fu}})$ f:linear<br>fill  $\left[ \frac{m\omega}{m} \right]$ :fill :miser  $\mathcal{L}$  $\overline{\mathsf{I}}$  $\left[\widetilde{stream}_{\text{\texttt{st}}}\widetilde{standard\text{-}output*} \right])$ ⊲ Print a conditional newline if stream is a pretty printing stream. Return NIL.  $*$  $\overset{\text{var}}{\text{print-array}}*$  $\rhd$  If T, print arrays **read**ably.  $*$ print-base $*_{\overline{10}}$ ∗print-base∗<sup>10</sup> ⊲ Radix for printing rationals, from 2 to 36. ∗print-case∗<sub>|:upcase</sub> ⊲ Print symbol names all uppercase (:upcase), all lowercase (:downcase), capitalized (:capitalize). ∗print-circle∗<sub>NIL</sub> ⊲ If T, avoid indefinite recursion while printing circular structure. ∗print-escape∗<sub>∏</sub> ⊲ If NIL, do not print escape characters and package prefixes. ∗print-gensym∗<sub>lT</sub> ⊲ If T, print #: before uninterned symbols. ∗print-length∗<sub>NIL</sub> ∗print-level∗<sub>NIL</sub> ∗print-lines∗<sub>NIL</sub>\* ⊲ If integer, restrict printing of objects to that number of elements per level/to that depth/to that number of lines. var ∗print-miser-width∗ ⊲ If integer and greater than the width available for printing a substructure, switch to the more compact miser style.  $*$ print-pretty $*$ ∗print-pretty∗ ⊲ If T, print pretty.  $*$ print-radix $*_{\overline{\text{NIL}}}$ ∗print-radix∗NIL ⊲ If T, print rationals with a radix indicator. ∗print-readably∗<sub>NIL</sub>  $\triangleright$  If T, print readably or signal error **print-not-readable**. ∗print-right-margin∗<sub>NIL</sub>\* ⊲ Right margin width in ems while pretty-printing.  $(s$ <sup>Fu</sup> pprint-dispatch type function  $[priority_0$  $[table_{\text{*print-pprint-dispatch*}}]\]$ ⊲ Install entry comprising function of arguments stream and object to print; and priority as type into table. If function is NIL, remove type from table. Return NIL.  $(\mathbf{p}^{\text{Ful}}_{\text{print-dispatch}*})$

⊲ Return highest priority function associated with type of foo and T if there was a matching type specifier in table. 2

# $(\substack{\text{Fu} \\ \text{copy-pprint-dispatch}} [table]$

⊳ Return copy of *table* or, if *table* is NIL, initial value of \*print-pprint-dispatch\*.

var ∗print-pprint-dispatch∗ ⊲ Current pretty print dispatch table.

#### <span id="page-34-0"></span>13.5 Format

#### $(\overbrace{\textbf{formatter}}^{\text{M}} \ \widehat{control})$

⊲ Return function of stream and a &rest argument applying  $f_{\text{or}}^{\text{F}_{\text{u}}}$  to stream, *control*, and the **&rest** argument returning NIL or any excess arguments.

### $(\mathbf{f}^{\text{Eu}}_{\text{ormat}} \ \{\mathtt{T}[\texttt{NIL}]\textit{out-string}|\textit{out-stream}\}$  control arg\*)

⊲ Output string control which may contain ˜ directives possibly taking some *args*. Alternatively, *control* can be a function returned by **formatter** which is then applied to out-stream and arg<sup>∗</sup> . Output to out-string, out-stream or, if first argument is T, to \*standard-output\*. Return NIL. If first argument is NIL, return formatted output.

<span id="page-35-0"></span> $\sim [min\text{-}col_{\boxed{0}}]$   $\left[ ,[col\text{-}inc_{\boxed{1}}]$   $\left[ ,[min\text{-}pad_{\boxed{0}}]$   $\left[ ,pad\text{-}char_{\boxed{1}} \right] \right] \right]$  $[:]$   $[0]$   $\{A|S\}$ 

⊲ Aesthetic/Standard. Print argument of any type for consumption by humans/by the reader, respectively. With :, print NIL as () rather than nil; with @, add pad-chars on the left rather than on the right.

 $\sim$   $\lceil radix_{\boxed{10}} \rceil$   $\lceil$   $\lceil$   $\lceil$   $pad{\text{-}char}_{\boxed{1}} \rceil$   $\lceil$   $\lceil$   $\lceil commac{char}_{\boxed{1}} \rceil$ 

 $[$ , comma-interval $\text{S}$ ]]]]  $[:]$  [C] R

⊲ Radix. (With one or more prefix arguments.) Print argument as number; with :, group digits comma-interval each; with @, always prepend a sign.

 $\{R \sim R \sim R \}$   $\sim$   $\mathbb{R}$   $\{R \sim R \}$ 

⊲ Roman. Take argument as number and print it as English cardinal number, as English ordinal number, as Roman numeral, or as old Roman numeral, respectively.

 $\sim$   $[width]$   $[ ,[pad{\text -}char_{\blacksquare}]$   $[ ,[comm\text{-}char_{\blacksquare}]$ 

 $[command-interval]$  [:]  $[0]$  {D  $B$  |O  $X$  }

Decimal/Binary/Octal/Hexadecimal. Print integer<br>rgument as number. With :, group digits argument as number. With :, group digits comma-interval each; with @, always prepend a sign.

 $\sim$   $[width]$   $[,[dec-digits]$   $[,[shift_{\hbox{\scriptsize{\textsf{O}}}}]$   $[,[overflow{\text{-}}char]$ 

 $[$ ,pad-char $\Box$ ]]] $[$  [0] F ⊲ Fixed-Format Floating-Point. With @, always prepend a sign.

 $\sim$   $[width]$   $[$   $, [int\text{-}digits]$   $[$   $, [exp\text{-}digits]$   $[$   $, [scale\text{-}factor_1]$  $[$ ,[overflow-char]  $[$ ,[pad-char]]]]]]]]]]]]]  $[@]$   $\{E|G\}$ 

⊲ Exponential/General Floating-Point. Print argument as floating-point number with int-digits before decimal point and  $exp\text{-}digits$  in the signed exponent. With  $\sim$ G, choose either  $\sim$ **E** or  $\sim$ **F**. With **@**, always prepend a sign.

 $\sim [dec\text{-}digits_{\boxed{2}}]$   $[, [int\text{-}digits_{\boxed{1}}]$   $[, [width_{\boxed{0}}]$   $[, pad\text{-}char_{\boxed{1}}]$ ]  $[:]$ [@] \$

⊲ Monetary Floating-Point. Print argument as fixedformat floating-point number. With :, put sign before any padding; with @, always prepend a sign.

### ${C}$   $\sim$   $C$   $\sim$   $C$   $\sim$   $C$   $\sim$   $C$   $\sim$   $C$   $\sim$

⊲ Character. Print, spell out, print in #\ syntax, or tell how to type, respectively, argument as (possibly non-printing) character.

 $\{ \sim ( \text{ text } \sim ) | \sim ( \text{ text } \sim ) | \sim \mathbb{Q} ( \text{ text } \sim ) | \sim \mathbb{Q} ( \text{ text } \sim ) \}$ 

⊲ Case-Conversion. Convert text to lowercase, convert first letter of each word to uppercase, capitalize first word and convert the rest to lowercase, or convert to uppercase, respectively.

 $\{ \sim P | \sim P | \sim \mathsf{QP} | \sim \mathsf{QP} \}$ 

⊲ Plural. If argument eql 1 print nothing, otherwise print s; do the same for the previous argument; if argument eql 1 print y, otherwise print ies; do the same for the previous argument, respectively.

- $\sim$  [ $n_{\text{II}}$ ] %  $\triangleright$  **Newline.** Print *n* newlines.
- $\sim$   $[n_{\rm II}]$  &

**Fresh-Line.** Print  $n - 1$  newlines if output stream is at the beginning of a line, or  $n$  newlines otherwise.

 $\{\sim ]\sim [-\mathcal{O}] \sim \mathcal{O}$   $\rightarrow$  Conditional Newline. Print a newline like pprint-newline with argument :linear, :fill, :miser, or :mandatory, respectively.

{˜ :←֓ ˜@←֓ ˜←֓}

⊲ Ignored Newline. Ignore newline, or whitespace following newline, or both, respectively.

- $\sim [n_{\overline{11}}]$  |  $\triangleright$  **Page.** Print *n* page separators.
- $\sim$   $[n_{\rm II}]$   $\sim$  $\triangleright$  Tilde. Print *n* tildes.
- $\sim [min\text{-}col_{\boxed{0}}]$   $\left[,\left[col\text{-}inc_{\boxed{1}}\right]$   $\left[\text{},\left[min\text{-}pad\text{-}char_{\boxed{1}}\right]\right]\right]$  $[:] [\mathbf{Q}] \leq [nl \text{-} text \sim [space_{\mathbf{Q}}[, width]]:]\ \{text{-} text \sim \}^*$ text

˜<sup>&</sup>gt; ⊲ Justification. Justify text produced by texts in a field of at least min-col columns. With :, right justify; with @, left justify. If this would leave less than spare characters on the current line, output nl-text first.

<span id="page-36-0"></span> $\begin{array}{l} \mathbf{C} \in \left[ \mathbf{C} \right] \subseteq \left\{ \left[ \mathit{prefix} \right] \right] \subseteq \left[ \mathit{prefix} \right] \subseteq \left[ \mathit{prefix} \right] \subseteq \left[ \mathit{query} \right] \end{array}$  $\sup f x_{\overline{...}}$   $\leq$  [C]  $>$ 

Act like pprint-logical-block using body as **format** control string on the elements of the list argument or, with @, on the remaining arguments, which are extracted by **pprint-pop**. With :, prefix and suffix default to ( and ). When closed by  $\sim$ :0>, spaces in body are replaced with conditional newlines.

 $\{ \sim [n_{\overline{\mathbb{Q}}}]\, \mathbf{i} \sim [n_{\overline{\mathbb{Q}}}]\, \mathbf{ii} \}$ 

 $\triangleright$  Indent. Set indentation to n relative to leftmost/to current position.

 $\sim$   $[c_{\text{H}}]$   $[i_{\text{H}}]$   $[i]$   $[\text{O}]$  T

⊲ Tabulate. Move cursor forward to column number  $c+ki, k \geq 0$  being as small as possible. With :, calculate column numbers relative to the immediately enclosing section. With  $\mathbf{0}$ , move to column number  $c_0 + c + ki$ where  $c_0$  is the current position.

- $\{ \sim [m_{\overline{\text{m}}}] * \sim [m_{\overline{\text{m}}}] : * \sim [n_{\overline{\text{m}}} \times \mathbb{R}^2] \}$   $\infty$  Go-To. Jump m arguments forward, or backward, or
- to argument  $n$ .  $\sim$  [limit]  $\begin{bmatrix} \cdot \\ \cdot \end{bmatrix}$  [**0**]  $\begin{Bmatrix} \text{text} \\ \cdot \end{Bmatrix}$

⊲ Iteration. Use text repeatedly, up to limit, as control string for the elements of the list argument or (with @) for the remaining arguments. With : or :@, list elements or remaining arguments should be lists of which a new one is used at each iteration step.

 $\sim\left[x\,\left[\left,y\,\left[ ,z\right]\right]\right]\right]$  .

 $\triangleright$  **Escape Upward.** Leave immediately  $\sim$  <  $\sim$  >,  $\leq$   $\leq$   $\geq$ ,  $\sim$ { $\sim$ },  $\sim$ ?, or the entire format operation. With one to three prefixes, act only if  $x = 0$ ,  $x = y$ , or  $x \leq y \leq z$ , respectively.

~ [i]  $[\cdot]$   $[\mathbb{Q}]$   $[\{texttextless } t, \cdot;]^*$  text]  $[\cdot;]$  default] ~]

⊲ Conditional Expression. Use the zero-indexed argumenth (or *i*th if given) text as a **format** control subclause. With :, use the first text if the argument value is NIL, or the second *text* if it is  $T$ . With  $\mathbf{Q}$ , do nothing for an argument value of NIL. Use the only text and leave the argument to be read again if it is T.

 $\sim$  [@] ?

⊲ Recursive Processing. Process two arguments as control string and argument list. With  $\mathbf{0}$ , take one argument as control string and use then the rest of the original arguments.

- $\sim [prefix \{, prefix\}]$  [:] [**0**] /function/
	- ⊲ Call Function. Call function with the arguments stream, format-argument, colon-p, at-sign-p and prefixes for printing format-argument.
- ˜ [:] [@] W

⊳ Write. Print argument of any type obeying every printer control variable With : pretty-print With printer control variable. With  $\cdot$ , pretty-print.  $\mathbf{\hat{e}}$ , print without limits on length or depth.

 $\{V | # \}$ 

⊲ In place of the comma-separated prefix parameters: use next argument or number of remaining unprocessed arguments, respectively.

13.6 Streams

<span id="page-37-1"></span><span id="page-37-0"></span>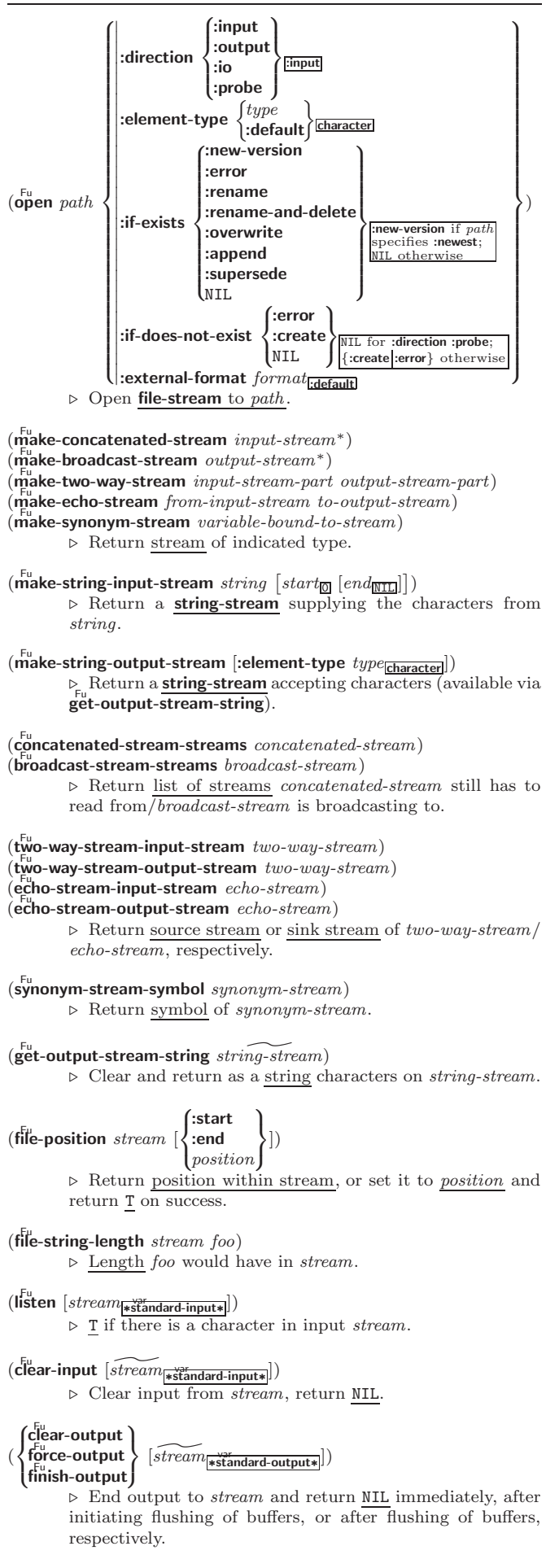

<span id="page-38-1"></span> $(\widetilde{\mathsf{close}\, \textit{stream}} \; [\textsf{abort}\; \textit{bool}_\mathsf{\overline{\mathtt{MIL}}}])$  $\triangleright\,$  Close  $stream.\,$  Return T if  $stream$  had been open. If  $:\!\textbf{abort}$ is T, delete associated file.  $(\textbf{with-open-file} (stream path open-arg^*)$  (declare  $\widehat{decl^*})^*$  form<sup>e</sup>\*)  $\triangleright$  Use open with *open-args* to temporarily create *stream* to path; return values of forms.  $(\stackrel{\text{W\textit{th}}-\textbf{open-stream}}{\textit{from}^{\textit{th}}})$  (declare  $\widehat{decl}^*)^*$  form $^{\textit{R}}$ ) ⊲ Evaluate forms with foo locally bound to stream. Return values of forms. (with-input-from-string (foo string  $\int \left| \text{index } \widetilde{index} \right|$  $\left\vert \cdot \right\vert$ :end  $\left\vert \epsilon n d \right\vert_{\overline{\text{NIL}}}$  $\left| \frac{\text{index } \text{index}}{\text{start } \text{start}} \right|$ ; ) (declare  $\widehat{decl}^*)^*$  form<sup>P</sup>\*) ⊲ Evaluate forms with foo locally bound to input string-stream from string. Return values of forms; store next reading position into index.  $(\stackrel{\text{M}}{\text{with}-\text{output-to-string}}$   $(foo$   $\widetilde{[string_{\text{NTL}}]}$   $[:element-type$   $type_{\text{character}}])$  $(\text{declarge }\widehat{decl}^*)^*$  form<sup>¤</sup>\*) ⊲ Evaluate forms with foo locally bound to an output string-stream. Append output to *string* and return values of forms if string is given. Return string containing output otherwise.  $(\mathbf{stream\text{-}external\text{-}format\; stream})$ ⊲ External file format designator.  $*$ ferminal-in $*$ ∗terminal-io∗ ⊲ Bidirectional stream to user terminal. var ∗standard-input∗ var ∗standard-output∗ var ∗error-output∗ ⊲ Standard input stream, standard output stream, or standard error output stream, respectively. var ∗debug-io∗ var ∗query-io∗ ⊲ Bidirectional streams for debugging and user interaction. 13.7 Pathnames and Files

<span id="page-38-0"></span>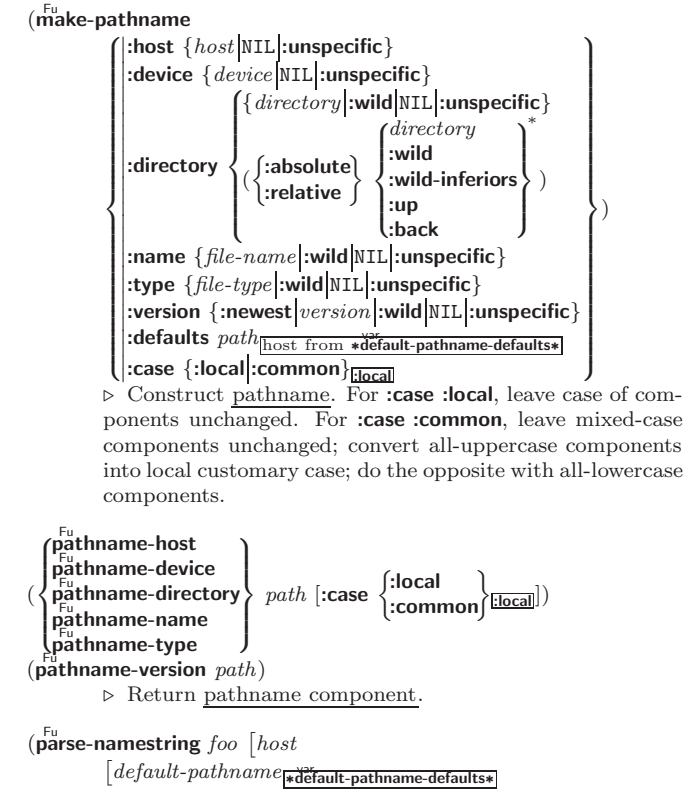

<span id="page-39-0"></span> $\int \begin{vmatrix} \text{start} & \text{start}_{\overline{0}} \\ \text{end} & \text{end}$ : ˛ ˛ ˛ :junk-allowed bool NIL ; :end  $end_{\overline{\text{NIL}}}$  $\mathcal{L}$  $\mathbf{I}$  $\vert \vert$ ⊲ Return pathname converted from string, pathname, or stream foo; and position where parsing stopped. 2  $(m<sup>Fu</sup>right)$  merge-pathnames  $pathname$ ˆ default-pathname var ∗default-pathname-defaults∗  $\lfloor default\text{-}version\frac{1}{\text{.newest}} \rfloor \rfloor$ ⊲ Return pathname after filling in missing components from default-pathname. var ∗default-pathname-defaults∗ ⊲ Pathname to use if one is needed and none supplied. ( $\overline{\text{user-homedir-pathname} [host]}$ ) → User's home directory.  $(\epsilon^{\text{Fu}}_{\text{no}})$  namestring  $path \; [root-path_{\text{w}}^{\text{var}}_{\text{default-pathname-defaults*}}])$ ⊲ Return minimal path string to sufficiently describe path relative to root-path.  $(n_{\text{a}}^{\text{Fu}})$  $(\mathbf{f}_1^{\mathsf{F}})$  file-namestring  $\text{path}$ )  $(d)$  rectory-namestring  $path)$  $(h$ ost-namestring  $path)$ ⊲ Return string representing full pathname; name, type, and version; directory name; or host name, respectively, of path.  $(\text{translate-pathname path width-}a \text{ wildcard-path-b})$ ⊲ Translate path from wildcard-path-a into wildcard-path-b. Return new path.  $(\mathbf{pathname} \; path)$ ⊳ Pathname of path.  $(\mathsf{logical\text{-}pathname}\,\, logical\text{-}path)$  $\triangleright$  Logical pathname of logical-path. Logical pathnames are represented as all-uppercase  $\#\mathbf{P}^n[host:][:]{\begin{Bmatrix} \{dir \ * \ * \end{Bmatrix}}}$ ;} ∗  $\{name|*\}. \begin{Bmatrix} \{\{type|*\}^+\end{Bmatrix} \} [\,.\, \{version|*|newest|NEWEST\}]]\,".$  $(\mathsf{logical\text{-}pathname\text{-}translations}\,\, logical\text{-}host)$  $\triangleright$  List of (from-wildcard to-wildcard) translations for logical-host. setfable.  $(\mathsf{I}^{\mathsf{Fu}}_{\mathsf{oad\text{-}}\mathsf{logical\text{-}}\mathsf{pathname\text{-}}\mathsf{translations}\ logical\text{-}host)$ ⊲ Load logical-host's translations. Return NIL if already loaded; return T if successful.  $(\mathbf{t}^{\mathsf{Fu}}$ anslate-logical-pathname  $\mathit{pathname})$ ⊲ Physical pathname corresponding to (possibly logical) pathname.  $(p_{\text{p}}^{\text{Fu}})$  $(\mathbf{true} \cdot \hat{\mathit{file}})$ ⊲ Canonical name of file. If file does not exist, return NIL/signal file-error, respectively. (file-write-date  $file$ )  $▶$  Time at which *file* was last written.  $(f\ddot{f})_e$  (file-author  $file$ )  $▶$  Return name of *file* owner.  $(f\mathbf{f}_e^{\mathsf{H}})$  (file-length stream) ⊳ Return length of stream.  $(r$ ename-file  $foo$   $bar)$ ⊲ Rename file foo to bar . Unspecified components of path  $bar$  default to those of *foo*. Return <u>new pathname</u>, old physical file name, and new physical file name. (delete-file  $file$ ) ⊳ Delete file. Return T.  $(d)$  rectory  $path)$ ⊳ List of pathnames matching path.  $(\overline{\text{e}}^{\text{Fu}})$  (ensure-directories-exist path [:verbose  $bool])$  $\triangleright$  Create parts of  $path$  if necessary. Second return value is  $\frac{T}{2}$  if something has been created.

# <span id="page-40-3"></span><span id="page-40-0"></span>14 Packages and Symbols

<span id="page-40-1"></span>14.1 Predicates

 $(\mathbf{symbolp}~{foot})$  $(\mathbf{p}^{\mathsf{Fu}}_{\mathsf{a}}$ ckagep  $\mathit{foo})$ ( Fu keywordp foo)  $\triangleright$  T if  $foo$  is of indicated type.

## <span id="page-40-2"></span>14.2 Packages

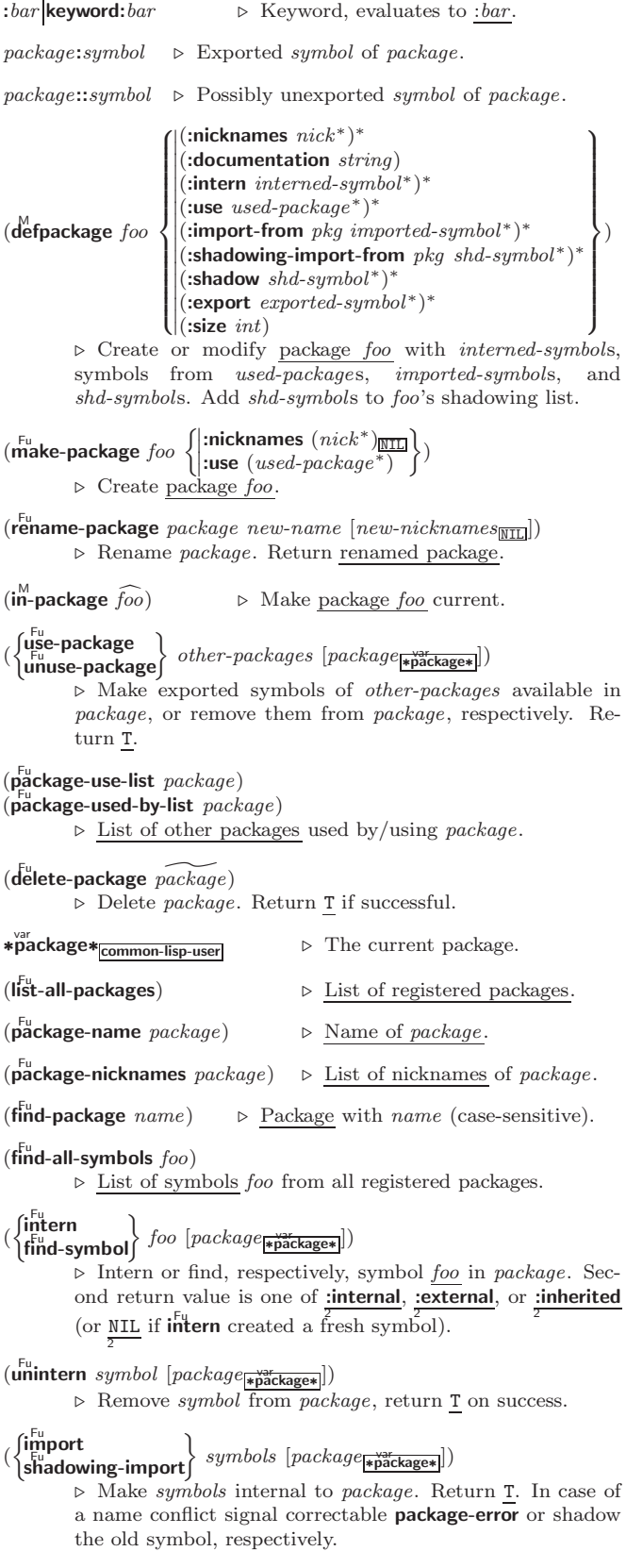

<span id="page-41-1"></span> $(\mathsf{s}^{\mathsf{F}}$ adow symbols  $[\mathit{package}_{\mathsf{*package}\mathsf{*}}]$ )

⊲ Make symbols of package shadow any otherwise accessible, equally named symbols from other packages. Return T.

#### $(\vec{\textbf{pa}}$ ckage-shadowing-symbols  $\textit{package})$

⊲ List of symbols of package that shadow any otherwise accessible, equally named symbols from other packages.

- $(\substack{\mathsf{Fu} \\ \exp{\mathsf{sort}}}\;symbol{\mathit{symbol}}\; \mathit{symbol}_{\text{spackage}}])$ ⊲ Make symbols external to package. Return T.
- $(\overline{\text{unexpert}} \; symbols \; [package_{\texttt{spackage*}}])$ ⊲ Revert symbols to internal status. Return T.

(  $\int d\rho$ -symbols  $\left\{\begin{matrix} \phi_{\text{O}}^{\text{A}}\text{-symbols} \text{ symbols} \\ \phi_{\text{O}}\text{-external-symbols} \end{matrix}\right\}$   $\left(\begin{matrix} \widehat{var} & \left[\text{package}\frac{\text{w}}{\text{p} \text{ackage*}} & \left[\text{result} \text{min} \right] \right] \end{matrix}\right)$  $\int_{0}^{M}$ -all-symbols  $(var'[result_{\overline{NIL}}])$ ;

 $(\text{declarge} \ \widehat{decl}^*)^* \left\{\Bigg|$  $\left\{\begin{matrix} \widehat{tag} \widehat{tag} \widehat{form} \end{matrix}\right\} *)$ 

 $\triangleright$  Evaluate **tagbody**-like body with var successively bound to every symbol from package, to every external symbol from *package*, or to every symbol from all registered packages, respectively, Return values of *result*. Implicitly, the Return values of result. Implicitly, the whole form is a **block** named NIL.

 $(\stackrel{\text{M}}{\text{with}}$ -package-iterator  $(foo\text{ }package\text{ }[:internal]:\text{external}:\text{inheritical})$  $(\text{declare }\widehat{decl}^*)^* \text{ form}^{\mathbb{P}_*})$ 

⊲ Return values of forms. In forms, successive invocations of (foo) return: T if a symbol is returned; a symbol from packages; accessibility (:internal, :external, or :inherited); and the package the symbol belongs to.

- $(\mathbf{require}\,\,module\,\, [paths_{\overline{\mathtt{MIII}}}])$ ⊳ If not in \*modules\*, try paths to load module from. Signal error if unsuccessful. Deprecated.
- $(\stackrel{\text{Fu}}{\text{provide}} \text{module})$

⊳ If not already there, add *module* to \*modules\*. Deprecated.

 $*$ modules $*$ ∗modules∗ ⊲ List of names of loaded modules.

#### <span id="page-41-0"></span>14.3 Symbols

A symbol has the attributes *name*, home package, property list, and optionally value (of global constant or variable name) and function (function, macro, or special operator name).

#### $(make-symbol name)$

⊲ Make fresh, uninterned symbol name.

 $(\mathbf{g}^{\mathsf{Fu}}$ nsym  $[s_{\overline{\mathbb{G}}}])$ 

 $\triangleright$  Return fresh, uninterned symbol  $\#:sn$  with n from ∗gensym-counter∗. Increment var ∗gensym-counter∗.

 $(\mathbf{g}^{\mathsf{Fu}}_{\mathsf{c}}[ \mathit{prefix}_{\mathsf{m}}[\mathit{package} | \mathbf{x}^{\mathsf{v}}_n])])$ ⊲ Intern fresh symbol in package. Deprecated.

 $(\overset{\mathsf{Fu}}{\mathsf{copy}}\text{-}\mathsf{symbol}~symbol~symbol{\mathit{symbol}}~[\mathit{props}_{\overline{\mathtt{MTL}}}])$  $\triangleright$  Return uninterned copy of *symbol*. If props is T, give copy the same value, function and property list.

 $(\mathbf{symbol\text{-}name}\;symbol\; symbol)$  $\overline{\mathbf{S}}$ symbol-package symbol)  $(\mathbf{symbol\text{-}plist} \; symbol)$  $(\mathbf{symbol}\text{-value } symbol)$  $\overline{\textbf{(symbol-function}}\text{ symbol})$ ⊲ Name, package, property list, value, or function, respectively, of symbol. setfable.  $\mathcal{L}$ >>< 'compiler-macro 'variable 'function  $\mathcal{L}$  $\downarrow$ 

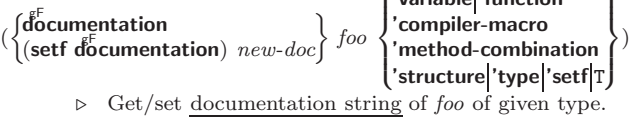

⊲ Truth; the supertype of every type including t; the superclass of every class except t; \*terminal-io\*.

 $\hat{\mathsf{n}}$ il $\hat{\mathsf{n}}$ 

<span id="page-42-4"></span>co t

⊲ Falsity; the empty list; the empty type, subtype of every type; \*standard-input\*; \*standard-output\*; the global environment.

<span id="page-42-0"></span>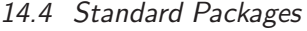

#### common-lisp cl

⊲ Exports the defined names of Common Lisp except for those in the keyword package.

#### common-lisp-user cl-user

⊲ Current package after startup; uses package common-lisp.

#### keyword

⊲ Contains symbols which are defined to be of type keyword.

### <span id="page-42-1"></span>15 Compiler

### <span id="page-42-2"></span>15.1 Predicates

(special-operator-p  $foo)$  $\rhd$  T if *foo* is a special operator.

 $(\overline{\mathsf{compiled}\text{-}function\text{-}p}~\mathit{foo})$ ⊲ T if foo is of type compiled-function.

#### <span id="page-42-3"></span>15.2 Compilation

 $(\mathbf{\overset{\mathsf{Fu}}{\mathbf{compile}}}$  $\int_{\text{frame}}^{\text{NIL}~definition}$  $\log_{\text{eff}}$  name)  $\int$ *name*  $[definition]$  $\mathcal{L}$  $\mathbf{I}$ ) ⊲ Return compiled function or replace name's function definition with the compiled function. Return T in case of warnings or errors, and  $\frac{1}{3}$  in case of warnings or errors excluding style warnings.  $(c^{\text{Fu}}$ compile-file  $file$  $\left\{\left\vert \begin{array}{c} 0 \\ 0 \\ 0 \end{array} \right\vert$  $\left( \right|$ : external-format file-format  $\frac{1}{\text{idefault}}$ ˛ :output-file out-path :print bool<sub>\*compile-print\*</sub> :verbose  $bool_{\ast \text{compile-vertices}}$  $\mathcal{L}$  $\mathcal{L}$ ) ⊲ Write compiled contents of file to out-path. Return true output path or  $\underline{\text{NIL}}$ ,  $\underline{\text{T}}$  in case of warnings or errors,  $\underline{\text{T}}$  in case  $\overline{\text{S}}$  of warnings or errors excluding style warnings.  $(\substack{Fu\\mathbf{com}$  compile-file-pathname  $file$  [:output-file  $path$ ]  $[other-keyargs]$ ] ⊳ Pathname compile-file writes to if invoked with the same arguments.  $(\text{load } path$  $\left\{\begin{matrix} \text{:verbose } bool_{\text{[} \times \text{[Oind-ve]} \text{!}} \\ \text{:print } bool_{\text{[} \times \text{[Oind-print]} \text{!}} \\ \text{:if-does-not-exist } bol \end{matrix}\right.$  $\left\{ \right\} : \text{at-does-not-exist } \text{bool}_{\text{m}}$ <br>:external-format file-format<sub>lidefault</sub> :verbose bool<sub>∗load-verbose\*</sub> :if-does-not-exist  $\overline{\textit{bool}}$  T  $\mathcal{L}$  $\downarrow$ ) ⊲ Load source file or compiled file into Lisp environment. Return T if successful. ∗čompile-file) {pathname∗<sub>NIL</sub><br>∗load ftruename∗<sub>NIL</sub> truename∗<sub>NIL</sub>  $\triangleright$  Input file used by **compile-file**/by load. ∗čompile)<br>∗load ∫  $\ast$ load - print∗ verbose∗ ∫ **\verbose\***<br>> Defaults used by **compile-file**/by load.  $(e^{SO}_{val}\text{-}when)$  $\int$  $\mathbf{I}$  $\begin{array}{c} \hline \end{array}$  $\{ \text{:compile-toplevel} | \text{compile} \}$ {:load-toplevel load}  $\{$  :execute eval  $\}$  $\overline{1}$  $\left| \right|$ ) form<sup> $P_*$ </sup>)  $\triangleright$  Return <u>values of *forms*</u> if **eval-when** is in the top-level of a file being compiled, in the top-level of a compiled file being loaded, or anywhere, respectively. Return NIL if forms are not evaluated. (compile, load and eval deprecated.)

<span id="page-43-1"></span> $(\mathbf{locally} \; (\mathbf{declace} \; \widehat{decl^*})^* \; \mathit{form}^\mathbb{P}_1)$ 

 $\triangleright$  Evaluate  $forms$  in a lexical environment with declarations decl in effect. Return values of forms.

 $(\stackrel{\mathsf{M}}{\mathsf{with}}$ -compilation-unit  $([\texttt{:override}\ book_{\overline{\mathsf{NULL}}}])$   $\mathit{form}^{\mathsf{P}_*})$ 

⊲ Return values of forms. Warnings deferred by the compiler until end of compilation are deferred until the end of evaluation of forms.

- $(\hat{\text{load-time-value}} \ form \ [red\widehat{read-only_{\text{NTLI}}}])$ ⊲ Evaluate form at compile time and treat its value as literal at run time.
- $({\mathring{\mathsf{q}}}^\mathsf{SO}$ ⊳ Return unevaluated foo.

 $(\stackrel{\mathsf{g} \mathsf{F}}{\mathsf{make-load-form}}$  foo  $\left[\mathit{environment}\right])$ 

⊲ Its methods are to return a creation form which on evaluation at **load** time returns an  $\overline{object}$  equivalent to *foo*, and an optional initialization form which on evaluation performs some initialization of the object.

 $\begin{pmatrix} F^u \\ m \end{pmatrix}$  (make-load-form-saving-slots  $\begin{pmatrix} F^u \\ v \end{pmatrix}$  $:$ slot-names  $\textit{ slots}_{\text{all local slots}} \}$ ) ⊲ Return a creation form and an initialization form which on evaluation construct an object equivalent to foo with slots initialized with the corresponding values from foo.

 $(\stackrel{F_{u}}{\textbf{macro-function}}$  symbol  $[environment])$ 

 $\overline{\text{[c}}$  compiler-macro-function  $\begin{cases} name \\ (coeff \end{cases}$  $(\text{setf} \text{ name})$  $\Big\}$  [environment])

⊲ Return specified macro function, or compiler macro function, respectively, if any. Return NIL otherwise. setfable.

 $(e^{\text{Eu}}$ al  $arg)$ 

 $\triangleright$ Return <u>values of value of  $\arg$ </u> evaluated in global environment.

#### <span id="page-43-0"></span>15.3 REPL and Debugging

#### var | + + | + + +<br>var | var <sub>| var</sub><br>var | var <sub>| var</sub> var<br>**∗∗∗∗**

#### ∨a<br>∗ var<br>**≉∗** var /  $\gamma$ r $\gamma$  |  $\gamma$ r $\gamma$  /

Last, penultimate, or antepenultimate form evaluated in the REPL, or their respective primary value, or a list of their respective values.

var – ⊲ Form currently being evaluated by the REPL.

- $(\overline{\mathsf{appropos}}\;string\;[package_{\overline{\mathtt{NULL}}}])$ ⊲ Print interned symbols containing string.
- $(\overline{\mathsf{approx\text{-}list} \ string \ [package_{\overline{\mathtt{MIL}}}])$

⊲ List of interned symbols containing string.

 $(d$ ribble  $[path])$ 

⊲ Save a record of interactive session to file at path. Without path, close that file.

 $\left(\begin{matrix} \bar{e}^{\mathsf{u}} \\ \mathsf{u} \end{matrix} \right|$  [file-or-function<sub>NIL</sub>]) ⊳ Invoke editor if possible.

# $\left\langle \left\{\begin{matrix} \mathbf{F_{u}} \ \mathbf{F_{u}} \ \mathbf{F_{u}} \ \mathbf{F_{v}} \ \mathbf{F_{v}} \ \mathbf{F_{v}} \end{matrix}\right\} \ form \ [environment_{\overline{\mathtt{M}} \underline{\mathtt{M}}}] \right\rangle$

**oexpand**  $\int_0^{f(t)} \frac{e^{i(t-t)}}{t^2} dt$  contains  $\int_0^{f(t)} \frac{e^{i(t-t)}}{t^2} dt$ , respectively, of form and T if form was a macro form. Return form and NIL otherwise.

#### var ∗macroexpand-hook∗

2

⊳ Function of arguments expansion function, macro form, and environment called by **macroexpand-1** to generate macro expansions.

#### $(\textbf{trace} \begin{bmatrix} \downarrow \\ \downarrow \end{bmatrix})$ function  $\left\{ \begin{matrix} \uparrow \\ \downarrow \end{matrix} \right\}$

(setf function) ⊲ Cause functions to be traced. With no arguments, return list of traced functions.

<span id="page-44-1"></span>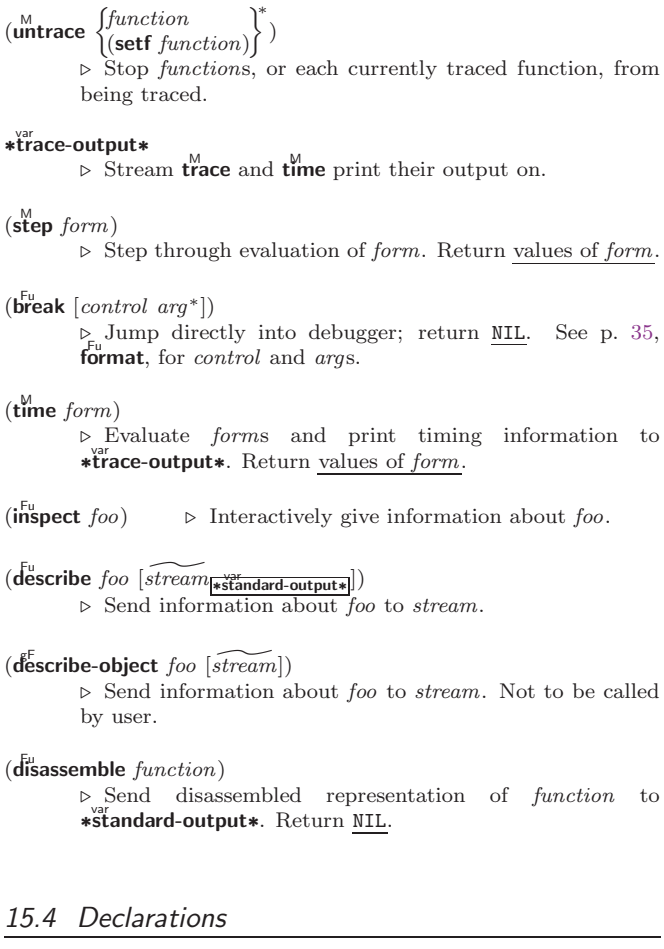

### <span id="page-44-0"></span> $(\mathbf{p}^{\mathrm{Fu}}$  decl)

 $(\text{declaim } \widehat{decl}^*)$ ⊲ Globally make declaration(s) decl. decl can be: declaration, type, ftype, inline, notinline, optimize, or special. See below.

#### (declare  $\widehat{dec}l^*$ )

⊲ Inside certain forms, locally make declarations decl∗. decl can be: dynamic-extent, type, ftype, ignorable, ignore, inline, notinline, optimize, or special. See below.

```
(declaration foo∗)
     ⊲ Make foos names of declarations.
(dynamic-extent variable^* (function function)^*)⊲ Declare lifetime of variables and/or functions to end
      when control leaves enclosing block.
([type] type variable*)(ftype type function∗)
      ⊲ Declare variables or functions to be of type.
\begin{array}{c} \text{(ignorable)} \\ \text{(ignore)} \end{array} \begin{array}{c} \text{(var} \\ \text{(function function)} \end{array}\binom{*}{k}⊲ Suppress warnings about used/unused bindings.
(inline function∗
)
(notinline function∗
)
     ⊲ Tell compiler to integrate/not to integrate, respec-
      tively, called functions into the calling routine.
(optimize
                \sqrt{2}\int\left\langle \text{space}\left(\text{space}\begin{array}{c} n_{\overline{3}} \end{array}\right) \right\rangle<br>speed \left\langle \text{speed}\begin{array}{c} n_{\overline{3}} \end{array}\right\rangle\midcompilation-speed\mid(compilation-speed \sqrt[n]{\mathbf{a}}\begin{bmatrix} \text{continuous} \\ \text{debug} \\ \text{(debug } n_{\overline{3}}) \end{bmatrix}\mathcal{L}_{\text{max}}safety (\mathsf{safety} \ n_{\overline{3}})space (space n_{\bf 3})
                                                                                         \mathcal{L}\overline{\phantom{a}}\int)
      \triangleright Tell compiler how to optimize. n = 0 means unim-
      portant, n = 1 is neutral, n = 3 means important.
(special var^*)
                          \triangleright Declare vars to be dynamic.
```
# <span id="page-45-1"></span><span id="page-45-0"></span>16 External Environment

```
(g_{et-internal-real-time})\widetilde{\mathbf{g}}et-internal-run-time)
          ⊲ Current time, or computing time, respectively, in clock
           ticks
internal-time-units-per-second
          ⊲ Number of clock ticks per second.
(\epsilon_{\text{encode-universal-time}}^{\text{Fu}} \text{sec min hour date month year } [zone_{\text{curr}}])(get-universal-time)
          ⊲ Seconds from 1900-01-01, 00:00, ignoring leap seconds.
(\mathbf{d}_{\text{ec}^\text{u}}^{\text{Eu}} code-universal-time \text{univers}al-time [\text{time}-zone_{\overline{\text{current}}}])(get-decoded-time)
           ⊳ Return <u>second</u>, <u>minute</u>, hour, <u>date</u>, <u>month, year</u>, <u>day</u>,
                                       2
           \frac{daylight-p}{9}, and \frac{zone}{9}.
(\overline{\text{room}} \; [\{\texttt{NIL} \;:\! \text{default} \; \! \! \texttt{T}\}])⊲ Print information about internal storage management.
(
Fu short-site-name)
\hat{I}^{\text{Fu}}ong-site-name)
          ⊲ String representing physical location of computer.
(
 \int_0^1:
   \mathbf{H}_{\mathbf{S}}^{\mathrm{Fu}} implementation
   software
   machine
                               ا,
                               \left| \right|-\begin{Bmatrix} \text{type} \\ \text{version} \end{Bmatrix}⊲ Name or version of implementation, operating system, or
           hardware, respectively.
(machine-insertance)⊳ Computer name.
```
## **Index**

" [32](#page-31-1)  $\begin{array}{c} \begin{array}{c} 32 \\ 32 \end{array} \end{array}$  $\begin{array}{c} \begin{array}{c} 32 \\ 32 \end{array} \end{array}$  $\begin{array}{c} \begin{array}{c} 32 \\ 32 \end{array} \end{array}$  $\begin{pmatrix} 32 \\ 0 & 43 \end{pmatrix}$  $\begin{pmatrix} 32 \\ 0 & 43 \end{pmatrix}$  $\begin{pmatrix} 32 \\ 0 & 43 \end{pmatrix}$ () [43](#page-42-4) ) [32](#page-31-1) .<br>, [29,](#page-28-1) [30,](#page-29-1) [40,](#page-39-0) [44](#page-43-1)<br>40, 44 ∗∗ [40,](#page-39-0) [44](#page-43-1) ∗∗∗ [44](#page-43-1) ∗BREAK-ON-SIGNALS∗ [29](#page-28-1) ∗COMPILE-FILE-PATHNAME∗ [43](#page-42-4) ∗COMPILE-FILE-TRUENAME∗ [43](#page-42-4) ∗COMPILE-PRINT∗ [43](#page-42-4) ∗COMPILE-VERBOSE∗ [43](#page-42-4) ∗DEBUG-IO∗ [39](#page-38-1) ∗DEBUGGER-HOOK∗ [29](#page-28-1) ∗DEFAULT-PATHNAME-DEFAULTS∗ [40](#page-39-0) ∗ERROR-OUTPUT∗ [39](#page-38-1) ∗FEATURES∗ [33](#page-32-1) ∗GENSYM-COUNTER∗ [42](#page-41-1) ∗LOAD-PATHNAME∗ [43](#page-42-4) ∗LOAD-PRINT∗ [43](#page-42-4) ∗LOAD-TRUENAME∗ \_<br>[43](#page-42-4) ∗LOAD-VERBOSE∗ [43](#page-42-4) ∗MACROEXPAND-HOOK∗ [44](#page-43-1) ∗MODULES∗ [42](#page-41-1) ∗PACKAGE∗ [41](#page-40-3)<br>∗PRINT-ARRAY∗ [35](#page-34-1)<br>∗PRINT-CASE∗ 35<br>∗PRINT-CASE∗ 35<br>∗PRINT-CENSYM∗ 35<br>∗PRINT-GENSYM∗ 35<br>∗PRINT-LEVEL∗ 35<br>∗PRINT-LINES∗ 35<br>∗PRINT-LINES∗ 35<br>∗PRINT-LINES∗ 35 MISER-WIDTH∗ [35](#page-34-1) ∗PRINT-PPRINT-DISPATCH∗ [35](#page-34-1) ∗PRINT-PRETTY∗ [35](#page-34-1) ∗PRINT-RADIX∗ [35](#page-34-1) ∗PRINT-READABLY∗ [35](#page-34-1) ∗PRINT-RIGHT-MARGIN∗ [35](#page-34-1) ∗QUERY-IO∗ [39](#page-38-1) ∗RANDOM-STATE∗ [4](#page-3-1) ∗READ-BASE∗ [32](#page-31-1) ∗READ-DEFAULT-FLOAT-FORMAT∗ [32](#page-31-1) ∗READ-EVAL∗ [33](#page-32-1) ∗READ-SUPPRESS∗[32](#page-31-1) ∗READTABLE∗ [32](#page-31-1) ∗STANDARD-INPUT∗ [39](#page-38-1) ∗STANDARD-OUTPUT∗ [39](#page-38-1) ∗TERMINAL-IO∗ [39](#page-38-1) ∗TRACE-OUTPUT∗ [45](#page-44-1) + [3,](#page-2-3) [26,](#page-25-1) [44](#page-43-1)<br>++ 44<br>+++ 44<br>, [32](#page-31-1)<br>, 32<br>,@ 32  $\frac{3}{3}$ , [44](#page-43-1) . [32](#page-31-1)<br>/ [3,](#page-2-3) [33,](#page-32-1) [44](#page-43-1)<br>// 44<br>// 44<br>/= [3](#page-2-3)<br>: [41](#page-40-3) :: [41](#page-40-3) :ALLOW-OTHER-KEYS [19](#page-18-1)  $\frac{32}{1}$  $\frac{32}{1}$  $\frac{32}{1}$  $\begin{array}{c} < 3 \\ < = 3 \end{array}$  $\begin{array}{c} < 3 \\ < = 3 \end{array}$  $\begin{array}{c} < 3 \\ < = 3 \end{array}$  $\geqslant$  $\frac{3}{3}$ , [21](#page-20-1)  $> 3$  $> 3$ <br> $> = 3$ <br> $\setminus 33$  $\setminus 33$  $+37$  $+37$ #\ [32](#page-31-1) #' [33](#page-32-1) #( [33](#page-32-1)<br>#∗ 33<br>#+ 33<br>#- 33 # [33](#page-32-1)<br># 33 #: [33](#page-32-1) #< [33](#page-32-1) #= [33](#page-32-1) #A [33](#page-32-1) #B [32](#page-31-1) #C( [33](#page-32-1) #O [32](#page-31-1)  $#O$  32<br> $#P$  [33](#page-32-1) #R [32](#page-31-1) #S( [33](#page-32-1) #X [32](#page-31-1)  $\#$   $\#$  [33](#page-32-1)<br> $\#$   $\#$   $\#$  33 ,,,,<br># 1 1 #

&ALLOW-OTHER-KEYS [19](#page-18-1) &AUX [19](#page-18-1) &BODY [19](#page-18-1) &ENVIRONMENT [19](#page-18-1) &KEY [19](#page-18-1)<br>&REST 19<br>&REST 19<br>&WHOLE 19<br>~↓ 37<br>~∠ ∼ 37<br>~∠ ~ ∧ 37<br>~∠ ~ ∧ [36](#page-35-0)<br>~∑ 36<br>~∑ 36<br>~⊃ 28<br>~∑ 36  $~\sim$ E [36](#page-35-0)<br> $~\sim$ E 36 ∼F [36](#page-35-0)<br>∼G 36<br>∼I [37](#page-36-0)<br>∼O 36<br>∼P 36 ∼R [36](#page-35-0) ∼S [36](#page-35-0)  $~\sim$ T [37](#page-36-0)<br> $~\sim$ W 37 ∼W [37](#page-36-0)<br>∼X [36](#page-35-0)<br>∼[∼] 37<br>∼\$ 36<br>∼% 36 ∼& [36](#page-35-0) ∼ˆ [37](#page-36-0)  $~\sim$  1 [36](#page-35-0)<br>  $~\sim$  {  $~\sim$  } [37](#page-36-0)<br>  $~\sim$   $~\sim$  36<br>  $~\sim$   $~\sim$  36<br>
∴ [32](#page-31-1) || [33](#page-32-1)<br>1+ [3](#page-2-3)<br>1- 3 ABORT [28](#page-27-0)<br>ABOVE [21](#page-20-1)<br>ABS [4](#page-3-1)<br>ACONS [3](#page-2-3)<br>ACOSH 4<br>ACROSS 21<br>ADJUST-ARRAY [10](#page-9-5)<br>ADJUST-ARRAY 10 ADJUSTABLE-ARRAY-P [10](#page-9-5) ALLOCATE-INSTANCE [24](#page-23-1)<br>
ALPHANUMERICP [6](#page-5-2)<br>
ALPHANUMERICP 6<br>
ALWAYS [23](#page-22-2)<br>
APPEND [9,](#page-8-1) [23,](#page-22-2) [26](#page-25-1)<br>
APPEND 9, 23, 26<br>
APPENDING 23<br>
APPLY [17](#page-16-0)<br>
ARROPOS-LIST [44](#page-43-1)<br>
ARROPOS-LIST 44<br>
AREF [10](#page-9-5)<br>
ARITHMETIC-ERROR<br> [30](#page-29-1) ARITHMETIC-ERROR-<br>
OPERANDS [28](#page-27-0)<br>
ARITHMETIC-ERROR-<br>
OPERATION 28<br>
ARRAY-DIMENSION<br>
ARRAY-DIMENSION-<br>
LIMIT [11](#page-10-1)<br>
ARRAY-DIMENSION-<br>
ARRAY-DIMENSIONS<br>
ARRAY-DIMENSIONS [11](#page-10-1) ARRAY-DISPLACEMENT [11](#page-10-1) ARRAY-ELEMENT-TYPE [29](#page-28-1) ARRAY-HAS-FILL-POINTER-P [10](#page-9-5) ARRAY-IN-BOUNDS-P [10](#page-9-5) ARRAY-RANK [11](#page-10-1) ARRAY-RANK-LIMIT [11](#page-10-1) ARRAY-ROW-MAJOR-INDEX [11](#page-10-1) ARRAY-TOTAL-SIZE [11](#page-10-1) ARRAY-TOTAL-SIZE-LIMIT [11](#page-10-1) ARRAYP [10](#page-9-5) AS [21](#page-20-1) ASH [5](#page-4-1) ASIN [3](#page-2-3)<br>ASINH 4 ASINH [4](#page-3-1)<br>ASSERT 27<br>ASSOC 9 ASSERT [27](#page-26-1)<br>ASSOC-IF [9](#page-8-1)<br>ASSOC-IF 9<br>ATAN [3](#page-2-3)<br>ATANH [4](#page-3-1)<br>ATOM [8,](#page-7-3) [30](#page-29-1)

BASE-CHAR [30](#page-29-1) BASE-STRING [30](#page-29-1) BEING [21](#page-20-1) BELOW [21](#page-20-1)

BIGNUM [30](#page-29-1) BIT [11,](#page-10-1) [30](#page-29-1) BIT-AND [11](#page-10-1) BIT-ANDC1 [11](#page-10-1) BIT-ANDC2 [11](#page-10-1) BIT-EQV [11](#page-10-1) BIT-IOR [11](#page-10-1) BIT-NAND [11](#page-10-1) BIT-NOR [11](#page-10-1) BIT-NOT [11](#page-10-1) BIT-ORC1 [11](#page-10-1) BIT-ORC2 [11](#page-10-1) BIT-VECTOR [30](#page-29-1) BIT-VECTOR-P [10](#page-9-5) BIT-XOR [11](#page-10-1) BLOCK [20](#page-19-1) BOOLE [4](#page-3-1) BOOLE-1 [4](#page-3-1)<br>BOOLE-AND [5](#page-4-1)<br>BOOLE-ANDC1 5<br>BOOLE-ANDC2 5<br>BOOLE-C1 4<br>BOOLE-C2 4<br>BOOLE-CLR 4 BOOLE-EQV [4](#page-3-1) BOOLE-IOR [5](#page-4-1) BOOLE-NAND [5](#page-4-1) BOOLE-NOR [5](#page-4-1) BOOLE-ORC1 [5](#page-4-1) BOOLE-ORC2 [5](#page-4-1)<br>BOOLE-SET [4](#page-3-1)<br>BOOLE-XOR 5<br>BOOLEAN [30](#page-29-1)<br>BOTH-CASE-P [6](#page-5-2)<br>BOUNDP [15](#page-14-3)<br>BREAK [45](#page-44-1)<br>BROADCAST-STREAM [30](#page-29-1) BROADCAST-STREAM-STREAMS [38](#page-37-1) BUILT-IN-CLASS [30](#page-29-1) BUTLAST [9](#page-8-1) BY [21](#page-20-1) BYTE [5](#page-4-1) BYTE-POSITION [5](#page-4-1) BYTE-SIZE [5](#page-4-1) CAAR [8](#page-7-3) CADR [8](#page-7-3) CALL-ARGUMENTS-LIMIT [17](#page-16-0) CALL-METHOD [26](#page-25-1) CALL-NEXT-METHOD [25](#page-24-0) CAR [8](#page-7-3) CASE [19](#page-18-1) CATCH [20](#page-19-1) CCASE [19](#page-18-1) CDAR [8](#page-7-3) CDDR [8](#page-7-3) CDR [8](#page-7-3) CEILING [4](#page-3-1) CELL-ERROR [30](#page-29-1) CELL-ERROR-NAME CERROR CHANGE-CLASS [24](#page-23-1)<br>CHAR [8](#page-7-3)<br>CHAR-CODE [7](#page-6-1)<br>CHAR-CODE 7<br>CHAR-CODE-LIMIT 7<br>CHAR-DOWNCASE 7 CHAR-EQUAL [6](#page-5-2) CHAR-GREATERP [7](#page-6-1) CHAR-INT [7](#page-6-1) CHAR-LESSP [7](#page-6-1) CHAR-NAME [7](#page-6-1) CHAR-NOT-EQUAL [6](#page-5-2) CHAR-NOT-GREATERP [7](#page-6-1) CHAR-NOT-LESSP [7](#page-6-1) CHAR-UPCASE [7](#page-6-1) CHAR/= [6](#page-5-2)  $CHAR < 6$  $CHAR < 6$ <br> $CHAR < = 6$ CHAR= [6](#page-5-2)<br>CHAR> 6<br>CHAR>= 6<br>CHARACTER [7,](#page-6-1) [30,](#page-29-1) [32](#page-31-1)<br>CHARACTERP 6<br>CHECK-TYPE [29](#page-28-1) CIS [4](#page-3-1) CL [43](#page-42-4) CL-USER [43](#page-42-4)<br>CLASS [30](#page-29-1)<br>CLASS-NAME [24](#page-23-1)<br>CLASS-OF 24<br>CLEAR-INPUT [38](#page-37-1)<br>CLEAR-OUTPUT 38<br>CLORE [39](#page-38-1)<br>CLOR [1](#page-0-0) CLRHASH [14](#page-13-1) CODE-CHAR [7](#page-6-1) COERCE [29](#page-28-1) COLLECT [23](#page-22-2) COLLECTING [23](#page-22-2) COMMON-LISP [43](#page-42-4) COMMON-LISP-USER [43](#page-42-4) COMPILATION-SPEED [45](#page-44-1) COMPILE [43](#page-42-4) COMPILE-FILE [43](#page-42-4)

COMPILE-FILE-PATHNAME [43](#page-42-4) COMPILED-FUNCTION [30](#page-29-1) COMPILED-FUNCTION-P [43](#page-42-4) COMPILER-MACRO [42](#page-41-1) COMPILER-MACRO-FUNCTION [44](#page-43-1) COMPLEMENT [17](#page-16-0) COMPLEX [4,](#page-3-1) [30,](#page-29-1) [33](#page-32-1) COMPLEXP [3](#page-2-3) COMPUTE-APPLICABLE-METHODS [25](#page-24-0) COMPUTE-RESTARTS [28](#page-27-0) CONCATENATE [12](#page-11-3) CONCATENATED-STREAM [30](#page-29-1) CONCATENATED-STREAM-STREAMS [38](#page-37-1) COND [19](#page-18-1) CONDITION [30](#page-29-1)<br>CONJUGATE [4](#page-3-1)<br>CONS [8,](#page-7-3) 30<br>CONSP [8](#page-7-3)<br>CONTINUE [28](#page-27-0)<br>CONTROL-ERROR 30<br>CONTROL-ERROR 30 COPY-ALIST [9](#page-8-1)<br>COPY-LIST 9<br>COPY-PPRINT-<br>DISPATCH [35](#page-34-1)<br>COPY-SEQ [14](#page-13-1)<br>COPY-STRUCTURE [15](#page-14-3)<br>COPY-SYMBOL [42](#page-41-1) COPY-TREE [10](#page-9-5) COS [3](#page-2-3) COSH [3](#page-2-3) COUNT [12,](#page-11-3) [23](#page-22-2) COUNT-IF [12](#page-11-3) COUNT-IF-NOT [12](#page-11-3) COUNTING [23](#page-22-2) CTYPECASE [29](#page-28-1) DEBUG [45](#page-44-1) DECF [3](#page-2-3) DECLAIM [45](#page-44-1) DECLARATION [45](#page-44-1) DECLARE [45](#page-44-1) DECODE-FLOAT [6](#page-5-2) DECODE-UNIVERSAL-TIME [46](#page-45-1) DEFCLASS [23](#page-22-2) DEFCONSTANT [16](#page-15-2) DEFGENERIC [24](#page-23-1) DEFINE-COMPILER-MACRO [18](#page-17-1) DEFINE-CONDITION [27](#page-26-1) DEFINE-METHOD-COMBINATION<br>
DEFINE-MODIFY-<br>
MACRO [19](#page-18-1)<br>
EXPANDER [18](#page-17-1)<br>
DEFINE-SYMBOL-<br>
MACRO 18<br>
DEFMETHOD [25](#page-24-0)<br>
DEFMENACRO 18<br>
DEFMACRO 18<br>
DEFMACKAGE [41](#page-40-3)<br>
DEFTYPE 29<br>
DEFTYPE 29<br>
DEFTYPE [16](#page-15-2)<br>
DEFTYPE [15](#page-14-3)<br>
DELETE-DUPLICATES<br>
DELETE-DUPLICATES<br>
D [13](#page-12-0) DELETE-FILE [40](#page-39-0) DELETE-IF [13](#page-12-0) DELETE-IF-NOT [13](#page-12-0)<br>DELETE-PACKAGE [41](#page-40-3)<br>DENOMINATOR [4](#page-3-1)<br>DEPOSIT-FIELD [5](#page-4-1)<br>DESCRIBE-[45](#page-44-1)<br>DESCRIBE-OBJECT 45<br>DESTRUCTURING-BIND [20](#page-19-1)<br>DIGIT-CHAR-P [6](#page-5-2)<br>DIRECTORY [40](#page-39-0)<br>DIRECTORY-<br>NAMESTRING 40<br>DISASSEMBLE [45](#page-44-1)<br>DIVISION-BY-ZERO [30](#page-29-1) DO [20,](#page-19-1) [21](#page-20-1) DO-ALL-SYMBOLS [42](#page-41-1) DO-EXTERNAL-SYMBOLS [42](#page-41-1) DO-SYMBOLS [42](#page-41-1) DO∗ [20](#page-19-1)<br>DOCUMENTATION [42](#page-41-1)<br>DOING [21](#page-20-1)<br>DOLIST 21<br>DOTIMES 20<br>DOUBLE-FLOAT [30,](#page-29-1) [33](#page-32-1) DOUBLE-FLOAT-EPSILON [6](#page-5-2)

DOUBLE-FLOAT-NEGATIVE-EPSILON [6](#page-5-2) DOWNFROM [21](#page-20-1) DOWNTO [21](#page-20-1) DPB [5](#page-4-1) DRIBBLE [44](#page-43-1) DYNAMIC-EXTENT [45](#page-44-1) EACH [21](#page-20-1) ECASE [19](#page-18-1) ECHO-STREAM [30](#page-29-1) ECHO-STREAM-INPUT-STREAM [38](#page-37-1) ECHO-STREAM-OUTPUT-STREAM [38](#page-37-1) ED [44](#page-43-1) EIGHTH [8](#page-7-3) ELSE [21](#page-20-1) ELT [12](#page-11-3) ELT 12<br>ENCODE-UNIVERSAL-TIME [46](#page-45-1) END [21](#page-20-1) END-OF-FILE [30](#page-29-1) ENDP [8](#page-7-3) ENOUGH-<br>NAMESTRING 40 NAMESTRING [40](#page-39-0) ENSURE-DIRECTORIES-EXIST [40](#page-39-0) ENSURE-GENERIC-FUNCTION [25](#page-24-0) EQ [15](#page-14-3)<br>EQL 15, 29 EQL [15,](#page-14-3) [29](#page-28-1)<br>EQUAL [15](#page-14-3)<br>EQUALP 15<br>ERROR [27,](#page-26-1) [30](#page-29-1)<br>ETYPECASE 29<br>EVAL [44](#page-43-1)<br>EVAL-WHEN [43](#page-42-4) EVENP [3](#page-2-3) EVERY [12](#page-11-3) EXP [3](#page-2-3) EXPORT [42](#page-41-1) EXPT [3](#page-2-3) EXTENDED-CHAR [30](#page-29-1) EXTERNAL-SYMBOL [21](#page-20-1) EXTERNAL SYMBOLS [21](#page-20-1) FBOUNDP [16](#page-15-2) FCEILING [4](#page-3-1) FDEFINITION [17](#page-16-0) FFLOOR [4](#page-3-1) FIFTH [8](#page-7-3) FILE-AUTHOR [40](#page-39-0) FILE-ERROR [30](#page-29-1) FILE-ERROR-PATHNAME [28](#page-27-0)<br>FILE-LENGTH [40](#page-39-0)<br>FILE-NAMESTRING 40<br>FILE-POSITION [38](#page-37-1)<br>FILE-STREAM [30](#page-29-1)<br>FILE-STRING-LENGTH [38](#page-37-1) FILE-WRITE-DATE [40](#page-39-0) FILL [12](#page-11-3) FILL-POINTER [11](#page-10-1) FINALLY [23](#page-22-2) FIND [13](#page-12-0) FIND-ALL-SYMBOLS  $FIND-CI ASS 24$ FIND-CLASS [24](#page-23-1)<br>FIND-IF-[13](#page-12-0)<br>FIND-IF-NOT 13<br>FIND-METHOD [25](#page-24-0)<br>FIND-RESTART 28<br>FIND-SYMBOL [41](#page-40-3)<br>FIND-SYMBOL 41 FIRST [8](#page-7-3)<br>FIXNUM [30](#page-29-1)<br>FLET [17](#page-16-0)<br>FLOAT [4,](#page-3-1) 30<br>FLOAT-PRECISION [6](#page-5-2)<br>FLOAT-PRECISION 6<br>FLOAT-RADIX 6 FLOAT-SIGN [4](#page-3-1)<br>FLOATING-<br>POINT-INEXACT [30](#page-29-1)<br>FLOATING-<br>OPERATION 30<br>FLOATING-POINT-OVERFLOW [30](#page-29-1) FLOATING-POINT-UNDERFLOW [30](#page-29-1) FLOATP [3](#page-2-3) FLOOR [4](#page-3-1) FMAKUNBOUND [17](#page-16-0) FOR [21](#page-20-1) FORCE-OUTPUT [38](#page-37-1) FORMAT [35](#page-34-1) FORMATTER [35](#page-34-1) FOURTH [8](#page-7-3) FRESH-LINE [33](#page-32-1) FROM [21](#page-20-1) FROUND [4](#page-3-1) FTRUNCATE [4](#page-3-1) FTYPE [45](#page-44-1) FUNCALL [17](#page-16-0) FUNCTION [17,](#page-16-0) [30,](#page-29-1) [33,](#page-32-1) [42](#page-41-1) FUNCTION-UNCTION-<br>KEYWORDS [26](#page-25-1)

FUNCTION-LAMBDA-EXPRESSION [17](#page-16-0) FUNCTIONP GCD [3](#page-2-3) GENERIC-FUNCTION GENSYM GENSYM [42](#page-41-1) GENTEMP [42](#page-41-1) GET [16](#page-15-2) GET-10<br>GET-DECODED-TIME [46](#page-45-1) GET-DISPATCH-MACRO-CHARACTER [32](#page-31-1) GET-INTERNAL-REAL-TIME [46](#page-45-1) GET-INTERNAL-RUN-TIME [46](#page-45-1) GET-MACRO-CHARACTER [32](#page-31-1) GET-OUTPUT-STREAM-STRING [38](#page-37-1) GET-PROPERTIES [16](#page-15-2)<br>GET-SETF-<br>EXPANSION [19](#page-18-1)<br>GET-UNIVERSAL-<br>TIME [46](#page-45-1)<br>GETF 16<br>GETHASH [14](#page-13-1) GO [20](#page-19-1) GRAPHIC-CHAR-P [6](#page-5-2) HANDLER-BIND [27](#page-26-1) HANDLER-CASE [27](#page-26-1) HASH-KEY [21](#page-20-1) HASH-KEYS [21](#page-20-1) HASH-TABLE [30](#page-29-1) HASH-TABLE-COUNT [14](#page-13-1) HASH-TABLE-P [14](#page-13-1) HASH-TABLE-REHASH-SIZE [14](#page-13-1) HASH-<br>TABLE-REHASH-TABLE-REHASH-<br>THRESHOLD [14](#page-13-1)<br>HASH-TABLE-TEST 14<br>HASH-TABLE-TEST 14<br>HASH-VALUE [21](#page-20-1)<br>HASH-VALUES 21<br>HOST-NAMESTRING<br>[40](#page-39-0) IDENTITY [17](#page-16-0) IF [19,](#page-18-1) [21](#page-20-1) IGNORABLE [45](#page-44-1) IGNORE [45](#page-44-1) IGNORE-ERRORS [27](#page-26-1) IMAGPART<br>IMPORT [4](#page-3-1)1 IMPORT IN [21](#page-20-1) IN-PACKAGE [41](#page-40-3) INCF [3](#page-2-3) INITIALIZE-INSTANCE [24](#page-23-1) INITIALLY [23](#page-22-2) INLINE [45](#page-44-1) INPUT-STREAM-P [31](#page-30-3) INSPECT [45](#page-44-1) INTEGER [30](#page-29-1) INTEGER-DECODE-FLOAT [6](#page-5-2) INTEGER-LENGTH [5](#page-4-1) INTEGERP [3](#page-2-3)<br>
INTERACTIVE-<br>
STREAM-P [31](#page-30-3)<br>
INTERN [41](#page-40-3)<br>
INTERNAL-<br>
TIME-UNITS-<br>
PER-SECOND [46](#page-45-1)<br>
INTERSECTION [10](#page-9-5) INTO [23](#page-22-2) INVALID-METHOD-ERROR [25](#page-24-0) INVOKE-DEBUGGER [27](#page-26-1) INVOKE-RESTART [28](#page-27-0) INVOKE-RESTART-INTERACTIVELY [28](#page-27-0) ISQRT [3](#page-2-3) IT [21,](#page-20-1) [23](#page-22-2) KEYWORD [30,](#page-29-1) [41,](#page-40-3) [43](#page-42-4) KEYWORDP [41](#page-40-3) LABELS [17](#page-16-0)<br>LAMBDA 17<br>LAMBDA-LIST-<br>KEYWORDS [19](#page-18-1)<br>LAMBDA-**NMBDA-<br>PARAMETERS-<br>LIMIT-17** LIMIT [17](#page-16-0) LAST [8](#page-7-3) LCM [3](#page-2-3) LDB [5](#page-4-1) LDB-TEST [5](#page-4-1) LDIFF [9](#page-8-1) LDIFF 9<br>LEAST-NEGATIVE-DOUBLE-FLOAT [6](#page-5-2) LEAST-NEGATIVE-LONG-FLOAT [6](#page-5-2)<br>LEAST-NEGATIVE-<br>NORMALIZED-<br>DOUBLE-FLOAT 6<br>LEAST-NEGATIVE-<br>NORMALIZED-<br>LONG-FLOAT 6

LEAST-NEGATIVE-<br>
NORMALIZED-<br>
SHORT-FLOAT [6](#page-5-2)<br>
LEAST-NEGATIVE-<br>
NORMALIZED-<br>
SINGLE-FLOAT 6<br>
LEAST-NEGATIVE-SHORT-FLOAT [6](#page-5-2)<br>
LEAST-NEGATIVE-<br>
SINGLE-FLOAT 6<br>
LEAST-POSITIVE-<br>
DOUBLE-FLOAT 6<br>
LEAST-POSITIVE-<br>
LEAST-POSITIVE-NORMALIZED-DOUBLE-FLOAT [6](#page-5-2) LEAST-POSITIVE-NORMALIZED-LONG-FLOAT [6](#page-5-2) LEAST-POSITIVE-NORMALIZED-SHORT-FLOAT [6](#page-5-2)<br>LEAST-POSITIVE-<br>SINGLE-FLOAT 6<br>LEAST-POSITIVE-<br>SHORT-FLOAT 6<br>LEAST-POSITIVE-<br>LEAST-POSITIVE-<br>SINGLE-FLOAT 6 LENGTH [12](#page-11-3)<br>LET [20](#page-19-1)<br>LET∗ 20<br>LISP-<br>IMPLEMENTATION-<br>TYPE [46](#page-45-1) LISP-IMPLEMENTATION-VERSION [46](#page-45-1) LIST [8,](#page-7-3) [26,](#page-25-1) [30](#page-29-1) LIST-ALL-PACKAGES [41](#page-40-3) LIST-LENGTH [8](#page-7-3) LIST∗ [8](#page-7-3) LISTEN [38](#page-37-1) LISTP [8](#page-7-3) LOAD [43](#page-42-4) LOAD-LOGICAL-PATHNAME-TRANSLATIONS [40](#page-39-0) LOAD-TIME-VALUE [44](#page-43-1) LOCALLY [44](#page-43-1) LOG [3](#page-2-3) LOGAND [5](#page-4-1) LOGANDC1 [5](#page-4-1) LOGANDC2 [5](#page-4-1) LOGBITP [5](#page-4-1) LOGCOUNT [5](#page-4-1)<br>LOGEQV 5<br>LOGICAL-PATHNAME<br>[30,](#page-29-1) [40](#page-39-0)<br>LOGICAL-PATHNAME-<br>TRANSLATIONS 40<br>LOGIOR 5<br>LOGORAD 5 LOGNOR [5](#page-4-1) LOGNOT [5](#page-4-1) LOGORC1 [5](#page-4-1) LOGORC2 [5](#page-4-1) LOGTEST [5](#page-4-1) LOGXOR [5](#page-4-1) LONG-FLOAT [30,](#page-29-1) [33](#page-32-1) LONG-FLOAT-EPSILON [6](#page-5-2) LONG-FLOAT-NEGATIVE-EPSILON [6](#page-5-2) LONG-SITE-NAME [46](#page-45-1) LOOP [21](#page-20-1) LOOP-FINISH [23](#page-22-2) LOWER-CASE-P [6](#page-5-2) MACHINE-INSTANCE [46](#page-45-1)<br>
MACHINE-TYPE 46<br>
MACHINE-VERSION 46<br>
MACRO-FUNCTION [44](#page-43-1)<br>
MACROEXPAND 44<br>
MACROEXPAND-1 44 MACROLET [18](#page-17-1)<br>
MAKE-ARRAY [10](#page-9-5)<br>
STREAM [38](#page-37-1)<br>
STREAM 38<br>
MAKE-<br>
CONCATENATED-<br>
STREAM 38 MAKE-CONDITION [27](#page-26-1) MAKE-<br>DISPATCH-MACRO-<br>CHARACTER [32](#page-31-1)<br>MAKE-<br>ECHO-STREAM [38](#page-37-1)<br>MAKE-HASH-TABLE [14](#page-13-1)<br>MAKE-INSTANCE MAKE-INSTANCE [24](#page-23-1)<br>
OBSOLETE 24<br>
MAKE-LOAD-FORM [44](#page-43-1)<br>
MAKE-LOAD-FORM-<br>
MAKE-LOAD-FORM-<br>
SAVING-SLOTS 44<br>
MAKE-METHOD [26](#page-25-1)<br>
MAKE-PATHNAME [39](#page-38-1)<br>
MAKE-PATHNAME 39<br>
MAKE-PATHNAME 39<br>
RANDOM-STATE [4](#page-3-1)<br>
RANDOM-STATE 4 MAKE-SEQUENCE [12](#page-11-3) MAKE-STRING [7](#page-6-1)

MAKE-STRING-INPUT-STREAM [38](#page-37-1) MAKE-STRING-OUTPUT-STREAM [38](#page-37-1) MAKE-SYMBOL [42](#page-41-1) MAKE-SYNONYM-STREAM [38](#page-37-1) MAKE-TWO-WAY-STREAM [38](#page-37-1) MAKUNBOUND [16](#page-15-2) MAP [14](#page-13-1) MAP-INTO [14](#page-13-1) MAPC [9](#page-8-1) MAPCAN [9](#page-8-1) MAPCAR [9](#page-8-1) MAPCON [9](#page-8-1)<br>MAPHASH [14](#page-13-1)<br>MAPLIST 9<br>MASK-FIELD [5](#page-4-1) MAX [4,](#page-3-1) [26](#page-25-1) MAXIMIZE [23](#page-22-2) MAXIMIZING [23](#page-22-2) MEMBER [8,](#page-7-3) [29](#page-28-1) MEMBER-IF [8](#page-7-3) MEMBER-IF-NOT [8](#page-7-3) MERGE [12](#page-11-3) MERGE-PATHNAMES [40](#page-39-0) METHOD [30](#page-29-1) METHOD-COMBINATION [30,](#page-29-1) [42](#page-41-1) METHOD-COMBINATION-ERROR [25](#page-24-0) **METHOD-**QUALIFIERS [26](#page-25-1) MIN [4,](#page-3-1) [26](#page-25-1)<br>MINIMIZE MINIMIZE [23](#page-22-2) MINIMIZING [23](#page-22-2) MINUSP [3](#page-2-3) MISMATCH [12](#page-11-3) MOD [4,](#page-3-1) [29](#page-28-1) MOST-NEGATIVE-DOUBLE-FLOAT [6](#page-5-2) MOST-NEGATIVE-<br>
FIXNUM [6](#page-5-2)<br>
MOST-NEGATIVE-<br>
LONG-FLOAT 6<br>
MOST-NEGATIVE-<br>
SHORT-FLOAT 6<br>
MOST-NEGATIVE-SINGLE-FLOAT [6](#page-5-2)<br>
MOST-POSITIVE-<br>
DOUBLE-FLOAT 6<br>
MOST-POSITIVE-<br>
MOST-POSITIVE-<br>
LONG-FLOAT 6 MOST-POSITIVE-<br>
SHORT-FLOAT [6](#page-5-2)<br>
SINGLE-FLOAT 6<br>
MULTIPLE-<br>
MULTIPLE-<br>
VALUE-BIND [20](#page-19-1)<br>
WALUE-CALL [17](#page-16-0)<br>
MULTIPLE-<br>
VALUE-PROG1 [19](#page-18-1)<br>
MULTIPLE-<br>
VALUE-PROG1 19<br>
MULTIPLE-<br>
VALUE-PROG1 19<br>
MULTIPLE-<br>
VALUE-SETQ [16](#page-15-2)<br>
MULTIPLE-<br>
MULTI MULTIPLE-<br>VALUES-LIMIT [17](#page-16-0) NAME-CHAR [7](#page-6-1)<br>NAMED [21](#page-20-1)<br>NAMESTRING [40](#page-39-0)<br>NBUTLAST [9](#page-8-1)<br>NCONCING [23](#page-22-2)<br>NEVER 23<br>NEWLINE [6](#page-5-2)<br>NEXT-METHOD-P [24](#page-23-1) NIL [2,](#page-1-0) [43](#page-42-4) NINTERSECTION [10](#page-9-5) NINTH [8](#page-7-3) NO-APPLICABLE-METHOD [25](#page-24-0) NO-NEXT-METHOD [25](#page-24-0) NOT [15,](#page-14-3) [29,](#page-28-1) [33](#page-32-1) NOTANY [12](#page-11-3)<br>NOTINLINE [45](#page-44-1)<br>NRECONC [9](#page-8-1)<br>NRECONC 9<br>NEET-DIFFERENCE [10](#page-9-5)<br>NSET-DIFFERENCE 10<br>NSET-EXCLUSIVE-OR [10](#page-9-5) NSTRING-CAPITALIZE [7](#page-6-1) NSTRING-DOWNCASE [7](#page-6-1) NSTRING-UPCASE [7](#page-6-1) NSUBLIS [10](#page-9-5) NSUBST [10](#page-9-5) NSUBST-IF [10](#page-9-5)<br>NSUBST-IF-NOT 10<br>NSUBSTITUTE-IF [13](#page-12-0)<br>NSUBSTITUTE-IF 13<br>NSUBSTITUTE-<br>IF-NOT 13<br>NTH-VALUE [17](#page-16-0)

NTHCDR [8](#page-7-3) NULL [8,](#page-7-3) [30](#page-29-1) NUMBER [30](#page-29-1) NUMBERP [3](#page-2-3) NUMERATOR [4](#page-3-1) NUNION [10](#page-9-5) ODDP [3](#page-2-3) OF [21](#page-20-1)<br>OF-TYPE 21 OF-TYPE [21](#page-20-1)<br>OPEN [38](#page-37-1)<br>OPEN-STREAM-P [31](#page-30-3)<br>OPTIMIZE [45](#page-44-1)<br>OR [19,](#page-18-1) [26,](#page-25-1) [29,](#page-28-1) [33](#page-32-1)<br>OTHERWISE 19, [29](#page-28-1)<br>OUTPUT-STREAM-P .<br>[31](#page-30-3) PACKAGE [30](#page-29-1) PACKAGE-ERROR [30](#page-29-1) PACKAGE-ERROR-PACKAGE [28](#page-27-0) PACKAGE-NAME [41](#page-40-3) PACKAGE-<br>NICKNAMES [41](#page-40-3)<br>PACKAGE-<br>SHADOWING-<br>SYMBOLS [42](#page-41-1)<br>PACKAGE-USE-LIST 41<br>USED-BY-LIST 41 PACKAGEP [41](#page-40-3) PAIRLIS [9](#page-8-1) PARSE-ERROR [30](#page-29-1) PARSE-INTEGER [8](#page-7-3) PARSE-NAMESTRING [39](#page-38-1) PATHNAME [30,](#page-29-1) [40](#page-39-0) PATHNAME-DEVICE [39](#page-38-1) PATHNAME-DIRECTORY [39](#page-38-1) PATHNAME-HOST [39](#page-38-1) PATHNAME-MATCH-P [31](#page-30-3) PATHNAME-NAME [39](#page-38-1) PATHNAME-TYPE [39](#page-38-1) PATHNAME-VERSION [39](#page-38-1) PATHNAMEP [31](#page-30-3) PEEK-CHAR [31](#page-30-3) PHASE [4](#page-3-1) PI [3](#page-2-3)<br>PLUSP 3 PLUSP [3](#page-2-3)<br>POSITION-IF [13](#page-12-0)<br>POSITION-IF-NOT 13<br>PPRINT-[33](#page-32-1)<br>PPRINT-DISPATCH [35](#page-34-1)<br>PPRINT-EXIT-IF-LIST-<br>EXHAUSTED [34](#page-33-0)<br>EXHAUSTED 34<br>EXHAUSTED 34 PPRINT-INDENT [34](#page-33-0)<br>PPRINT-LINEAR 34<br>PPRINT-LOGICAL-<br>BLOCK 34<br>PPRINT-POP 34<br>PPRINT-TABULAR 34<br>PPRINT-TABULAR 34<br>PRESENT-SYMBOL [21](#page-20-1)<br>PRESENT-SYMBOL 21 [21](#page-20-1) PRIN1 [33](#page-32-1) PRIN1-TO-STRING [33](#page-32-1) PRINC [33](#page-32-1) PRINC-TO-STRING [33](#page-32-1) PRINT [33](#page-32-1) PRINT-NOT-READABLE [30](#page-29-1) PRINT-NOT-READABLE-OBJECT [28](#page-27-0) PRINT-OBJECT [33](#page-32-1) PRINT-UNREADABLE-OBJECT [33](#page-32-1) PROBE-FILE [40](#page-39-0) PROCLAIM [45](#page-44-1) PROG [20](#page-19-1) PROG1 [19](#page-18-1) **PROG2 [19](#page-18-1)**<br>**PROG\* 20**<br>**PROCN 10** PROG∗ [20](#page-19-1)<br>PROGRAM-ERROR [30](#page-29-1)<br>PROGRAM-ERROR 30<br>PROVIDE [42](#page-41-1)<br>PSETF [16](#page-15-2)<br>PSETQ 16<br>PUSH [9](#page-8-1) PUSH [9](#page-8-1)<br>PUSHNEW 9

RANDOM [4](#page-3-1)<br>RANDOM-STATE [30](#page-29-1)<br>RASSOC [9](#page-8-1)<br>RASSOC 9<br>RASSOC-IF 9<br>RASSOC-IF-NOT 9 RATIO [30,](#page-29-1) [33](#page-32-1)<br>RATIONAL [4,](#page-3-1) [30](#page-29-1)<br>RATIONALIZE [4](#page-3-1)<br>RATIONALP [3](#page-2-3)<br>READ-BYTE [31](#page-30-3)<br>READ-CHAR 31

QUOTE [32,](#page-31-1) [44](#page-43-1)

READ-CHAR-NO-HANG [31](#page-30-3) READ-DELIMITED-LIST [31](#page-30-3) READ-FROM-STRING [31](#page-30-3)<br>READ-LINE 31<br>READ-PRESERVING-<br>WHITESPACE 31<br>READ-SEQUENCE [32](#page-31-1)<br>READER-ERROR [30](#page-29-1)<br>READTABLE-CASE 32<br>READTABLEP 31 REAL [30](#page-29-1) REALP [3](#page-2-3) REALPART [4](#page-3-1)<br>REDUCE [14](#page-13-1)<br>REINITIALIZE-<br>INSTANCE [24](#page-23-1)<br>REMF [16](#page-15-2)<br>REMHASH 14 REMOVE [13](#page-12-0)<br>REMOVE-REMOVE-<br>
DUPLICATES [13](#page-12-0)<br>REMOVE-IF-NOT 13<br>REMOVE-IF-NOT 13<br>REMPROP [16](#page-15-2)<br>REMPROP 16<br>RENAME-FILE [40](#page-39-0) RENAME-PACKAGE [41](#page-40-3)<br>REPEAT [23](#page-22-2)<br>REPLACE [13](#page-12-0)<br>REQUIRE [42](#page-41-1)<br>RESTART 30<br>RESTART-BIND 2[8](#page-7-3)<br>RESTART-CASE [28](#page-27-0)<br>RESTART-NAME 28 RETURN [20,](#page-19-1) [21](#page-20-1) RETURN-FROM [20](#page-19-1) REVAPPEND [9](#page-8-1) REVERSE [12](#page-11-3) ROOM [46](#page-45-1) ROTATEF [16](#page-15-2) ROUND [4](#page-3-1) ROW-MAJOR-AREF [10](#page-9-5) RPLACA [9](#page-8-1) RPLACD [9](#page-8-1) SAFETY [45](#page-44-1)<br>SATISFIES [29](#page-28-1)<br>SBIT [11](#page-10-1)<br>SCALE-FLOAT [6](#page-5-2)<br>SCHAR [8](#page-7-3)<br>SEARCH [13](#page-12-0)<br>SECOND 8 SEQUENCE [30](#page-29-1) SERIOUS-CONDITION [30](#page-29-1) SET [16](#page-15-2) SET-DIFFERENCE [10](#page-9-5) SET-DISPATCH-MACRO-CHARACTER [32](#page-31-1) SET-EXCLUSIVE-OR [10](#page-9-5)<br>SET-MACRO SET-MACRO-CHARACTER [32](#page-31-1) SET-PPRINT-DISPATCH [35](#page-34-1) SET-SYNTAX-FROM-CHAR [32](#page-31-1) SETF [16,](#page-15-2) [42](#page-41-1) SETQ [16](#page-15-2) SEVENTH [8](#page-7-3) SHADOW [42](#page-41-1) SHADOWING-IMPORT [41](#page-40-3) SHARED-INITIALIZE [24](#page-23-1) SHIFTF [16](#page-15-2) SHORT-FLOAT [30,](#page-29-1) [33](#page-32-1) SHORT-FLOAT-EPSILON [6](#page-5-2) SHORT-FLOAT-NEGATIVE-EPSILON SHORT-SITE-NAME 4[6](#page-5-2) SHORT-SITE-NAME [46](#page-45-1)<br>SIGNAL [27](#page-26-1)<br>SIGNED-BYTE [30](#page-29-1)<br>SIGNUM [4](#page-3-1)<br>SIMPLE-ARRAY 30<br>SIMPLE-BASE-STRING [30](#page-29-1) SIMPLE-BIT-VECTOR [30](#page-29-1) SIMPLE-BIT-VECTOR-P [10](#page-9-5) SIMPLE-CONDITION [30](#page-29-1) SIMPLE-CONDITION-FORMAT-ARGUMENTS [29](#page-28-1) SIMPLE-CONDITION-FORMAT-CONTROL [29](#page-28-1) SIMPLE-ERROR [30](#page-29-1) SIMPLE-STRING [30](#page-29-1) SIMPLE-STRING-P [7](#page-6-1) SIMPLE-TYPE-ERROR [30](#page-29-1) SIMPLE-VECTOR [30](#page-29-1) SIMPLE-VECTOR-P [10](#page-9-5) SIMPLE-WARNING [30](#page-29-1) SIN [3](#page-2-3) SINGLE-FLOAT [30,](#page-29-1) [33](#page-32-1) SINGLE-FLOAT-EPSILON [6](#page-5-2) SINGLE-FLOAT-

NEGATIVE-EPSILON  $6$ <br>SINH SINH [3](#page-2-3)<br>SIXTH [8](#page-7-3)<br>SLEEP [20](#page-19-1)<br>SLOT-BOUNDP [23](#page-22-2)<br>SLOT-EXISTS-P 23<br>SLOT-MAKUNBOUND [24](#page-23-1) SLOT-MISSING [24](#page-23-1) SLOT-UNBOUND [24](#page-23-1) SLOT-VALUE [24](#page-23-1) SOFTWARE-TYPE [46](#page-45-1) SOFTWARE-VERSION [46](#page-45-1)<br>SOME [12](#page-11-3)<br>SORT 12<br>SPACE [6,](#page-5-2) [45](#page-44-1)<br>SPECIAL 45<br>SPECIAL<br>OPERATOR-P [43](#page-42-4)<br>SPEED 45<br>SQRT [3](#page-2-3)<br>STABLE-SORT 12 STANDARD [26](#page-25-1) STANDARD-CHAR [6,](#page-5-2) [30](#page-29-1) STANDARD-CHAR-P [6](#page-5-2) STANDARD-CLASS [30](#page-29-1) STANDARD-GENERIC-FUNCTION [30](#page-29-1) STANDARD-METHOD [30](#page-29-1) STANDARD-OBJECT [30](#page-29-1) STEP [45](#page-44-1) STORAGE-CONDITION [30](#page-29-1)<br>
STORE-VALUE [28](#page-27-0)<br>
STREAM<br>
STREAM-<br>
ELEMENT-TYPE [29](#page-28-1)<br>
STREAM-ERROR 30<br>
STREAM-ERROR-STREAM [28](#page-27-0) STREAM-EXTERNAL-<br>FORMAT 39 FORMAT [39](#page-38-1)<br>STREAMP [31](#page-30-3)<br>STRING-CAPITALIZE [7](#page-6-1)<br>STRING-DOWNCASE 7<br>STRING-EQUAL 7<br>STRING-GREATERP 7 STRING-LEFT-TRIM<br>STRING-LESSP [7](#page-6-1)<br>STRING-NOT-EQUAL 7<br>STRING-NOT-LESSP 7<br>STRING-NOT-LESSP 7<br>STRING-RIGHT-TRIM<br>7 STRING-STREAM [30](#page-29-1) STRING-TRIM [7](#page-6-1)<br>STRING-UPCASE 7<br>STRING/= 7<br>STRING< 7<br>STRING<= 7<br>STRING= 7 STRING> [7](#page-6-1) STRING>= [7](#page-6-1) STRINGP [7](#page-6-1) STRUCTURE [42](#page-41-1) STRUCTURE-CLASS [30](#page-29-1) STRUCTURE-OBJECT [30](#page-29-1) STYLE-WARNING [30](#page-29-1) SUBLIS [10](#page-9-5)<br>SUBSEQ [12](#page-11-3)<br>SUBSETP [8](#page-7-3)<br>SUBST-IF 10<br>SUBST-IF-NOT 10<br>SUBSTITUTE-IF [13](#page-12-0)<br>SUBSTITUTE-IF-NOT<br>SUBSTITUTE-IF-NOT [13](#page-12-0) SUBTYPEP [29](#page-28-1) SUM [23](#page-22-2) SUMMING [23](#page-22-2) SVRFF<sub>[11](#page-10-1)</sub> SXHASH [14](#page-13-1) SYMBOL [21,](#page-20-1) [30,](#page-29-1) [42](#page-41-1) SYMBOL-FUNCTION [42](#page-41-1) SYMBOL-MACROLET [18](#page-17-1) SYMBOL-NAME [42](#page-41-1) SYMBOL-PACKAGE [42](#page-41-1) SYMBOL-PLIST [42](#page-41-1) SYMBOL-VALUE [42](#page-41-1) SYMBOLP [41](#page-40-3) SYMBOLS [21](#page-20-1) SYNONYM-STREAM [30](#page-29-1) SYNONYM-STREAM-SYMBOL [38](#page-37-1) T [2,](#page-1-0) [30,](#page-29-1) [43](#page-42-4) TAGBODY [20](#page-19-1) TAILP [8](#page-7-3) TAN [3](#page-2-3) TANH [3](#page-2-3) TENTH [8](#page-7-3) TERPRI [33](#page-32-1) THE [21,](#page-20-1) [29](#page-28-1) THEN [21](#page-20-1) THEREIS [23](#page-22-2) THIRD [8](#page-7-3)

THROW [20](#page-19-1)<br>TIME 45 TIME [45](#page-44-1) TO [21](#page-20-1) TRACE [44](#page-43-1) TRANSLATE-LOGICAL-PATHNAME [40](#page-39-0) TRANSLATE-PATHNAME [40](#page-39-0) TREE-EQUAL [10](#page-9-5) TRUENAME [40](#page-39-0) TRUNCATE [4](#page-3-1) TWO-WAY-STREAM [30](#page-29-1) TWO-WAY-STREAM-INPUT-STREAM [38](#page-37-1) TWO-WAY-STREAM-OUTPUT-STREAM [38](#page-37-1) TYPE [42,](#page-41-1) [45](#page-44-1) TYPE-ERROR [30](#page-29-1) TYPE-ERROR-DATUM [29](#page-28-1) TYPE-ERROR-EXPECTED-TYP[E29](#page-28-1) TYPE-OF [29](#page-28-1) TYPECASE [29](#page-28-1) TYPEP [29](#page-28-1) UNBOUND-SLOT [30](#page-29-1) UNBOUND-SLOT-INSTANCE [28](#page-27-0) UNBOUND-VARIABLE [30](#page-29-1)<br>
UNDEFINED-<br>
FUNCTION 30<br>
UNINTERN [41](#page-40-3)<br>
UNION [10](#page-9-5)<br>
UNICES [19,](#page-18-1) [21](#page-20-1)<br>
UNREAD-CHAR [31](#page-30-3)<br>
UNTRACE [45](#page-44-1)<br>
UNTRACE 45 UNUSE-PACKAGE [41](#page-40-3)<br>
UNWIND-PROTECT [20](#page-19-1)<br>
UPDATE-INSTANCE-<br>
FOR-DIFFERENT-<br>
UPDATE-INSTANCE-<br>
FOR-REDEFINED-CLASS [24](#page-23-1) UPFROM [21](#page-20-1) UPGRADED-ARRAY-ELEMENT-TYPE [29](#page-28-1) UPGRADED-COMPLEX-PART-TYPE [6](#page-5-2) UPPER-CASE-P [6](#page-5-2) UPTO [21](#page-20-1) USE-PACKAGE [41](#page-40-3) USE-VALUE [28](#page-27-0) USER-HOMEDIR-PATHNAME [40](#page-39-0) USING [21](#page-20-1) V [37](#page-36-0)<br>VALUES [17,](#page-16-0) [29](#page-28-1)<br>VALUES-LIST [17](#page-16-0)<br>VARIABLE [42](#page-41-1)<br>VECTOR-POP [11](#page-10-1)<br>VECTOR-POP 11<br>VECTOR-PUSH 11 VECTOR-PUSH-EXTEND [11](#page-10-1) VECTORP [10](#page-9-5) WARN [27](#page-26-1) WARNING [30](#page-29-1) WHEN [19,](#page-18-1) [21](#page-20-1) WHILE [23](#page-22-2) WILD-PATHNAME-P [31](#page-30-3)<br>WITH-ACCESSORS [24](#page-23-1)<br>WITH-ACCESSORS 24<br>WITH-COMPILATION-<br>WITH-CONDITION-<br>RESTARTS [28](#page-27-0)<br>WITH-HASH-TABLE-ITERATOR [14](#page-13-1) WITH-INPUT-FROM-STRING [39](#page-38-1) WITH-OPEN-FILE [39](#page-38-1) WITH-OPEN-STREAM [39](#page-38-1)<br>
WITH-OUTPUT-<br>
TO-STRING 39<br>
WITH-PACKAGE-<br>
ITERATOR [42](#page-41-1)<br>
RESTART [28](#page-27-0)<br>
RESTART 28<br>
WITH-STANDARD-<br>
WITH-STANDARD-IO-SYNTAX [31](#page-30-3) WRITE [34](#page-33-0) WRITE-BYTE [34](#page-33-0) WRITE-CHAR [34](#page-33-0) WRITE-LINE [34](#page-33-0) WRITE-SEQUENCE [34](#page-33-0) WRITE-STRING [34](#page-33-0) WRITE-TO-STRING [34](#page-33-0) Y-OR-N-P [31](#page-30-3) YES-OR-NO-P [31](#page-30-3) ZEROP [3](#page-2-3)

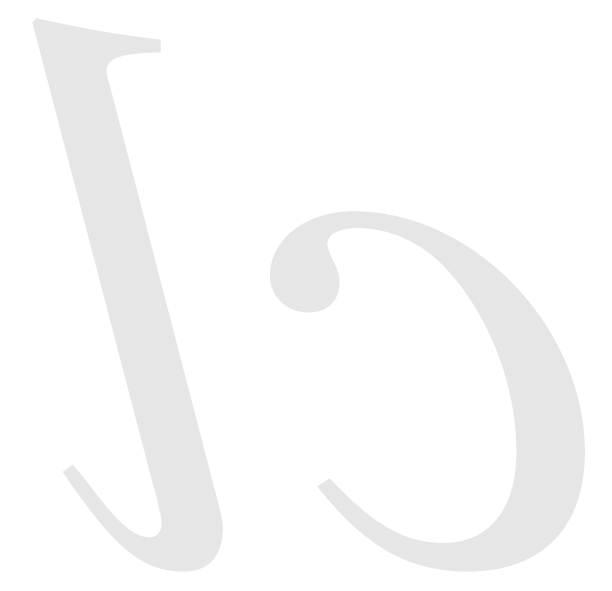

Common Lisp Quick Reference Revision 123 [2011-01-09] Copyright © 2008, 2009, 2010, 2011 Bert Burgemeister LATEX source: <http://clqr.berlios.de> 潇

Permission is granted to copy, distribute and/or modify this document under the terms of the GNU Free Documentation License, Version 1.2 or any later version published by the Free Software Foundation; with no Invariant Sections, no Front-Cover Texts and no Back-Cover Texts. <http://www.gnu.org/licenses/fdl.html>